# Deep C++

by Olve Maudal

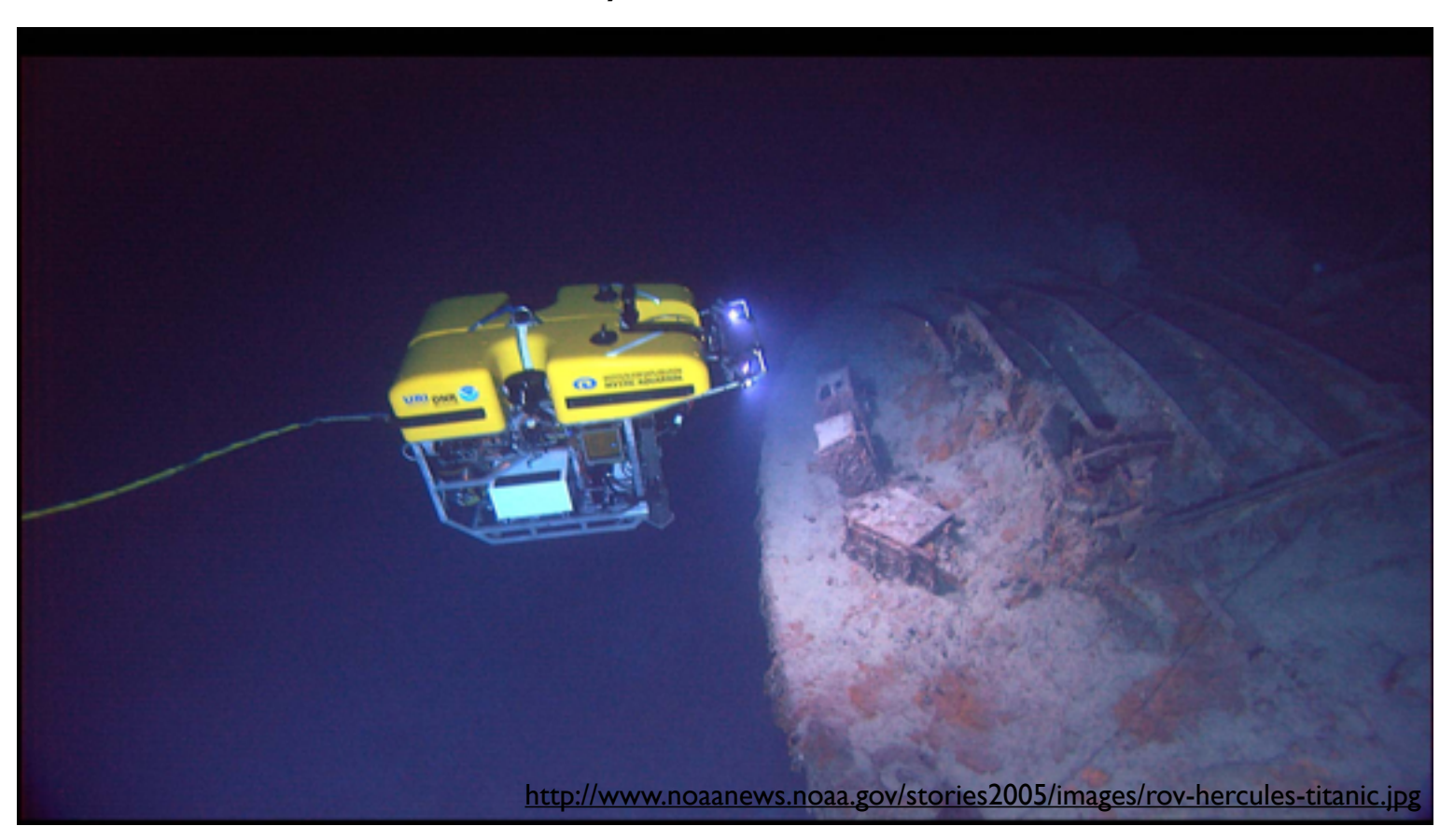

Programming is hard. Programming correct C++ is particularly hard. Indeed, it is uncommon to see a screenful containing only well defined and conforming code. Why do professional programmers write code like this? Because most programmers do not have a deep understanding of the language they are using. While they sometimes know that certain things are undefined or unspecified, they often do not know why it is so. In this presentation we will study small code snippets in C++, and use them to discuss the fundamental building blocks, limitations and underlying design philosophies of this wonderful but dangerous programming language.

A 45 minute session at TNG Big Techday 5, Friday, June 15th, 2012

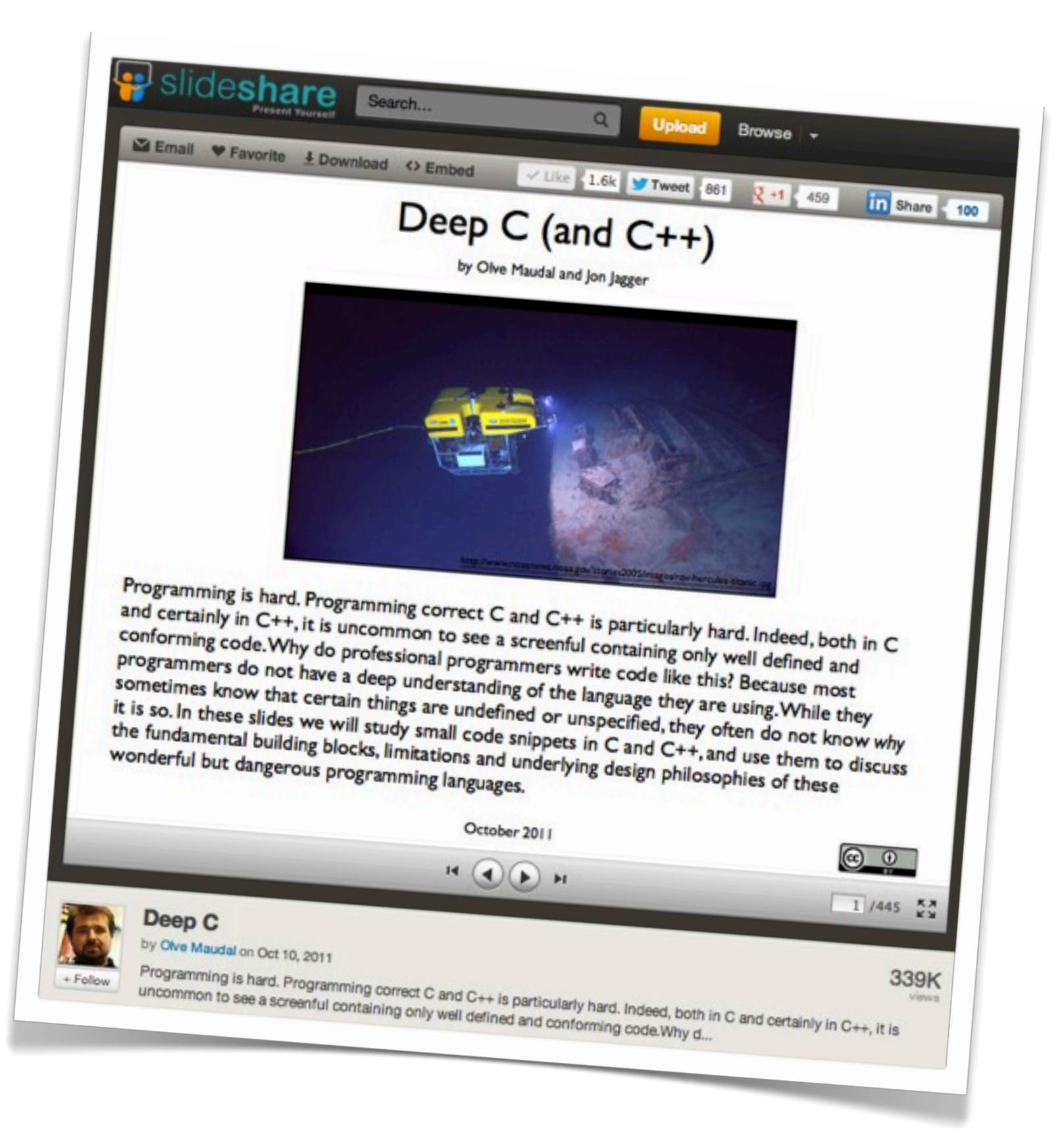

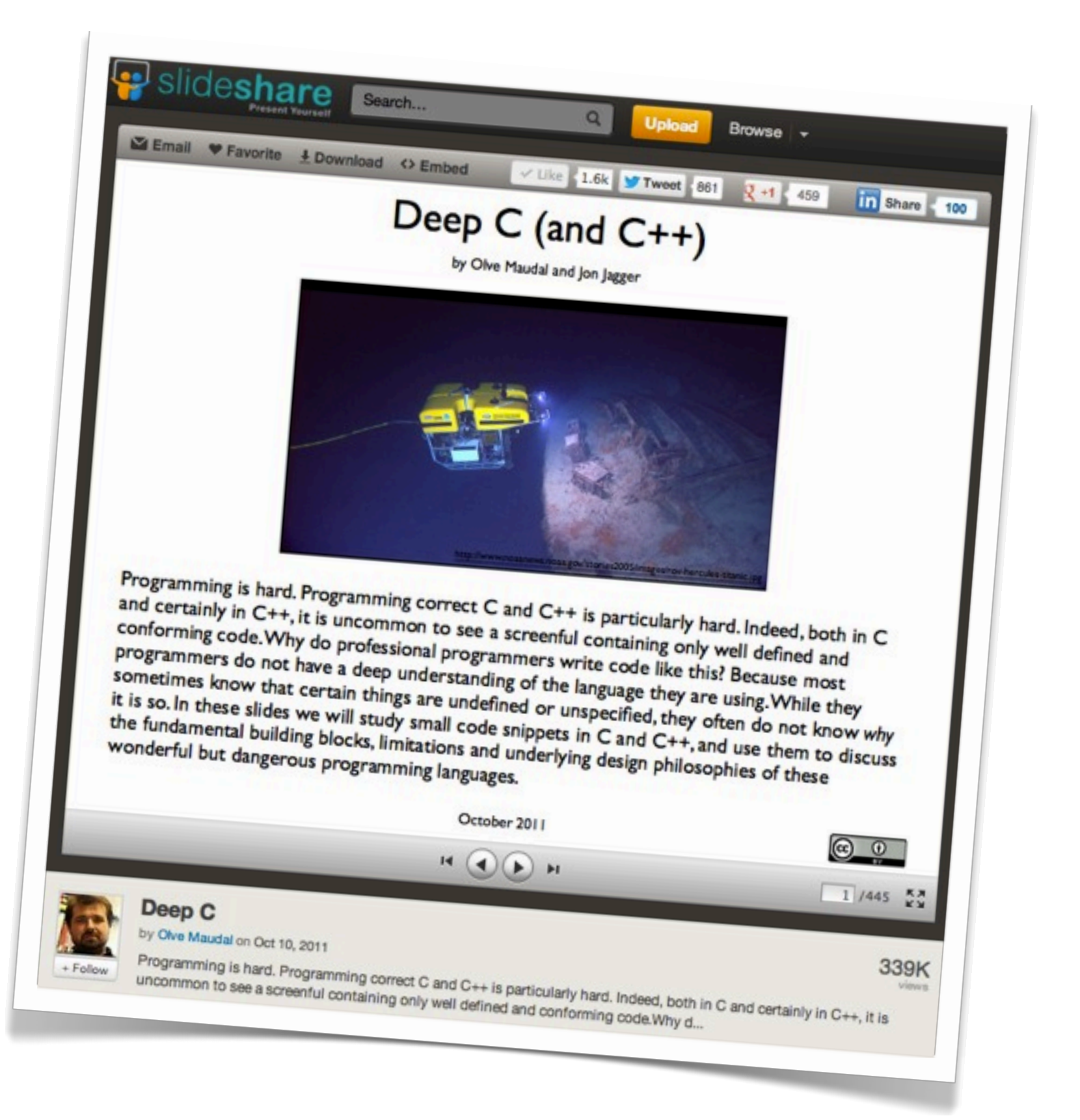

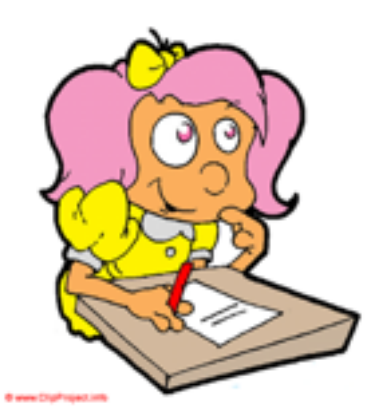

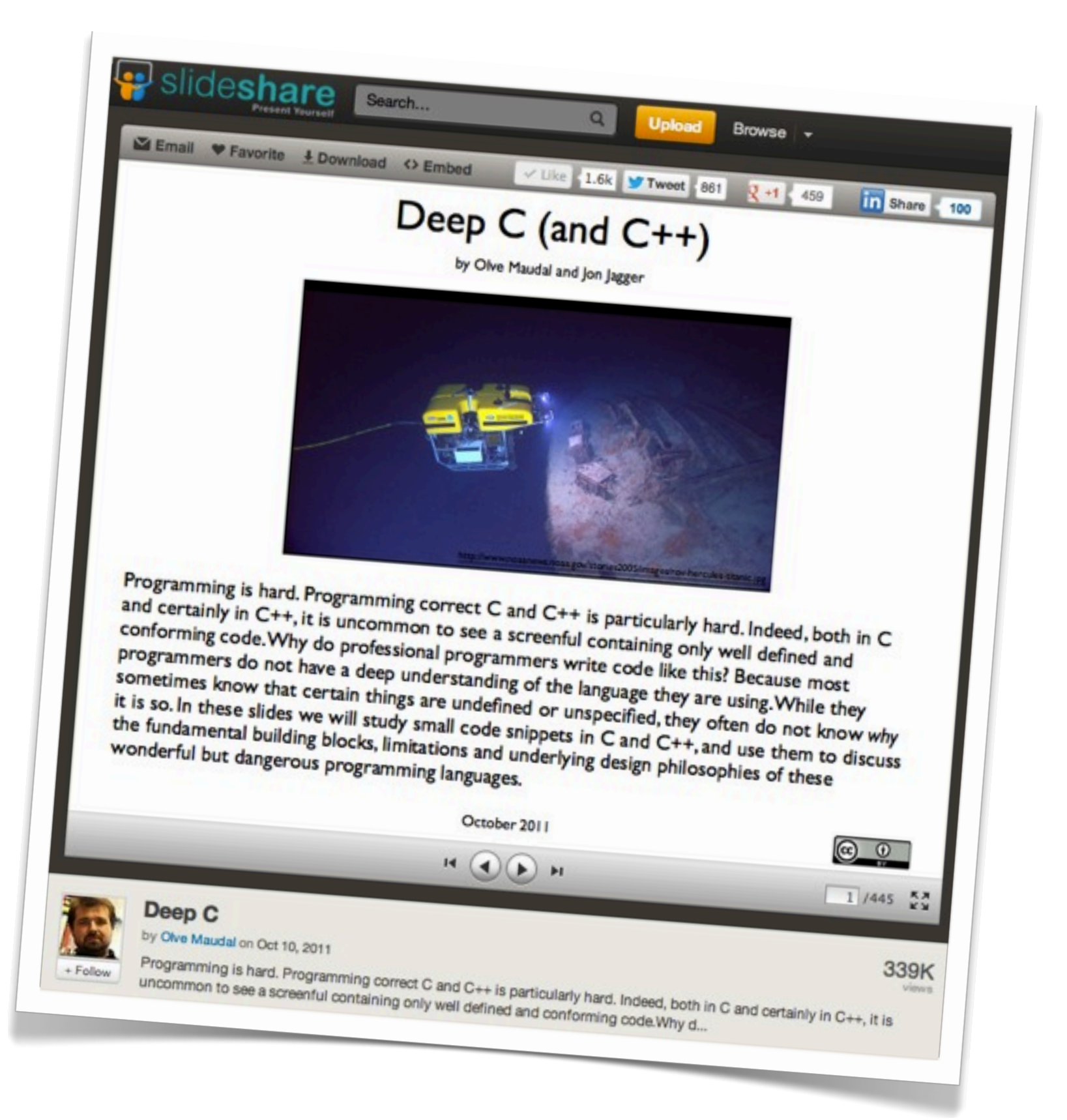

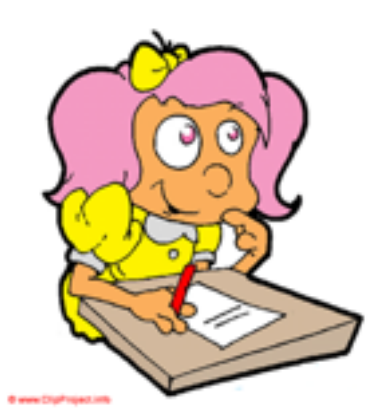

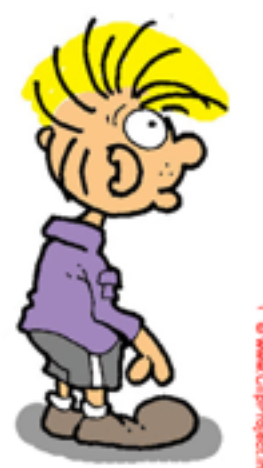

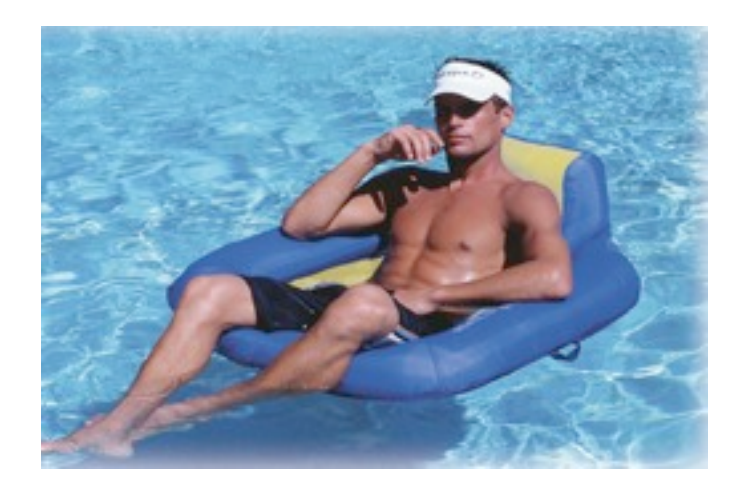

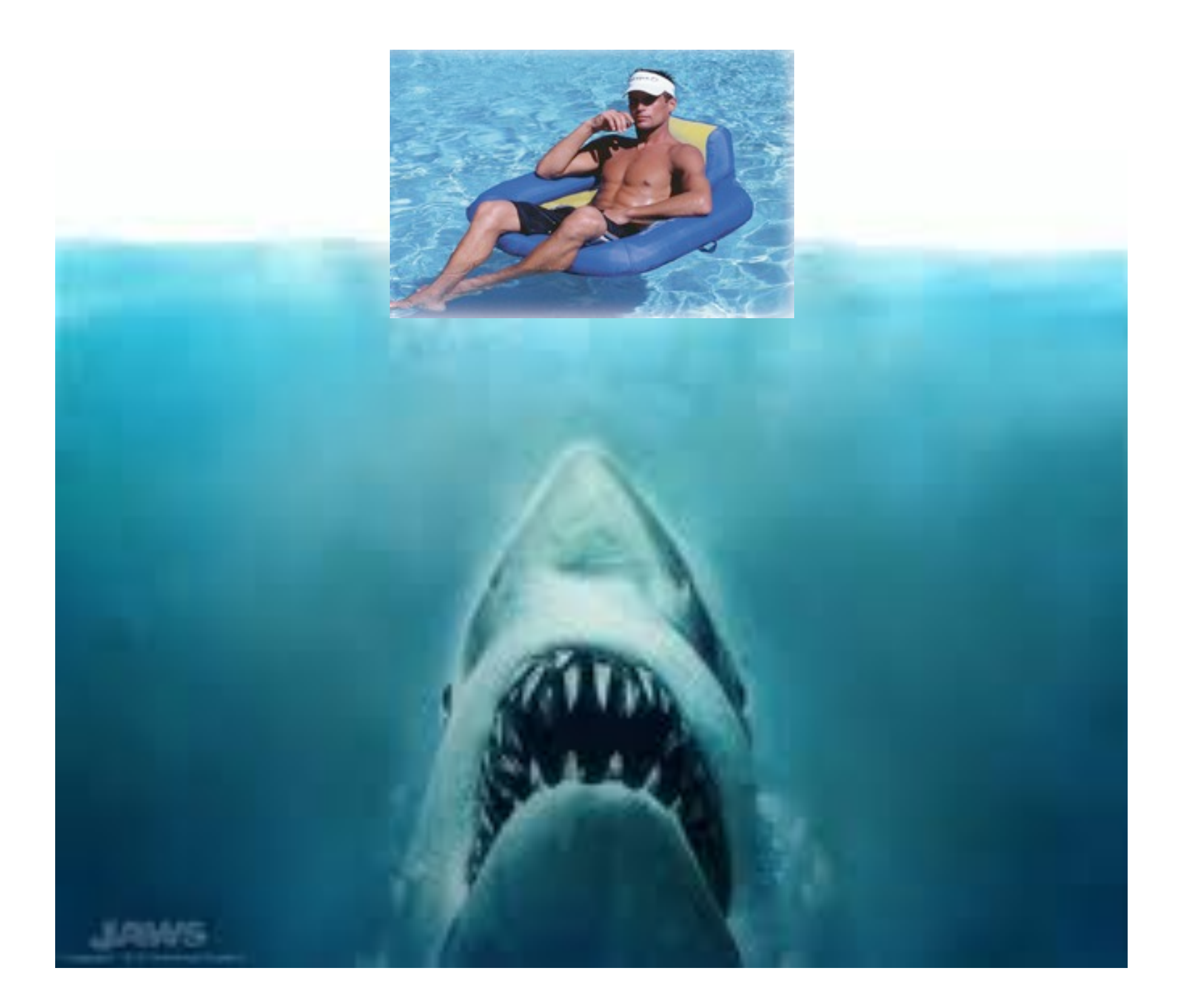

### Aristotle (384 BC – 322 BC)

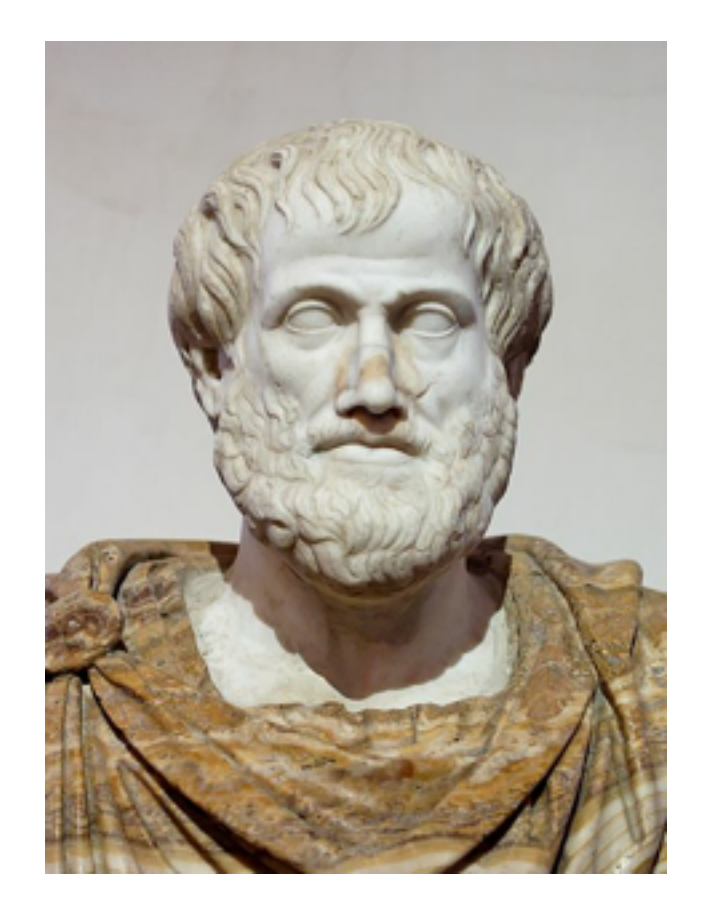

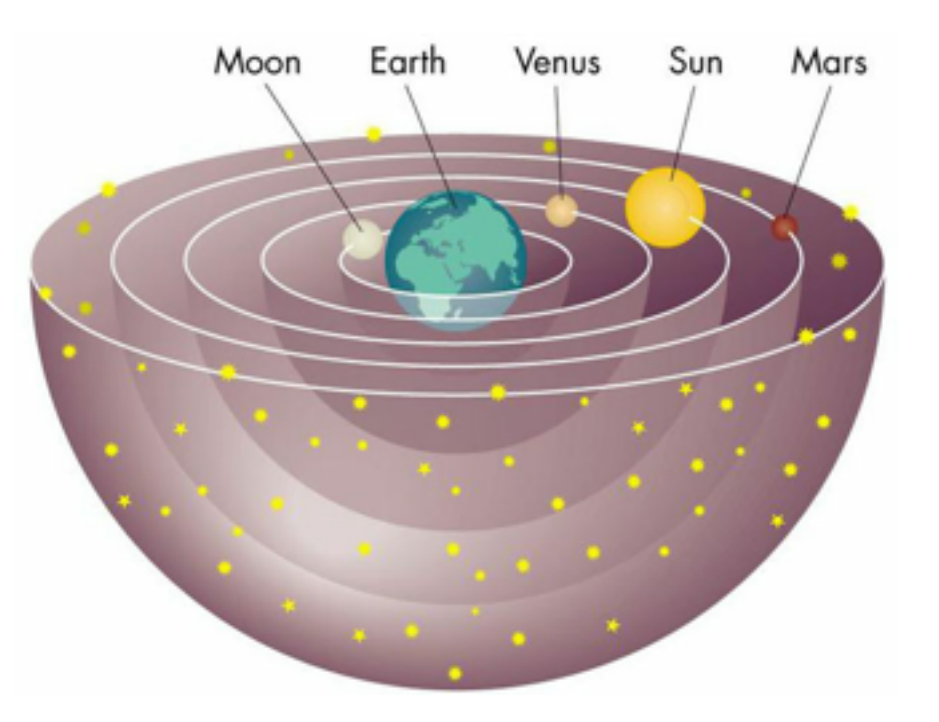

Aristotles Universe

#### Aristotle (384 BC – 322 BC)

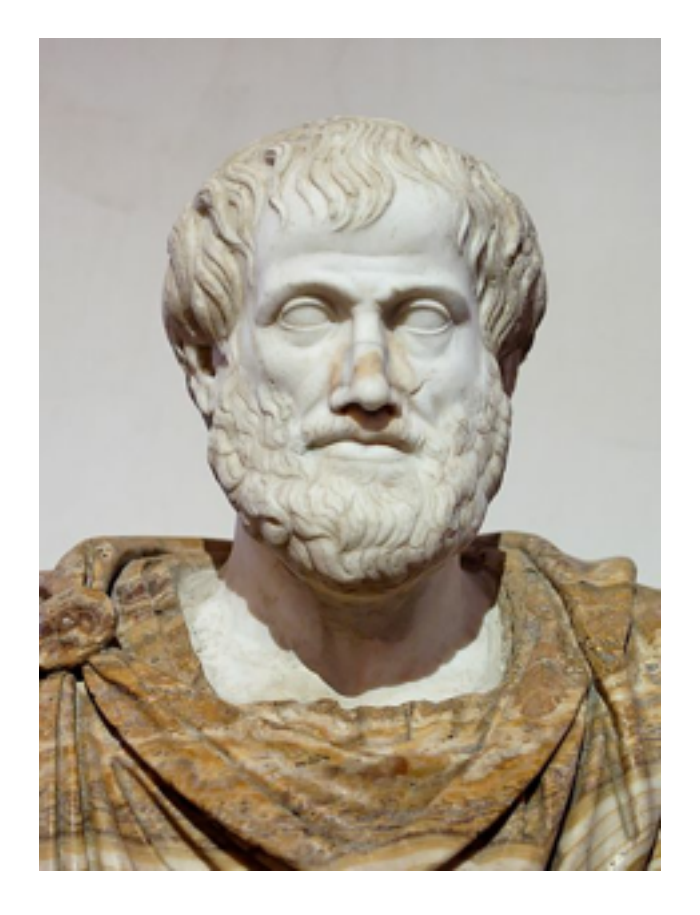

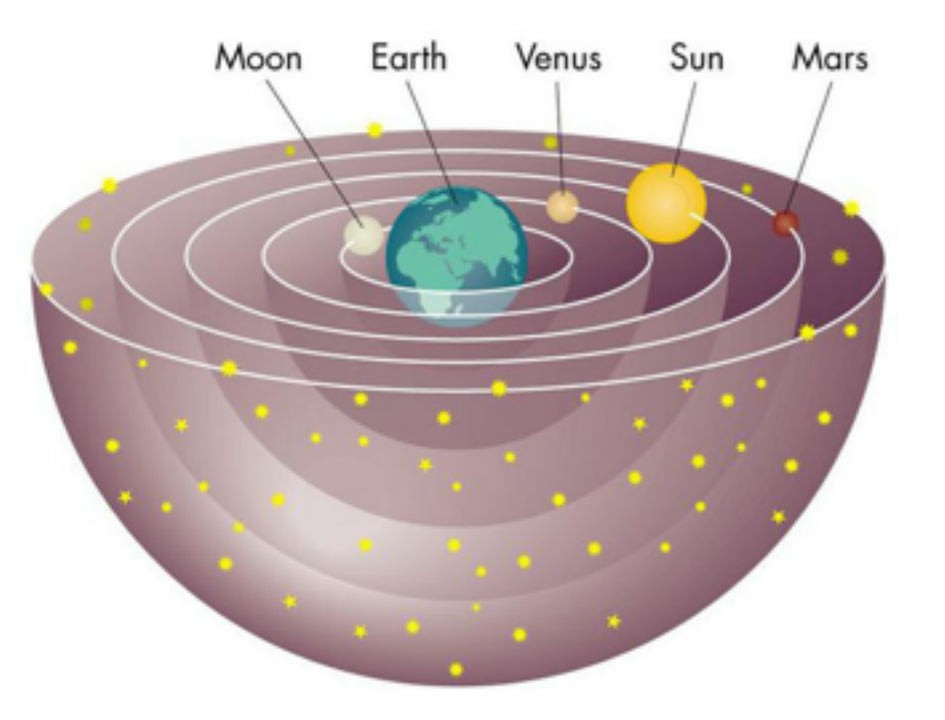

#### Ptolemy (90 AD – 168 AD)

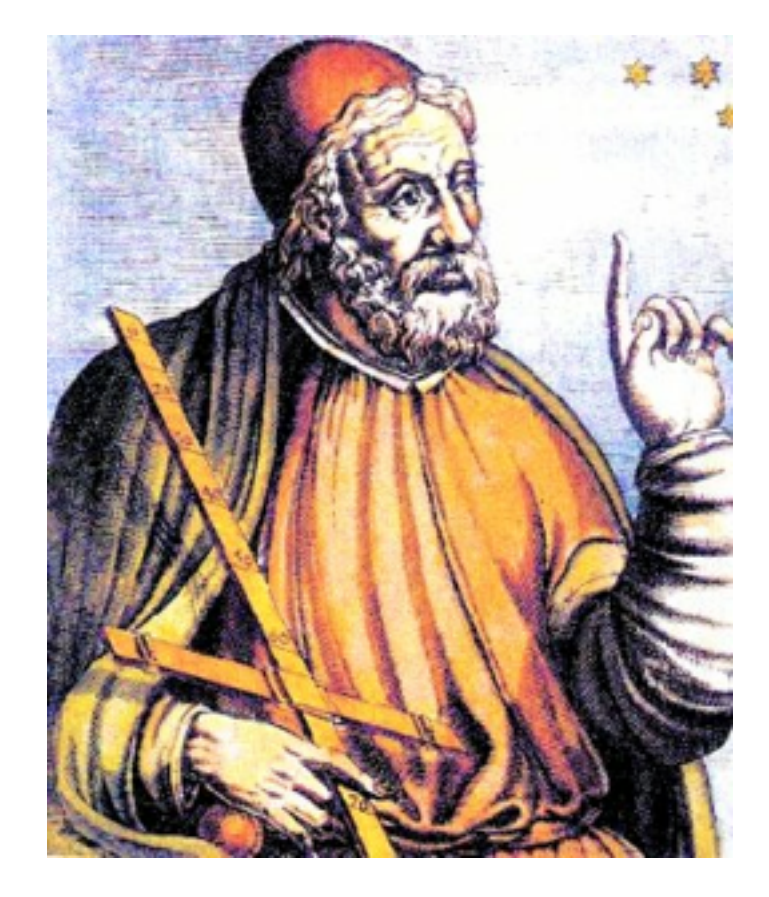

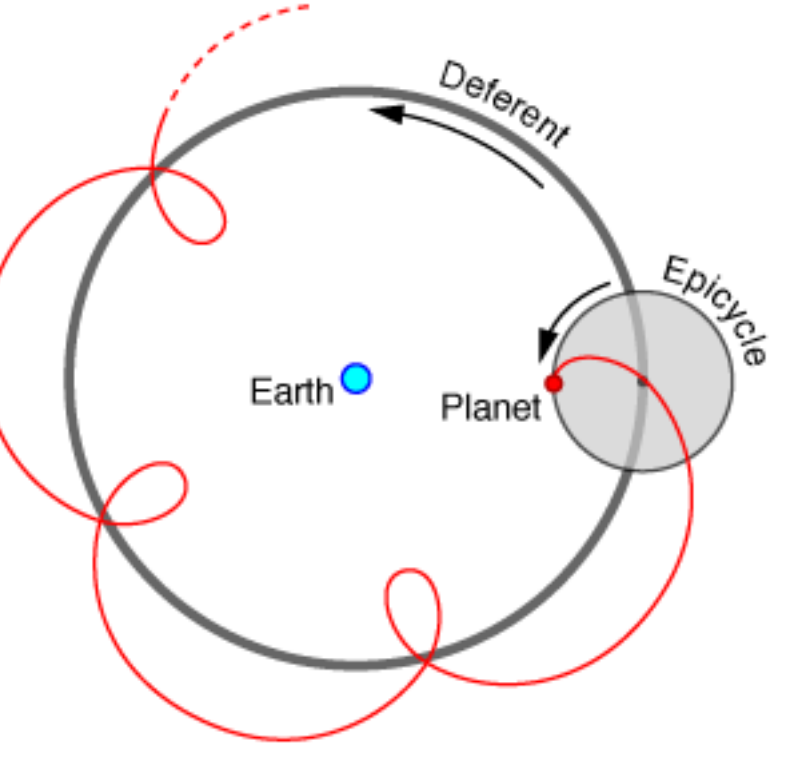

Aristotles Universe

Ptolemy Universe

#### Aristotle (384 BC – 322 BC)

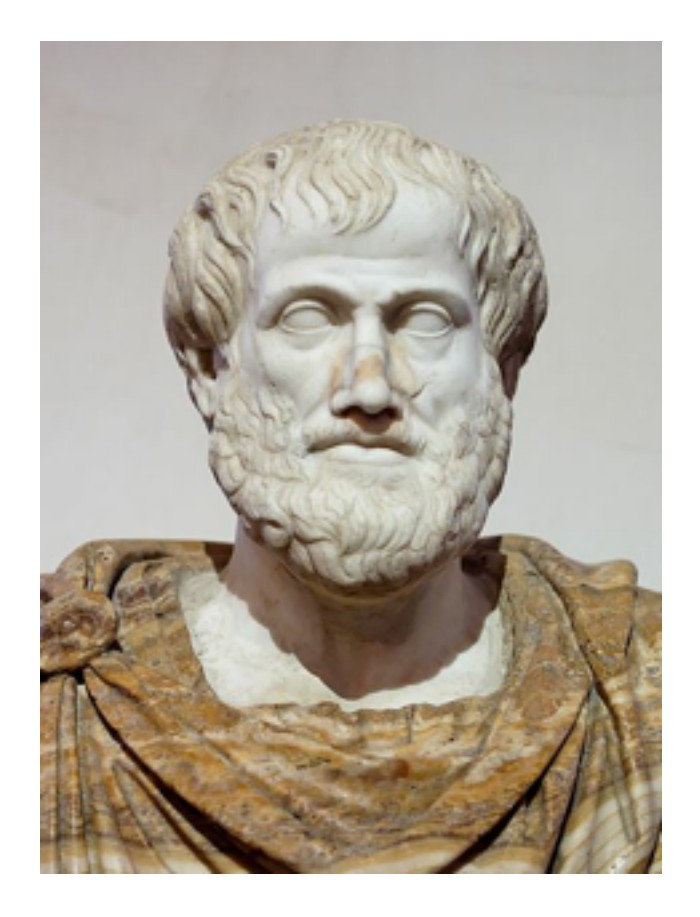

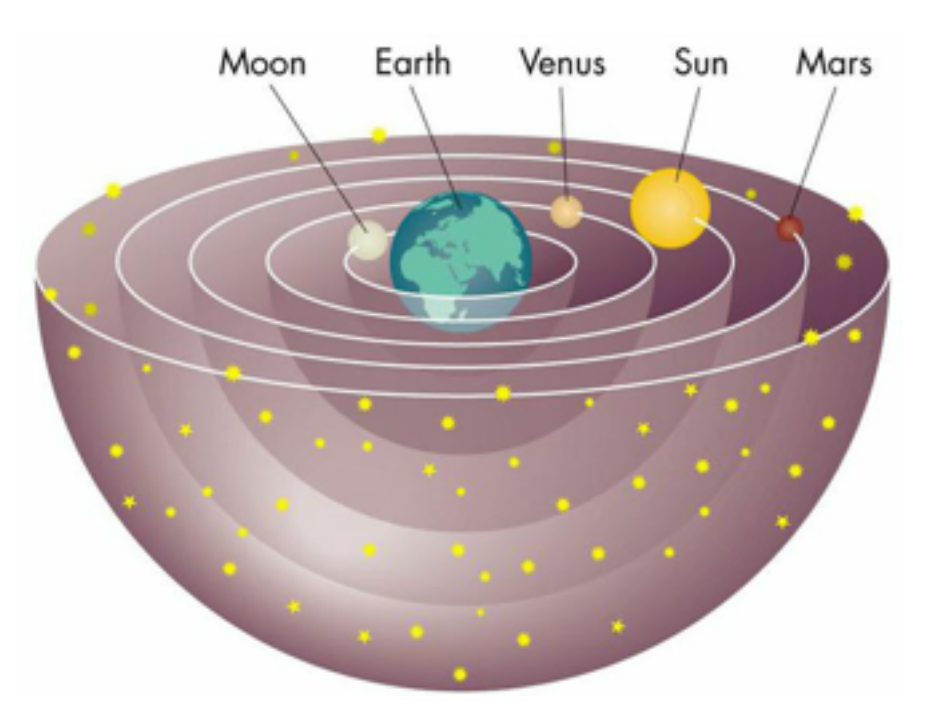

Ptolemy (90 AD – 168 AD) Copernicus (1473 – 1543)

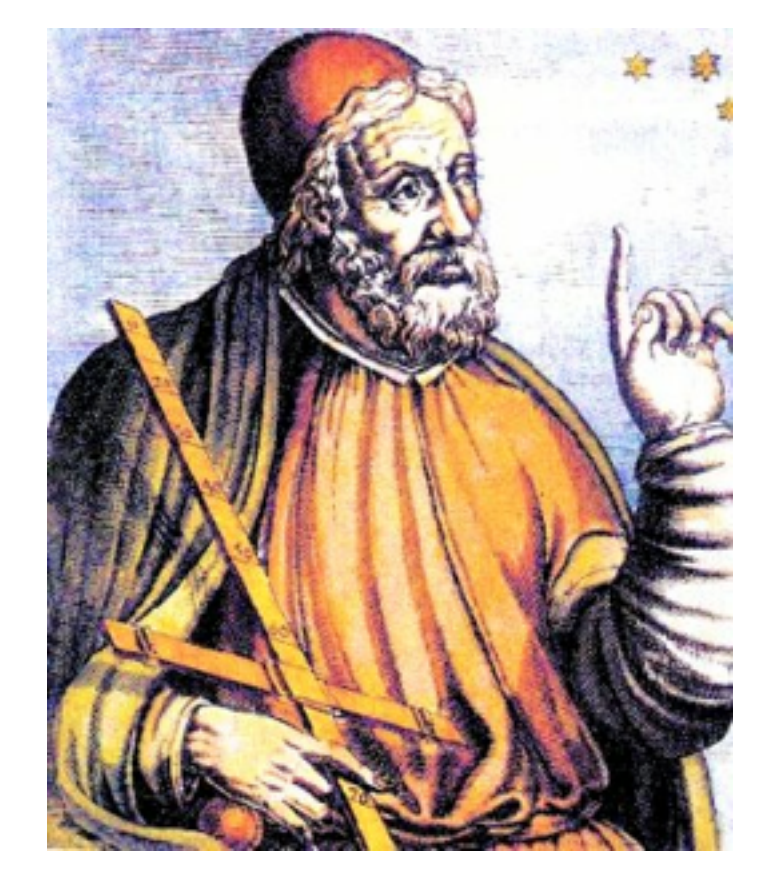

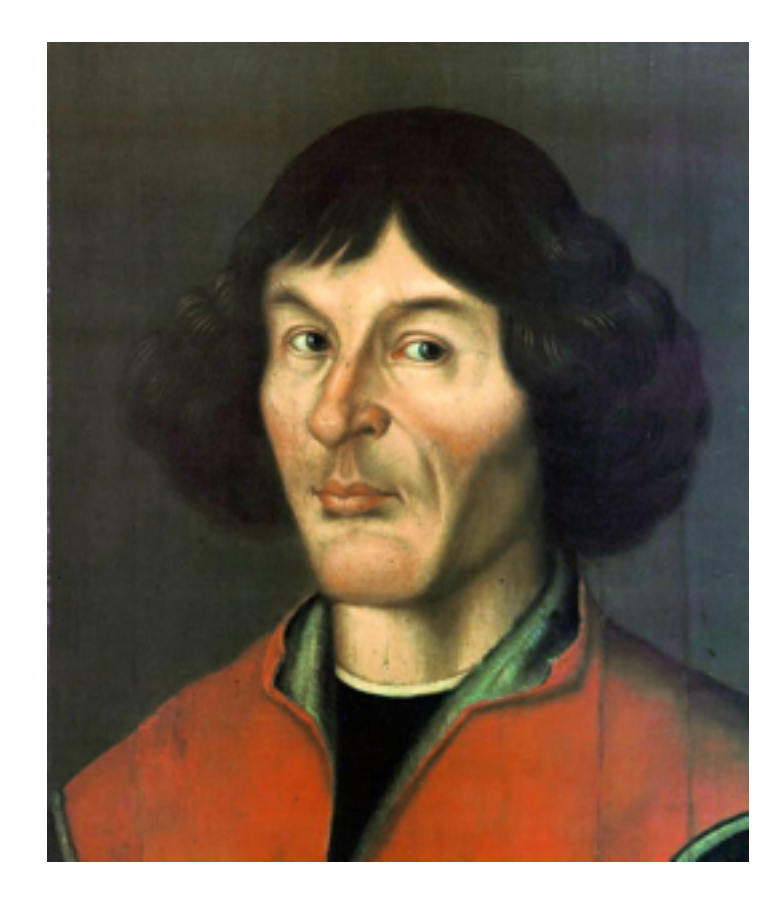

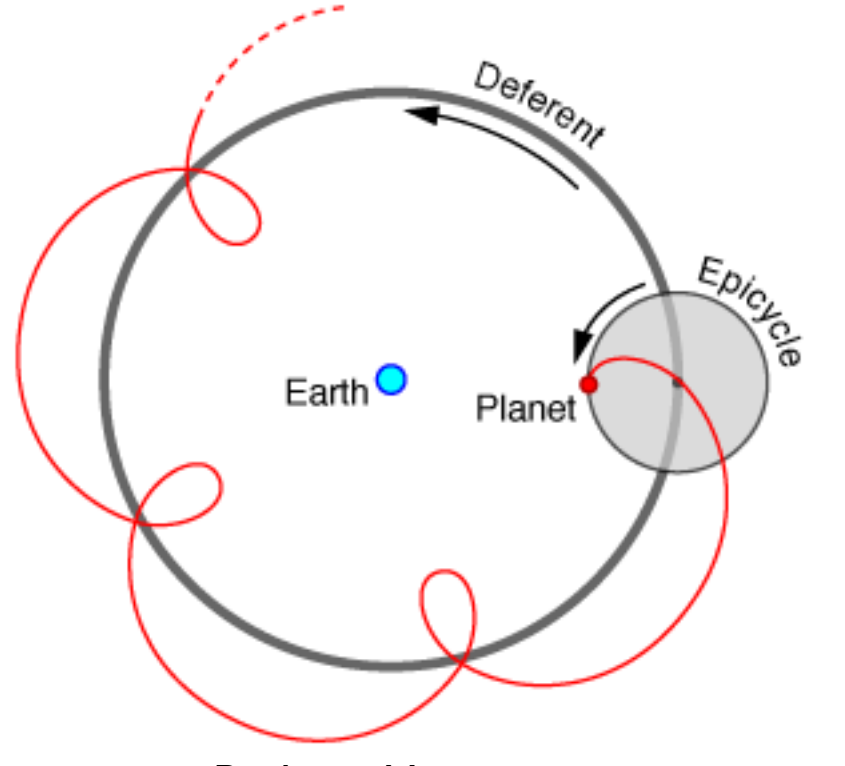

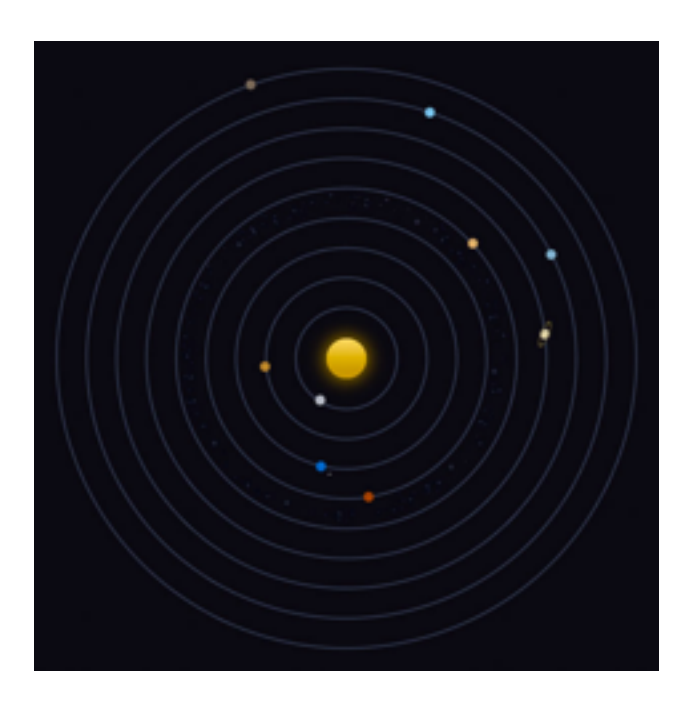

Aristotles Universe

Ptolemy Universe

The Solar System

Strange explanations are often symptoms of having an invalid conceptual model!

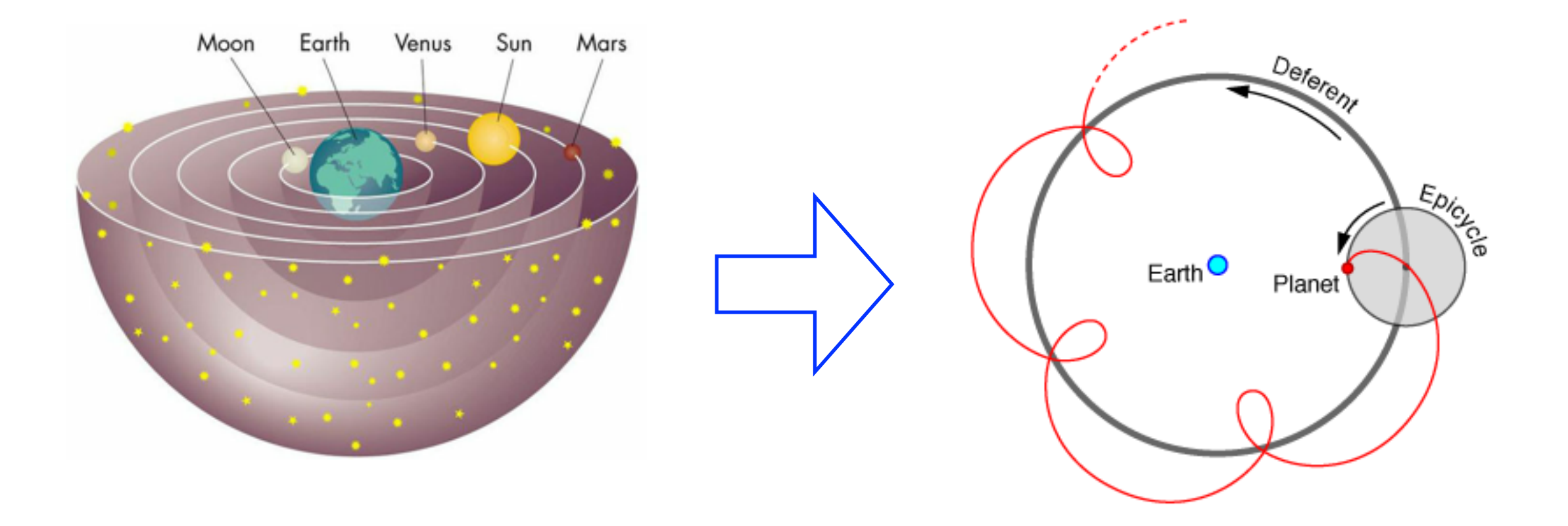

```
#include <iostream>
void foo()
{
    int a = 3;
    ++a;std::cout << a << std::endl;
}
int main()
{
     foo();
     foo();
     foo();
}
```

```
#include <iostream>
void foo()
\{int a = 3;
    ++a;std::cout << a << std::endl;
\}int main()
\{foo();
    foo();
    foo();
\}c++ foo.cpp
                              \mathcal{L}
```

```
#include <iostream>
void foo()
\{int a = 3;
    ++a;std::cout << a << std::endl;
\}int main()
\{foo();
    foo();
    foo();
\}
```
## c++ foo.cpp  $./a.out$  $\mathbf S$

```
#include <iostream>
void foo()
\{int a = 3;
    ++a;std::cout << a << std::endl;
\}int main()
\{foo();
    foo();
    foo();
\}
```
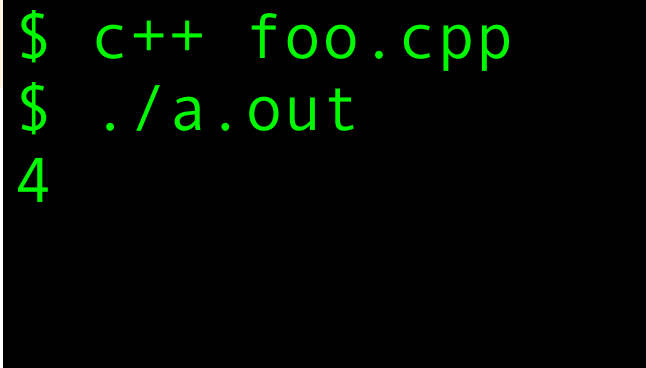

```
#include <iostream>
void foo()
\{int a = 3;
    ++a;std::cout << a << std::endl;
\}int main()
\{foo();
    foo();
    foo();
\}
```
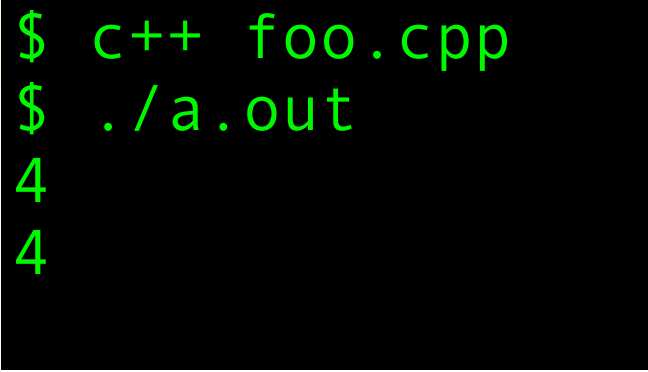

```
#include <iostream>
void foo()
\{int a = 3;
    ++a;std::cout << a << std::endl;
\}int main()
\{foo();
    foo();
    foo();
\}
```
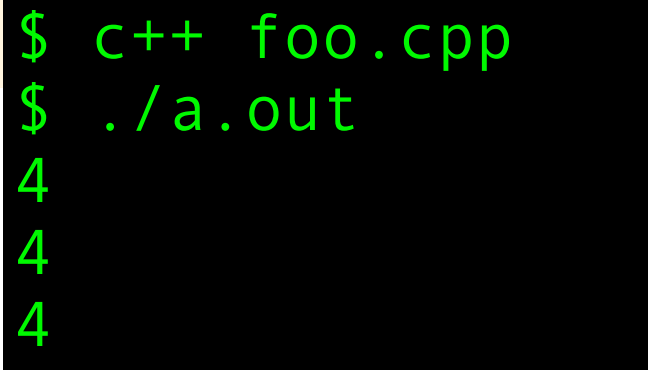

```
#include <iostream>
void foo()
\left\{ \right.\rightarrow int a = 3;
     ++a;std::cout << a << std::endl;
\}int main()
\{foo();
     foo();
     foo();
\left\{ \right.
```
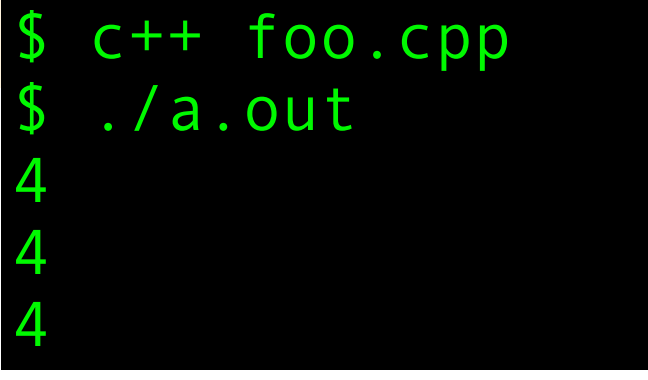

```
#include <iostream>
void foo()
{
     static int a = 3;
     ++a;
    std::cout << a << std::endl;
}
int main()
{
     foo();
     foo();
     foo();
}
```

```
#include <iostream>
void foo()
\{static int a = 3;
    ++a;std::cout << a << std::endl;
\}int main()
\{foo();
    foo();
    foo();
\}c++ foo.cpp
                              \mathcal{L}
```

```
#include <iostream>
void foo()
\{static int a = 3;
    ++a;std::cout << a << std::endl;
\}int main()
\{foo();
    foo();
    foo();
\}
```
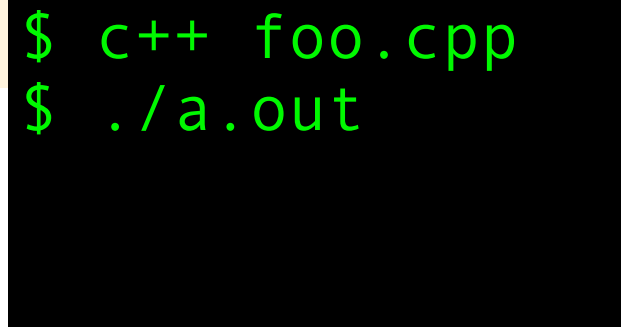

```
#include <iostream>
void foo()
\{static int a = 3;
    ++a;std::cout << a << std::endl;
\}int main()
\{foo();
    foo();
    foo();
\left\{ \right.
```
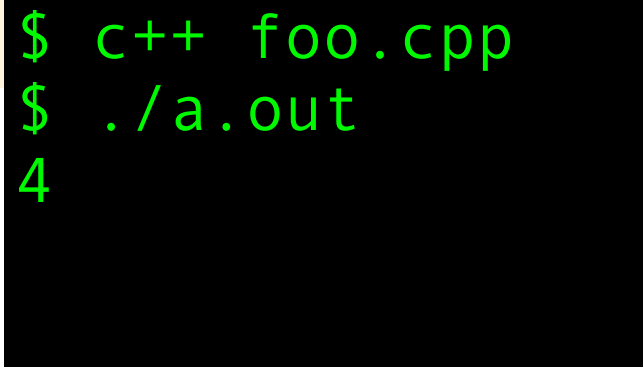

```
#include <iostream>
void foo()
\{static int a = 3;
    ++a;std::cout << a << std::endl;
\}int main()
\{foo();
    foo();
    foo();
\left\{ \right.
```
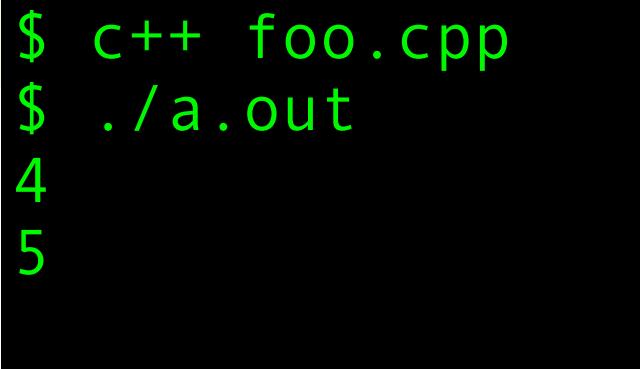

```
#include <iostream>
void foo()
\{static int a = 3;
    ++a;std::cout << a << std::endl;
\}int main()
\{foo();
    foo();
    foo();
\left\{ \right.
```
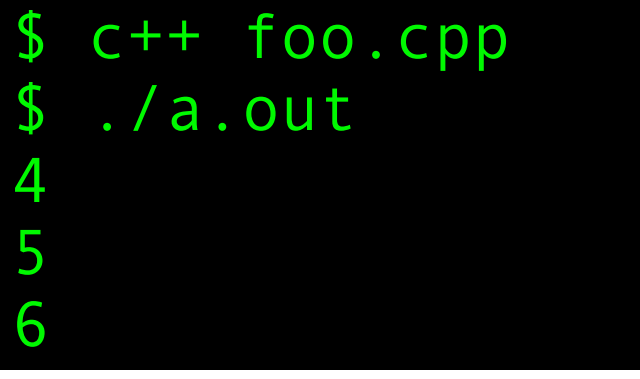

```
#include <iostream>
void foo()
\{static int a = 3;
    ++a;std::cout << a << std::endl;
\}int main()
\{foo();
    foo();
    foo();
\mathcal{E}./a.out
                               $
```
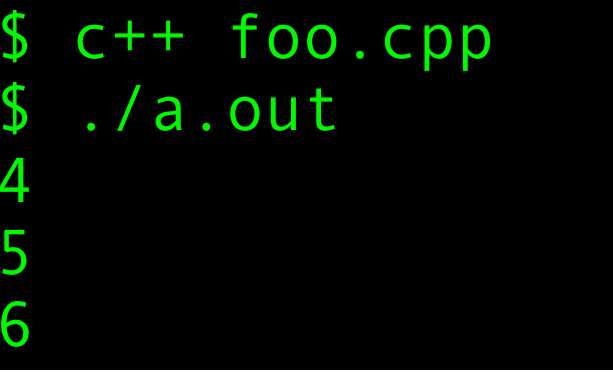

```
#include <iostream>
void foo()
{
     static int a;
     ++a;
    std::cout << a << std::endl;
}
int main()
{
     foo();
     foo();
     foo();
}
```
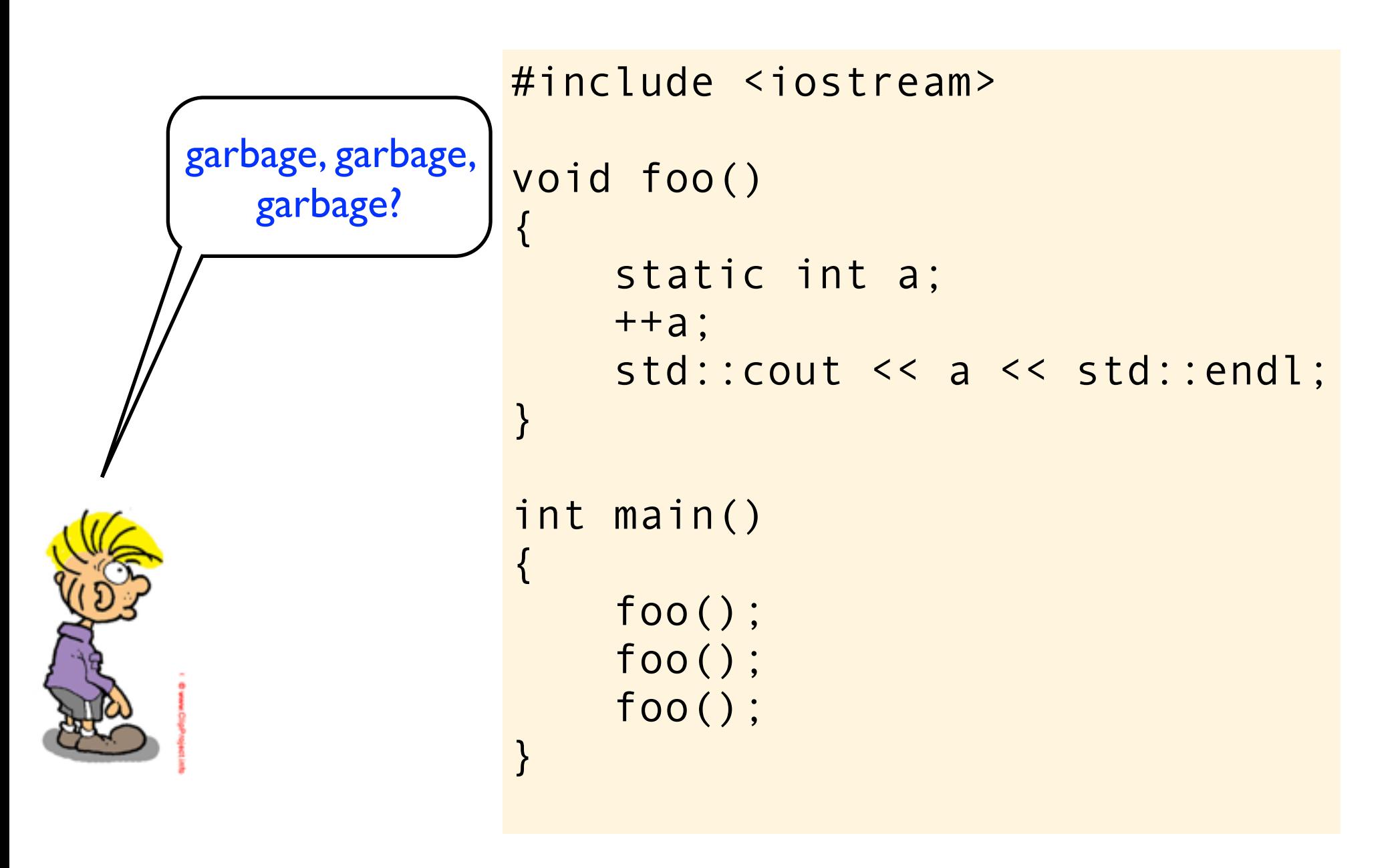

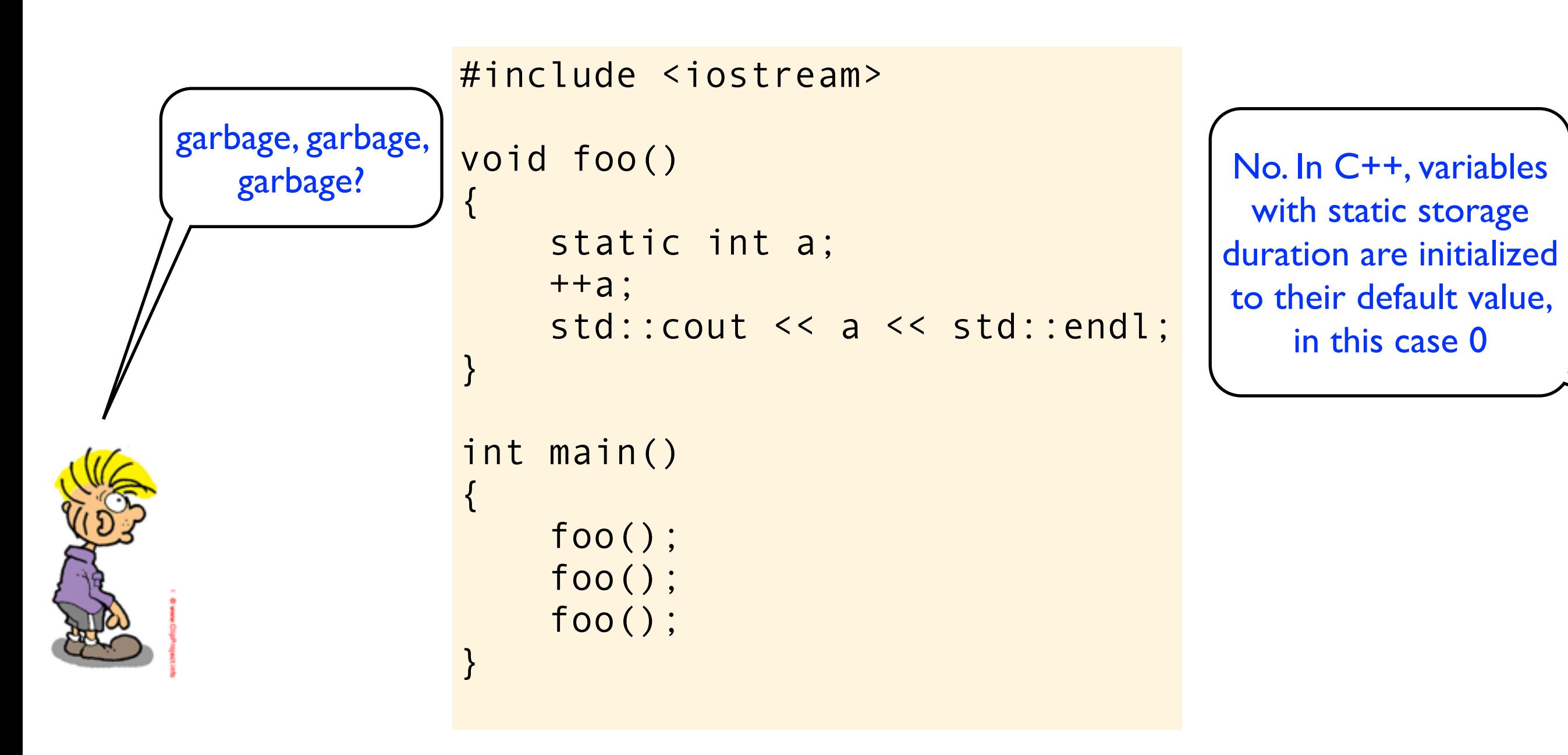

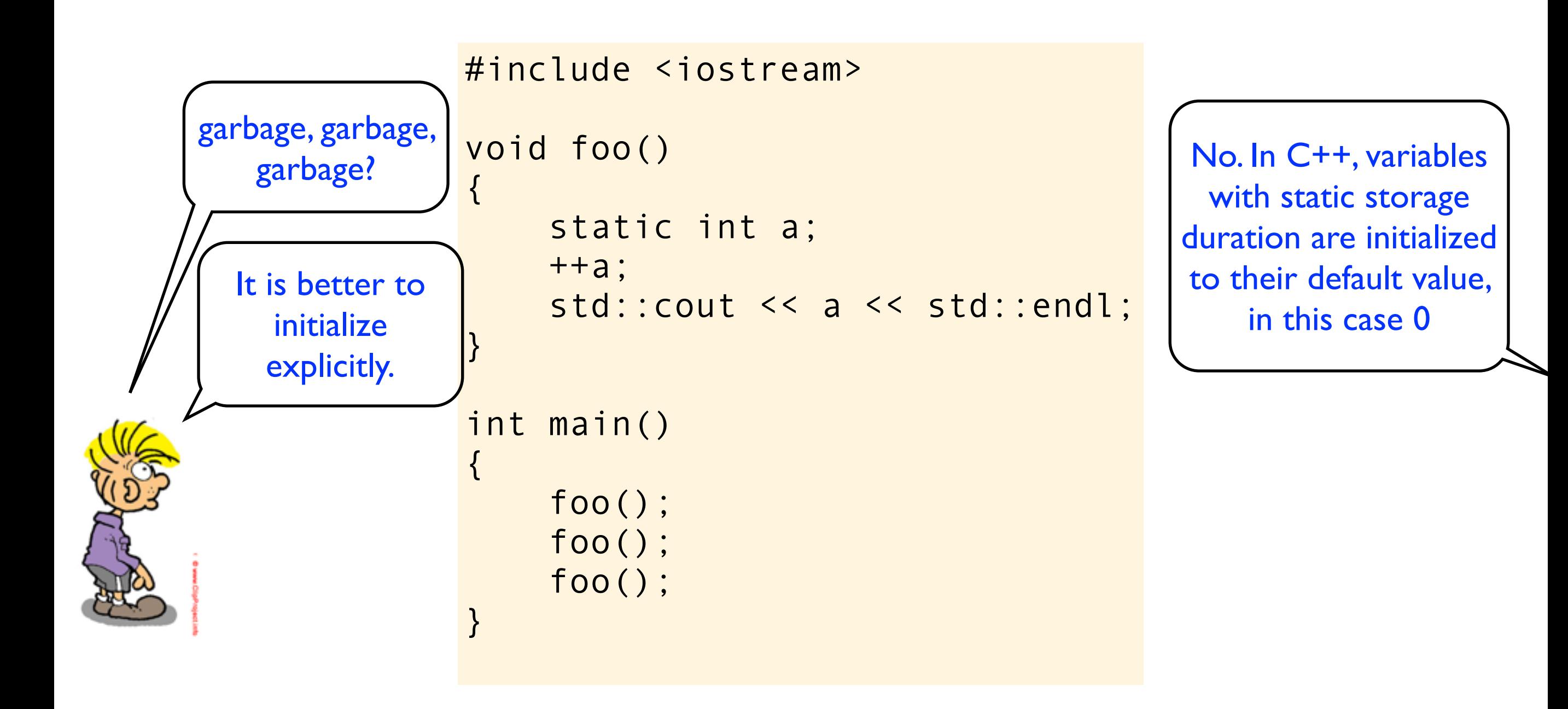

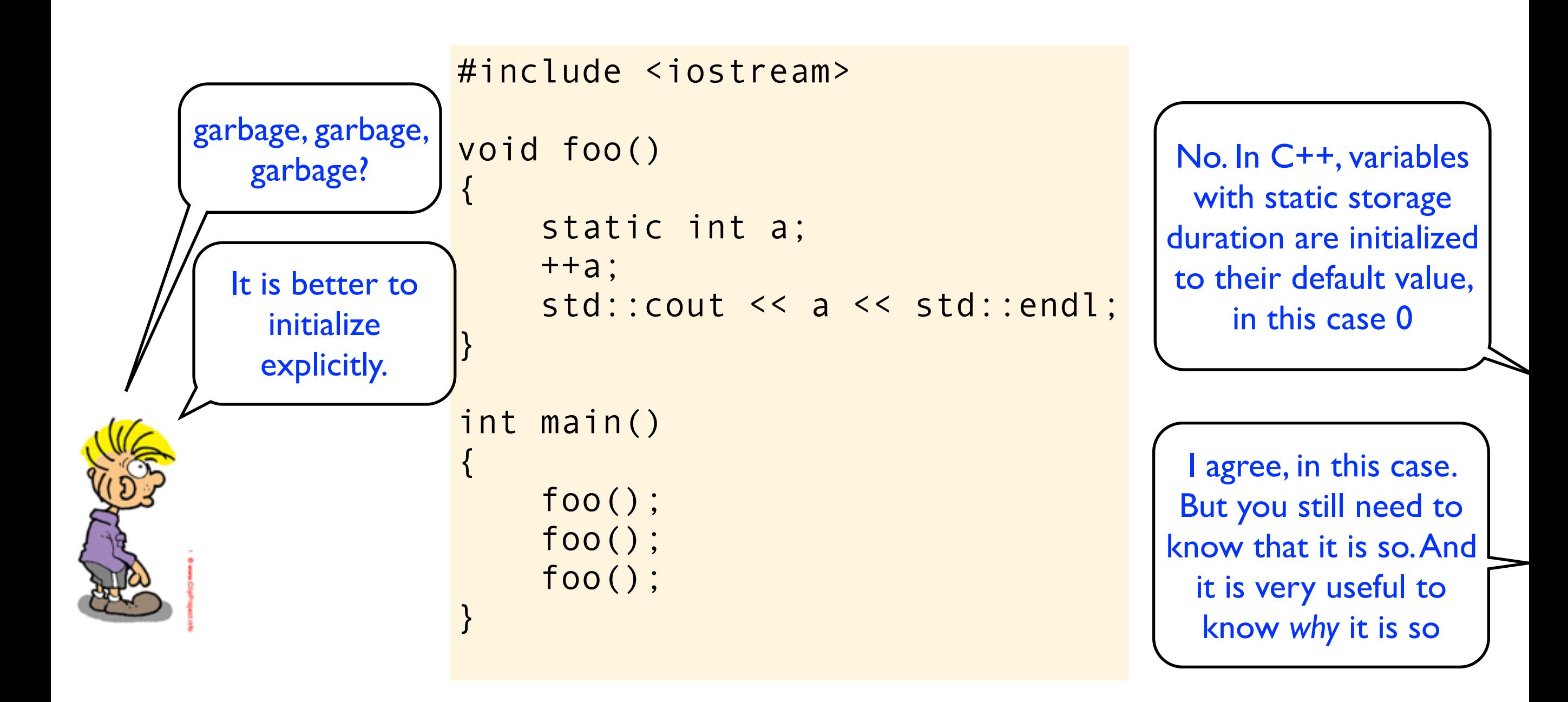

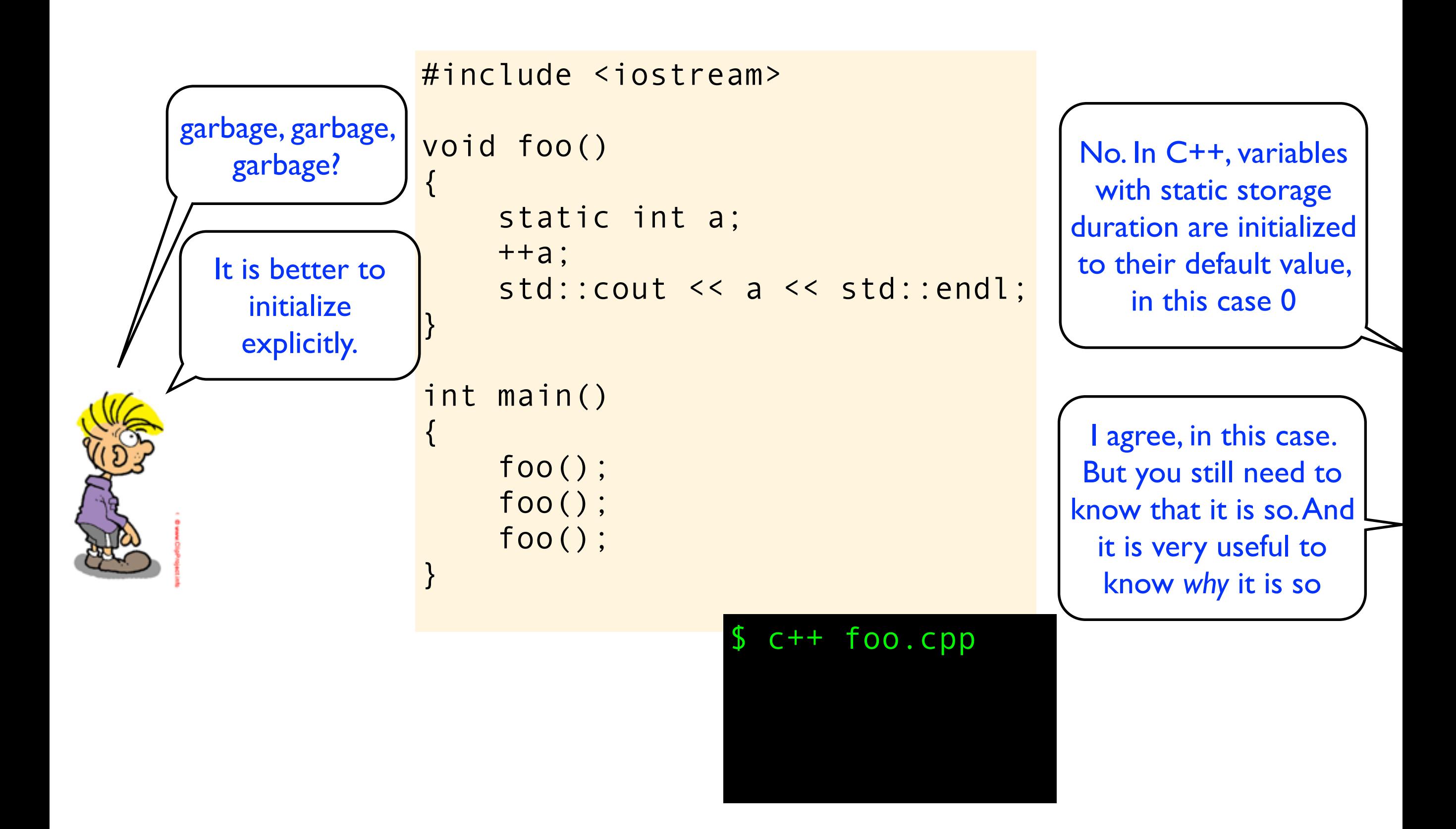

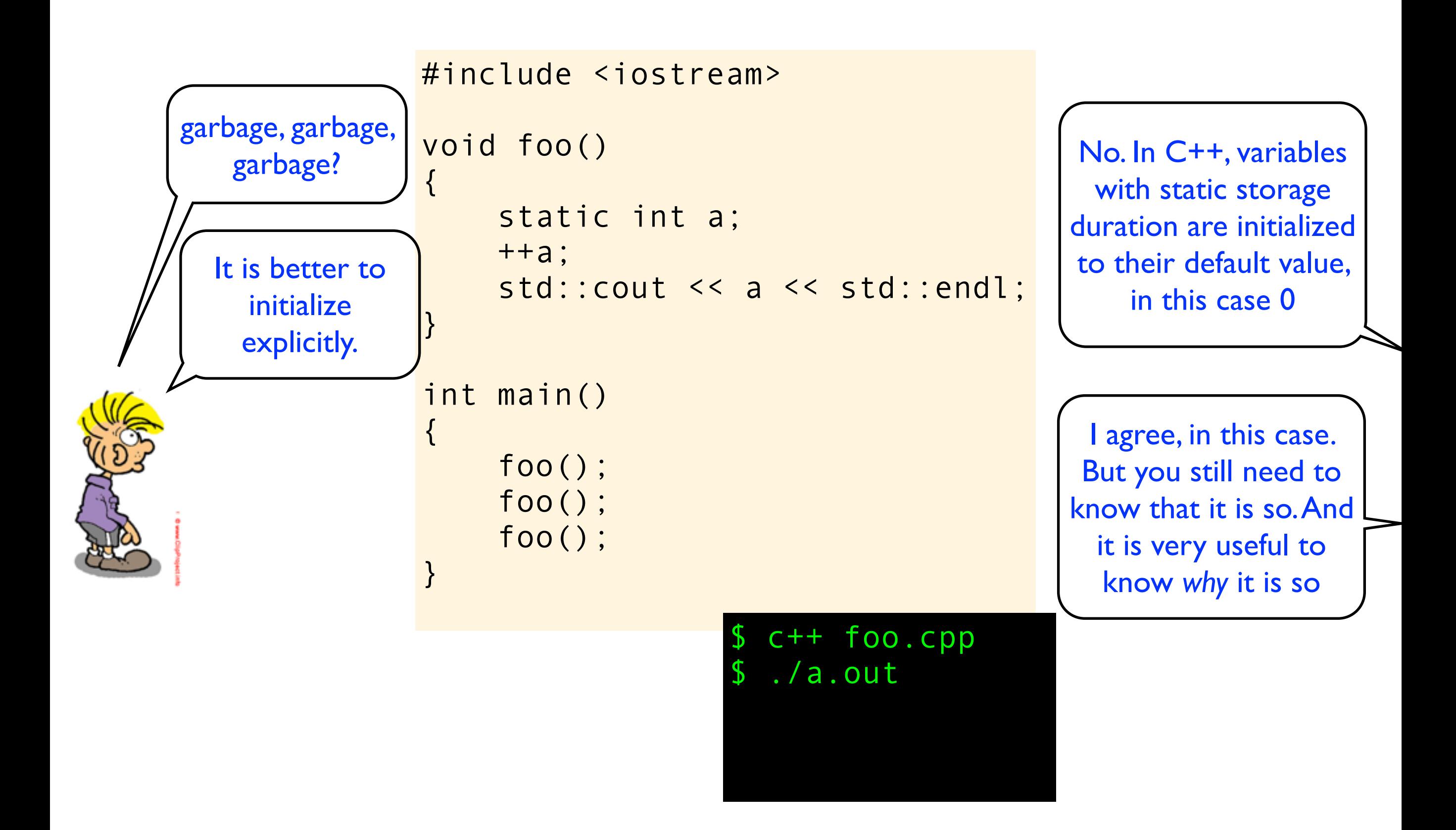

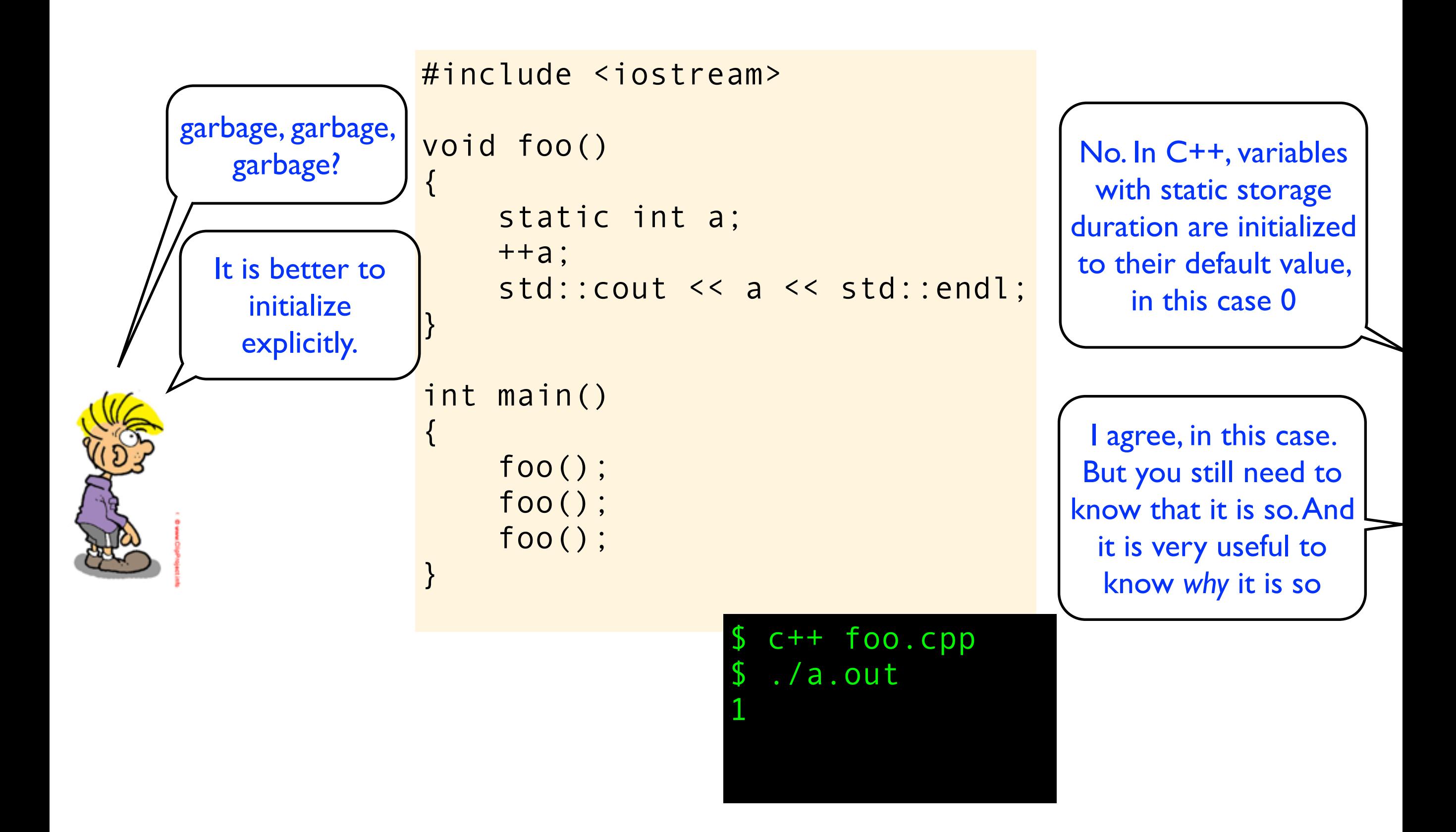

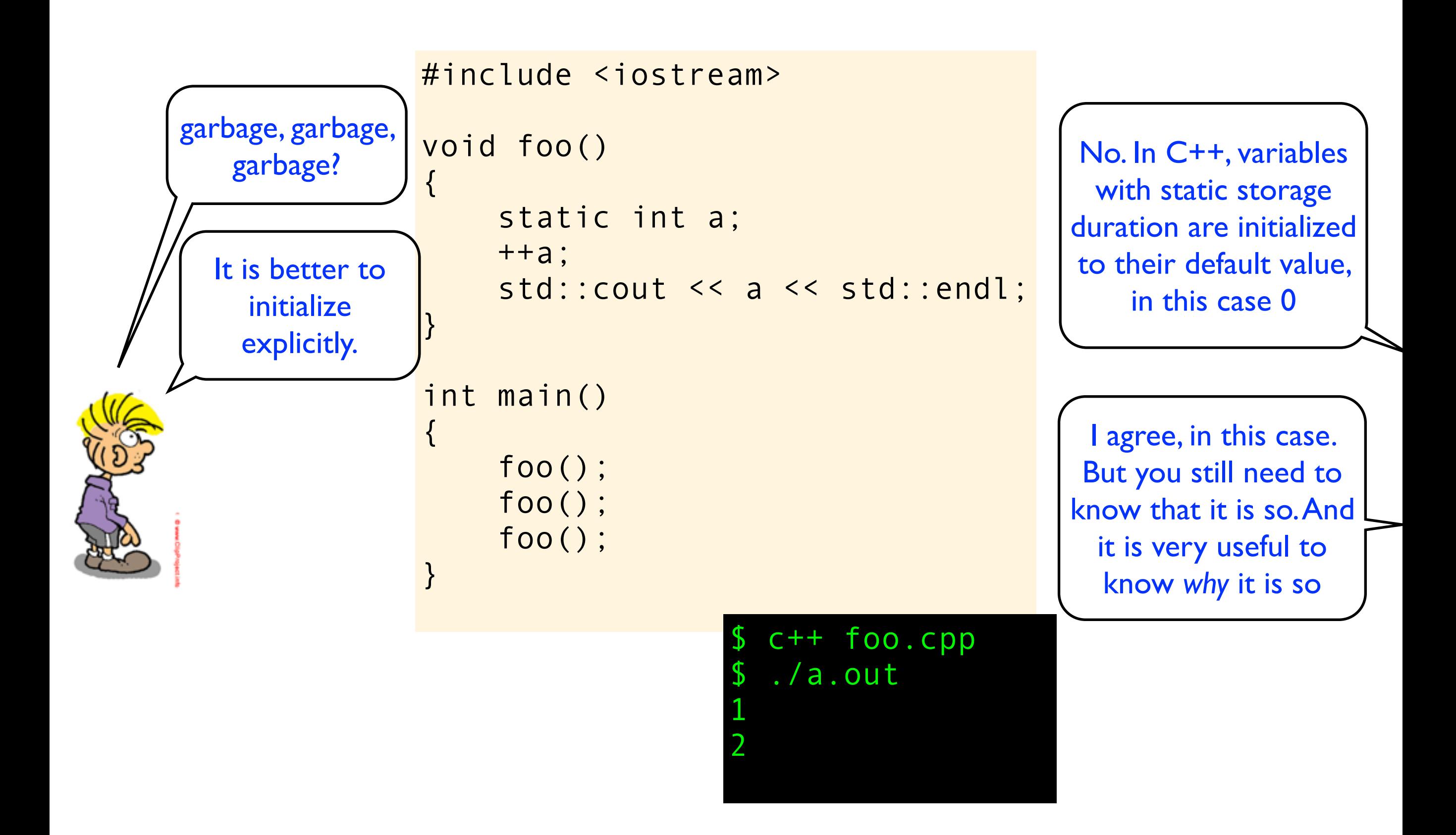

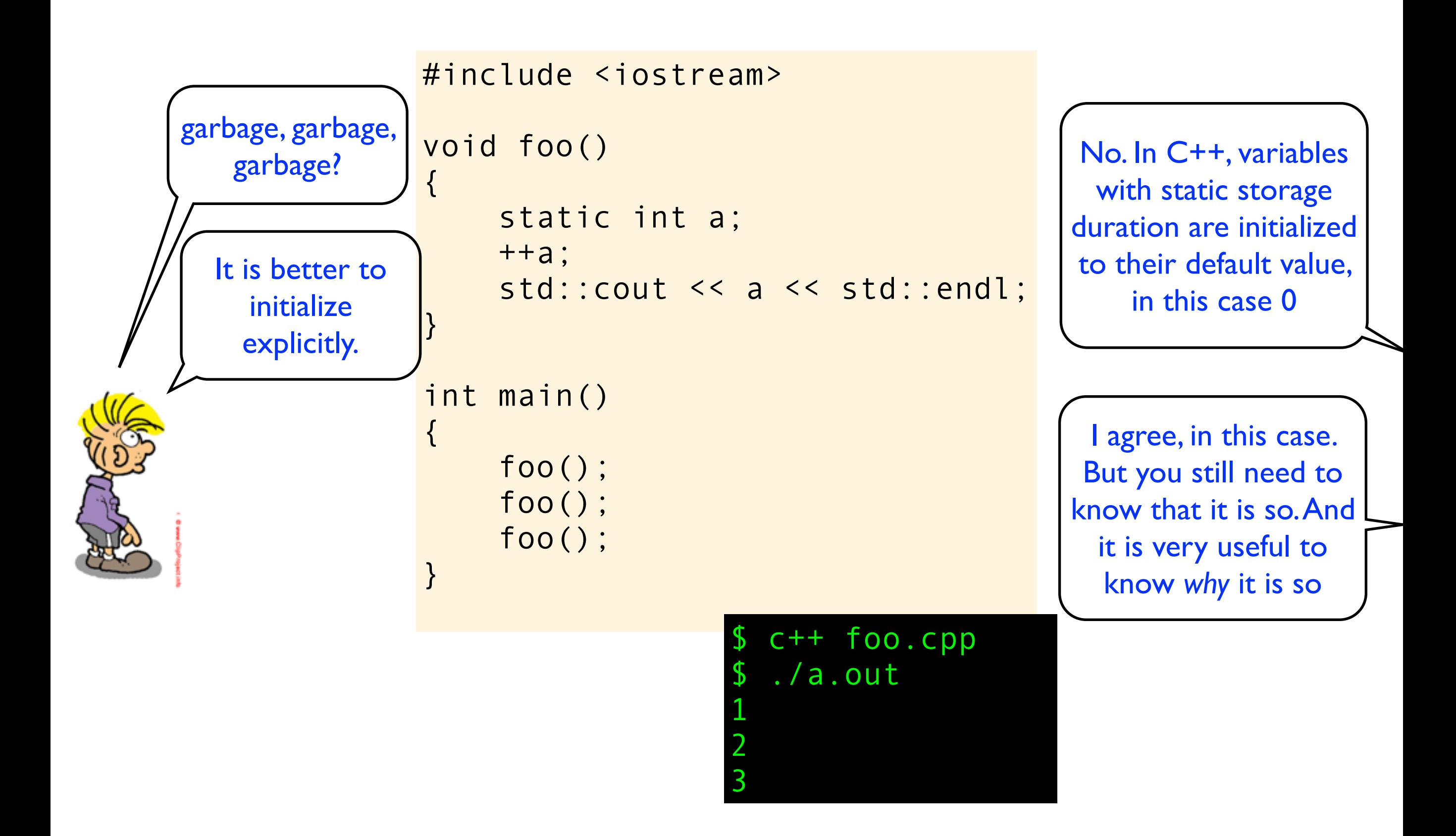

```
#include <iostream>
void foo()
{
     int a;
     ++a;
    std::cout << a << std::endl;
}
int main()
{
     foo();
     foo();
     foo();
}
```
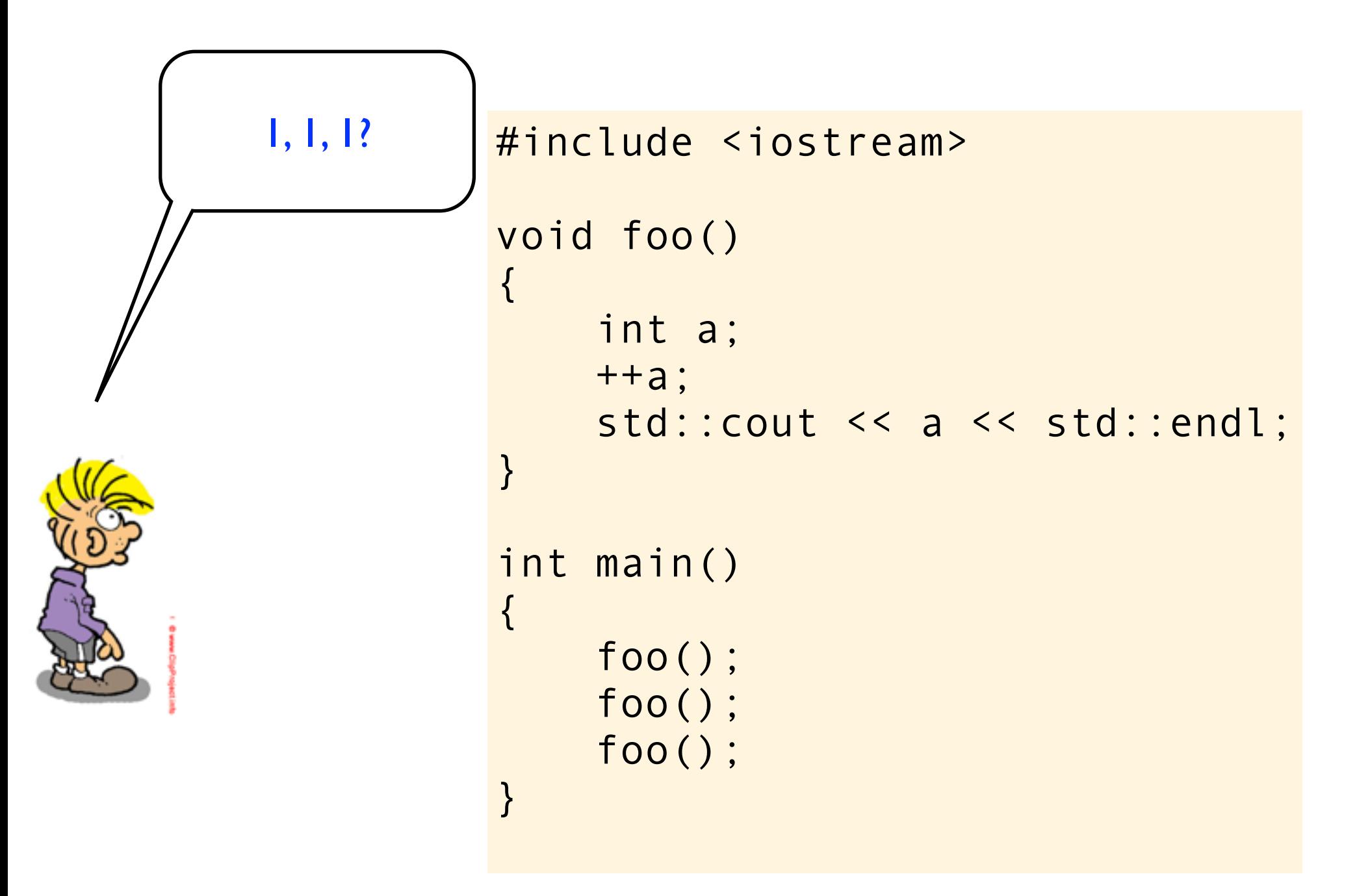

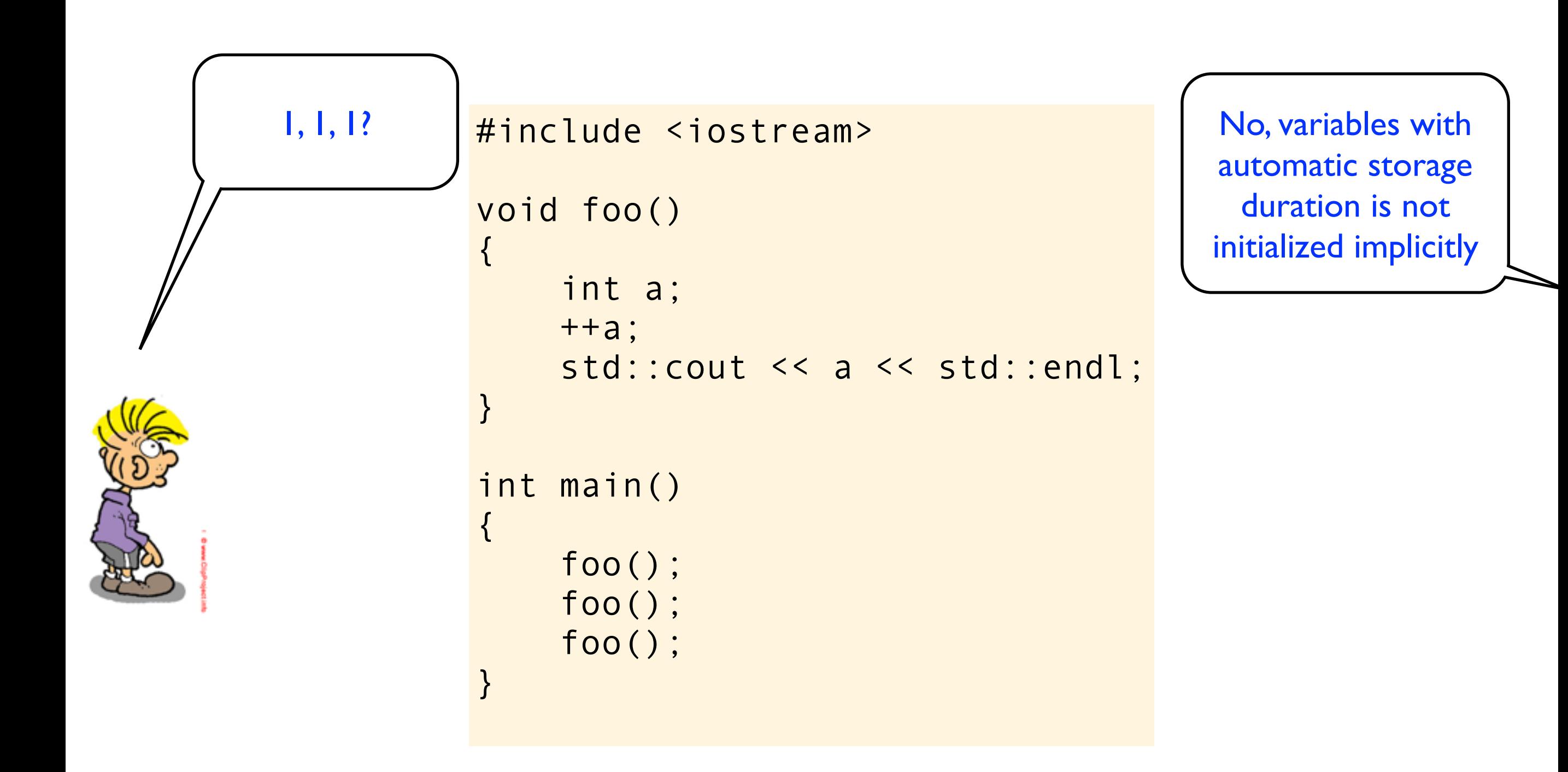

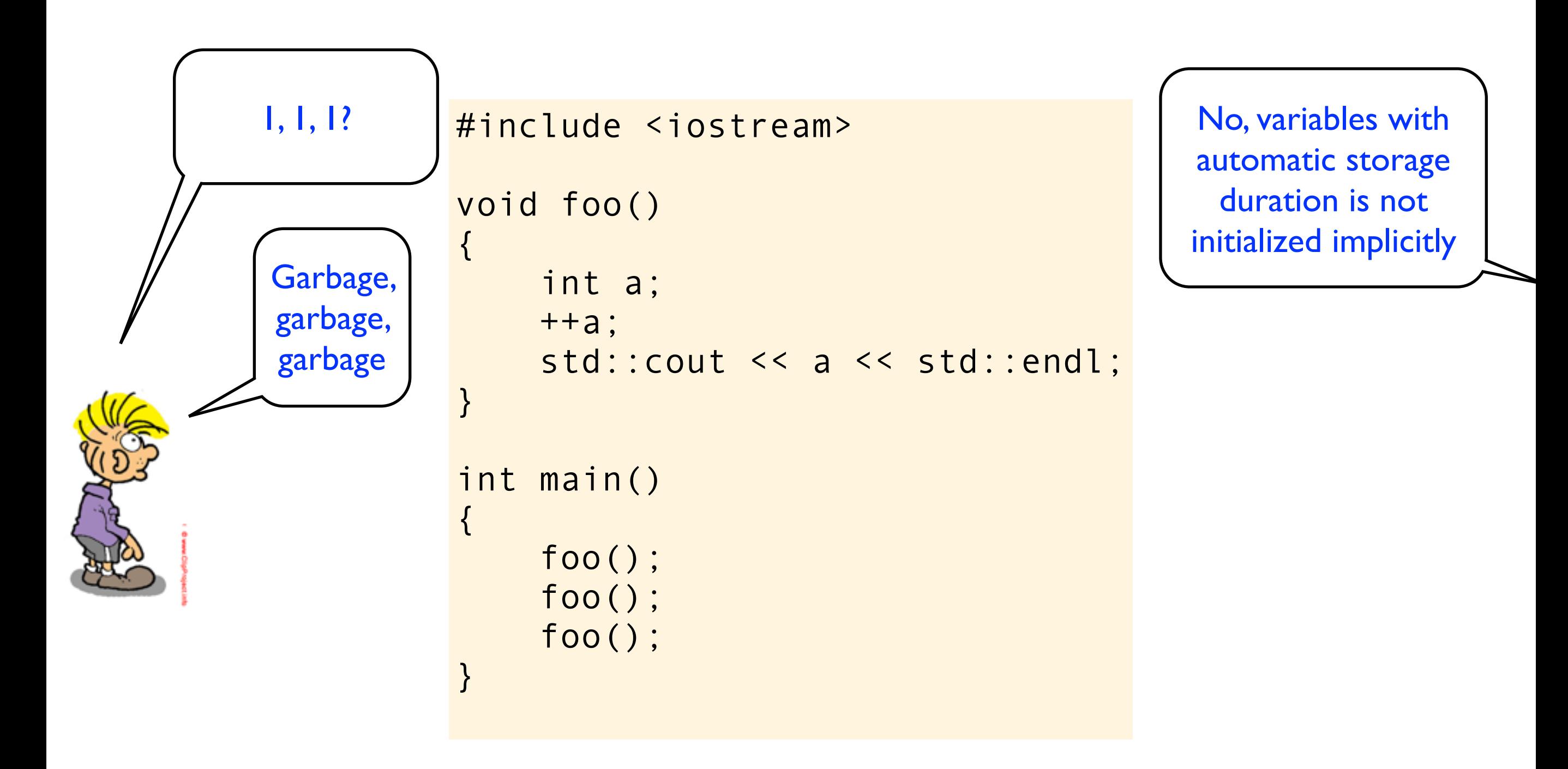

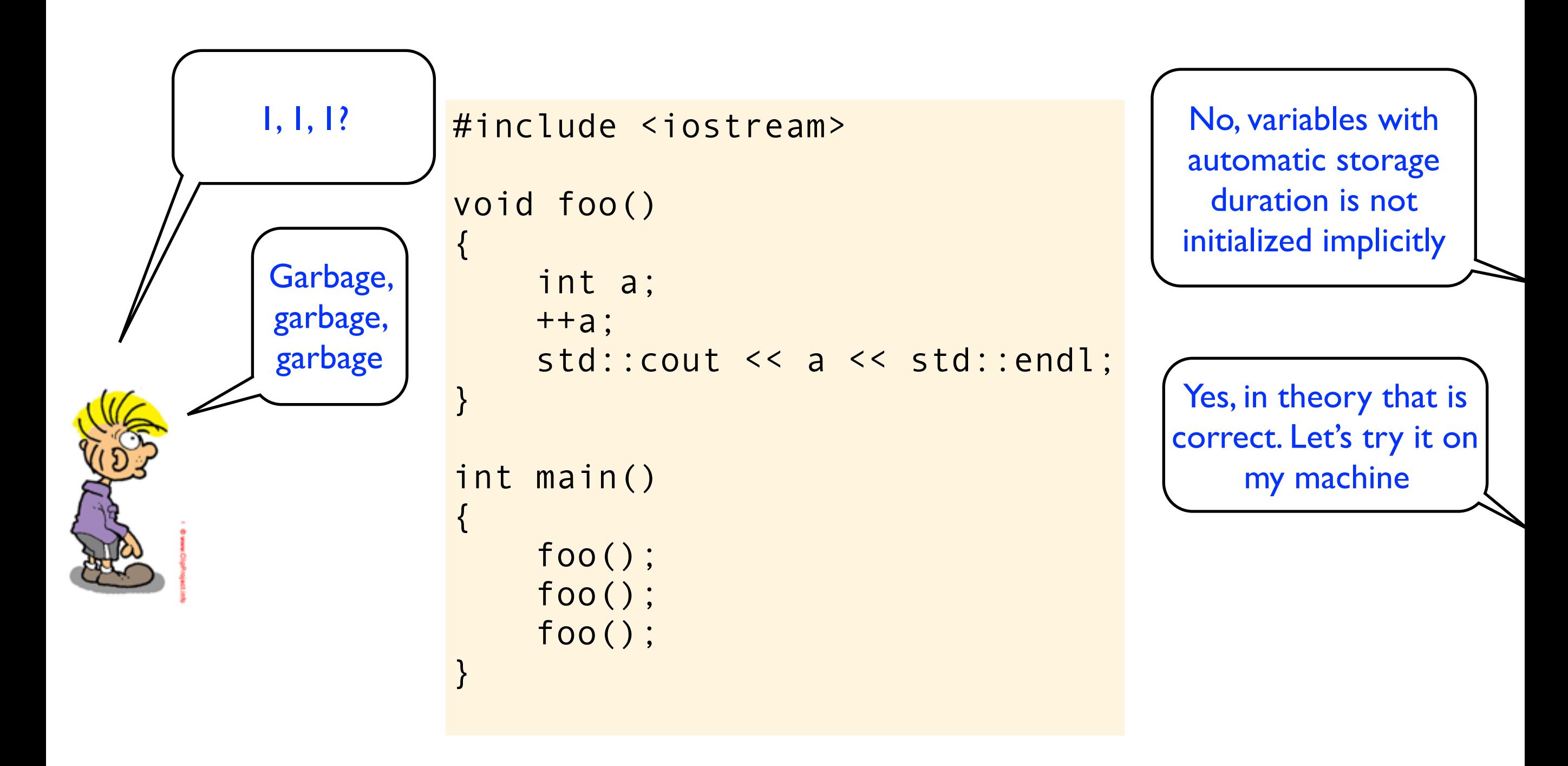

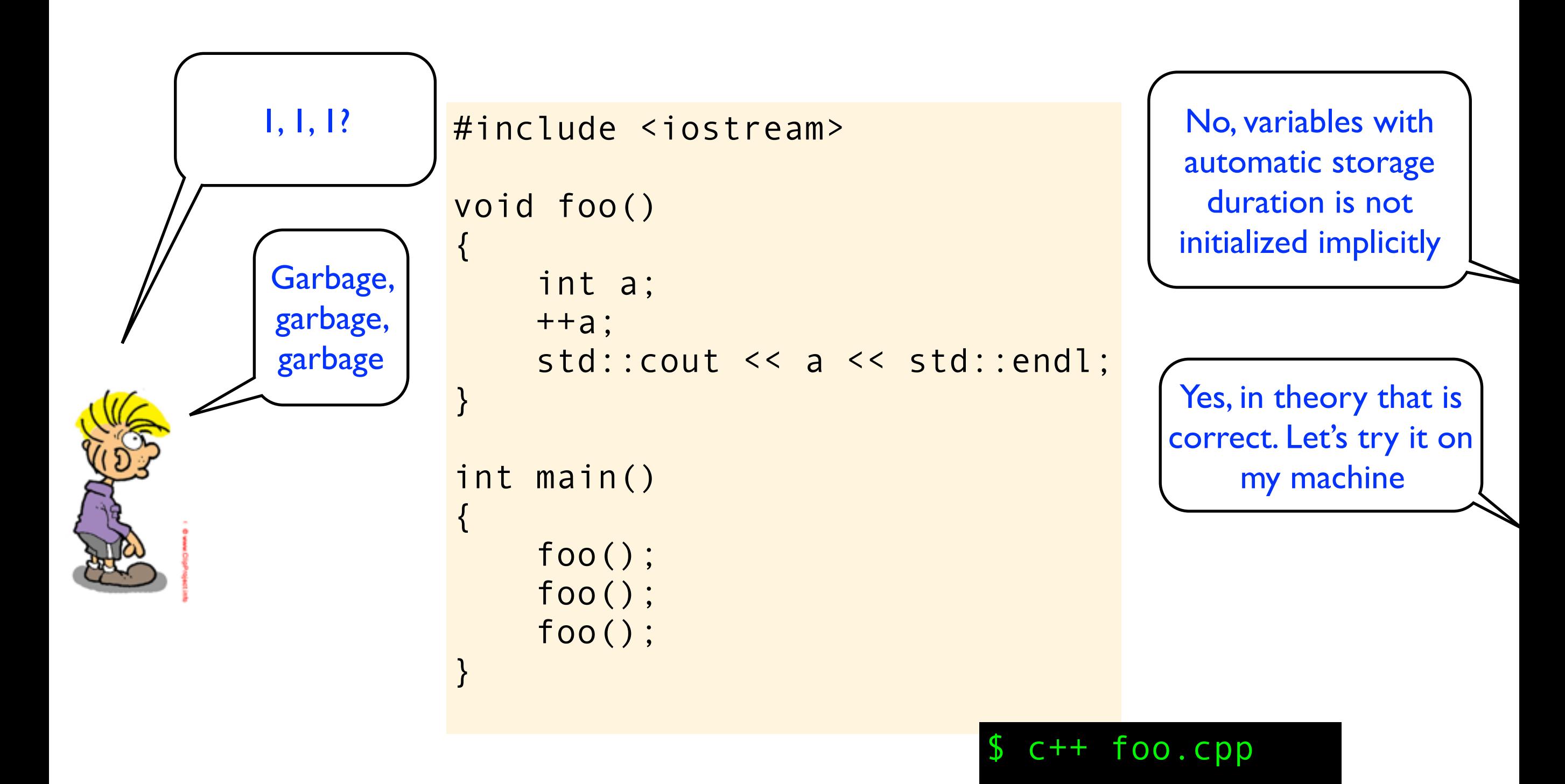

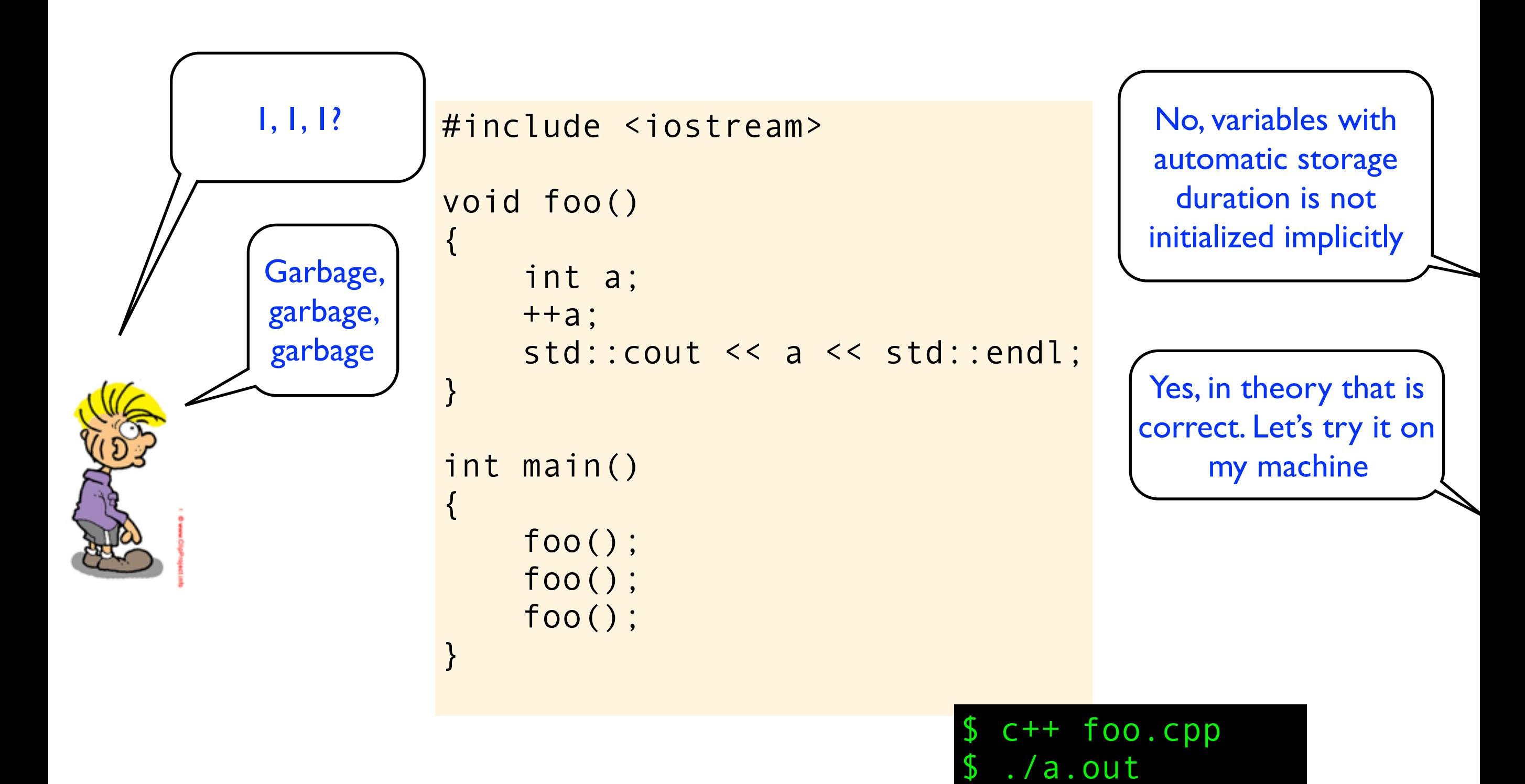

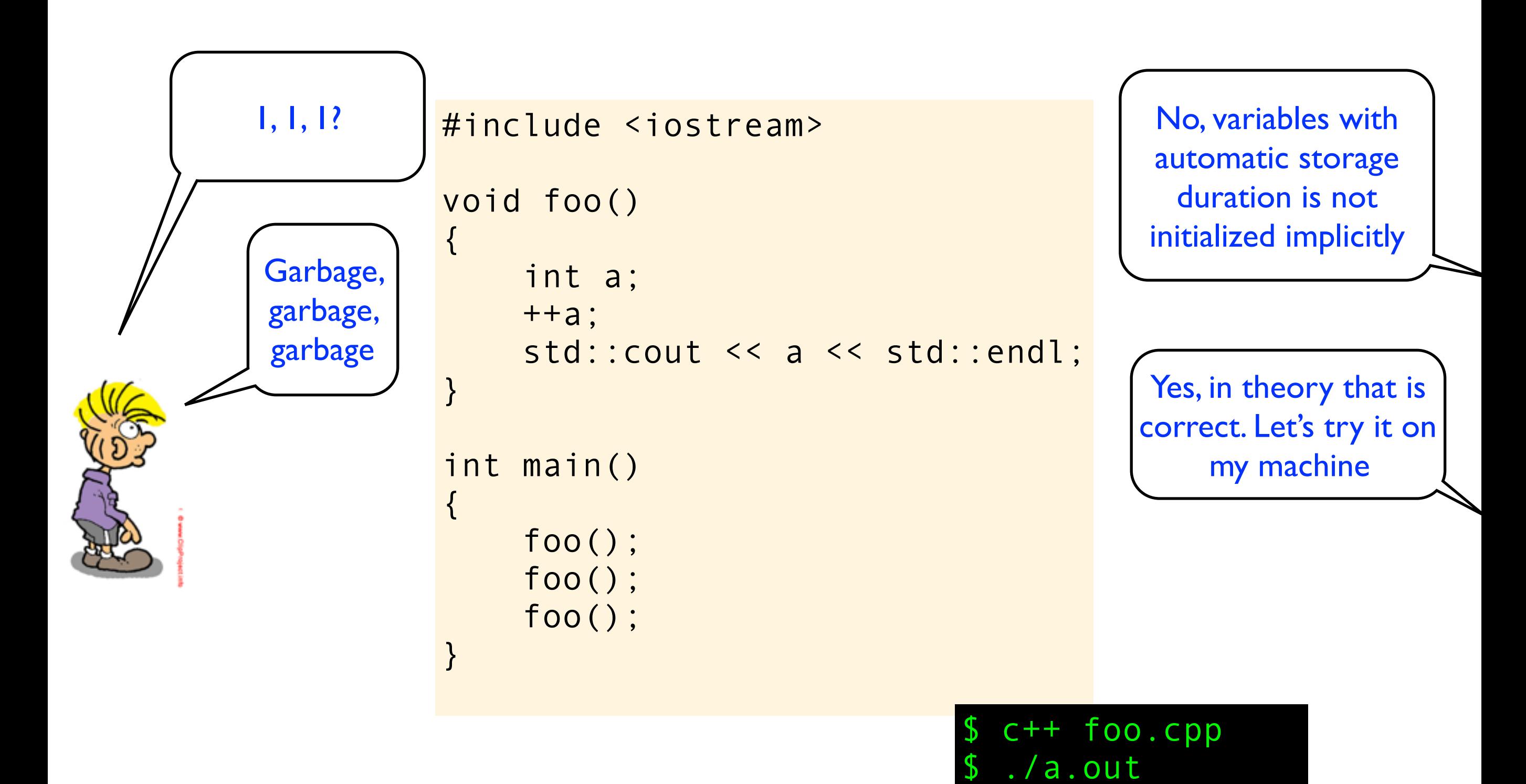

1

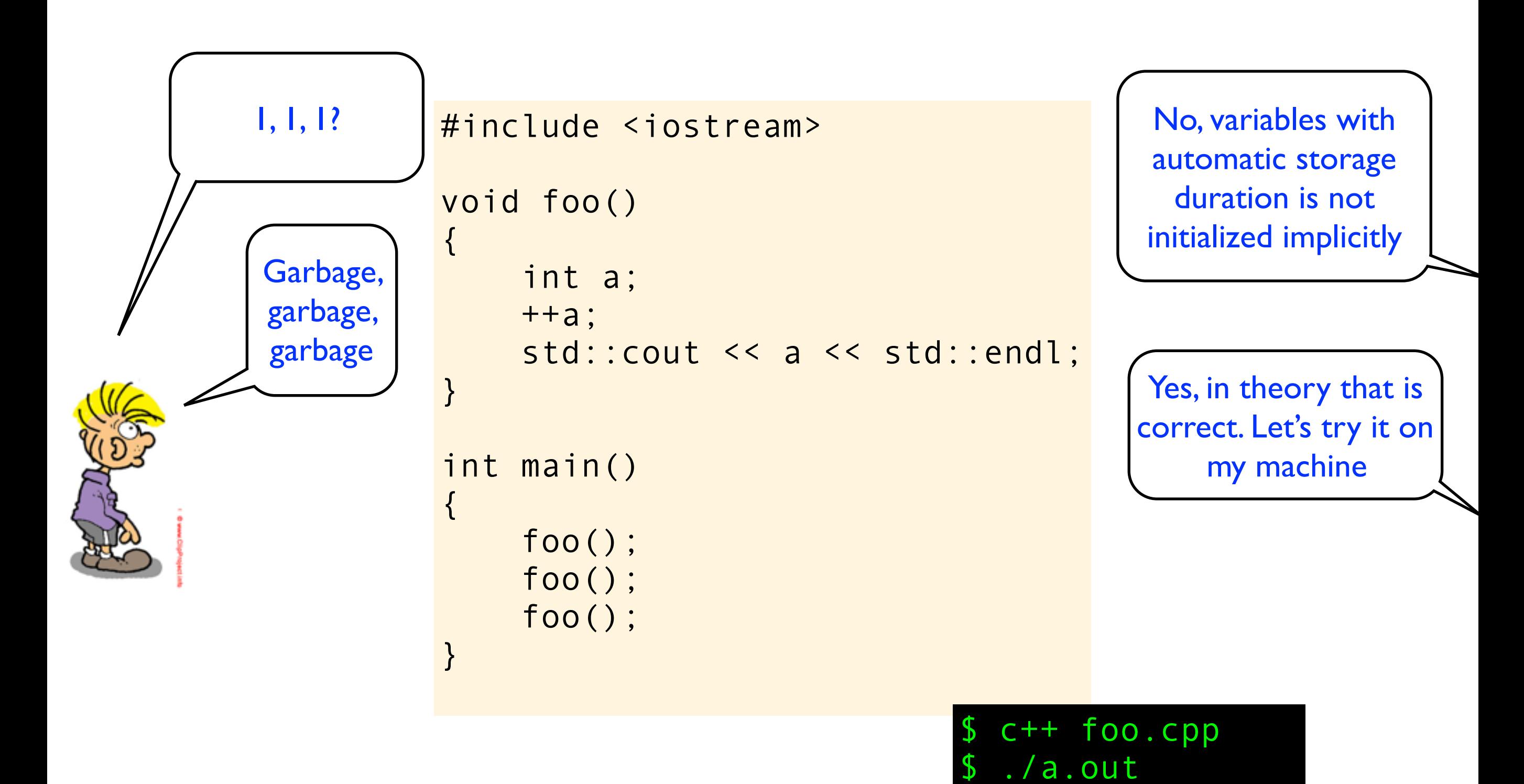

1

2

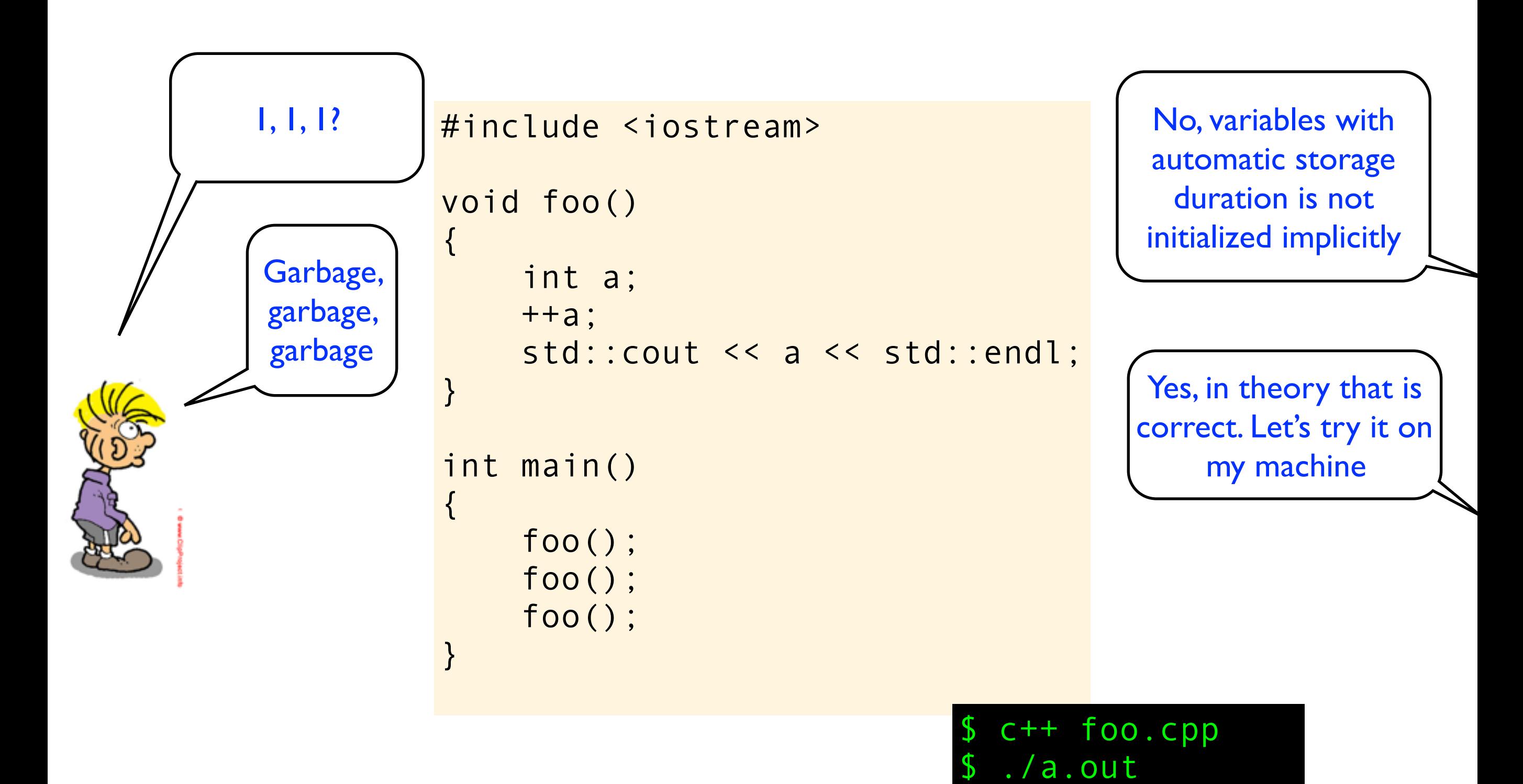

1

2

3

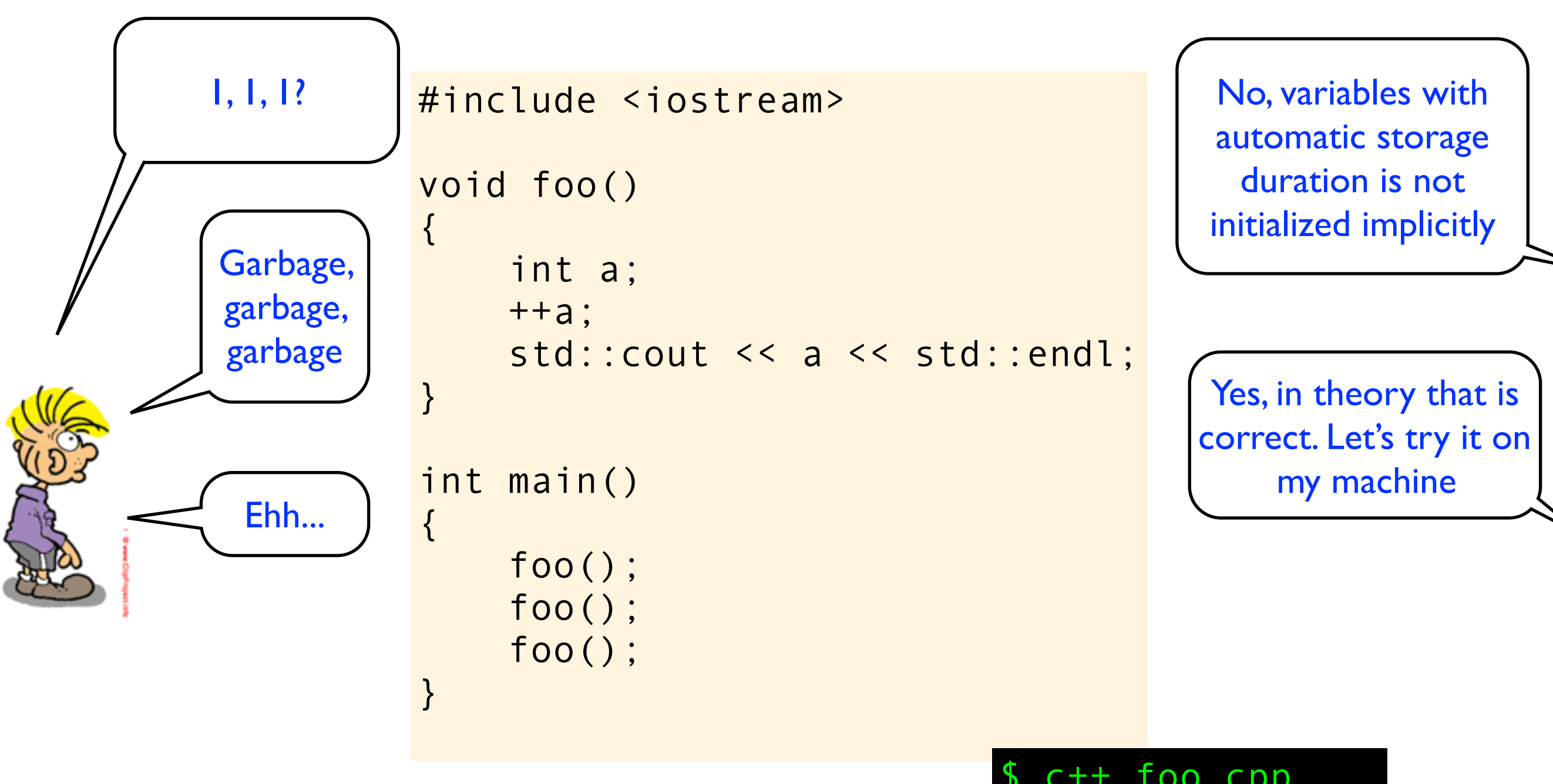

$$
\begin{array}{c}\n$ c++foo.cpp \\
$ ./a.out \\
1 \\
2 \\
3\n\end{array}
$$

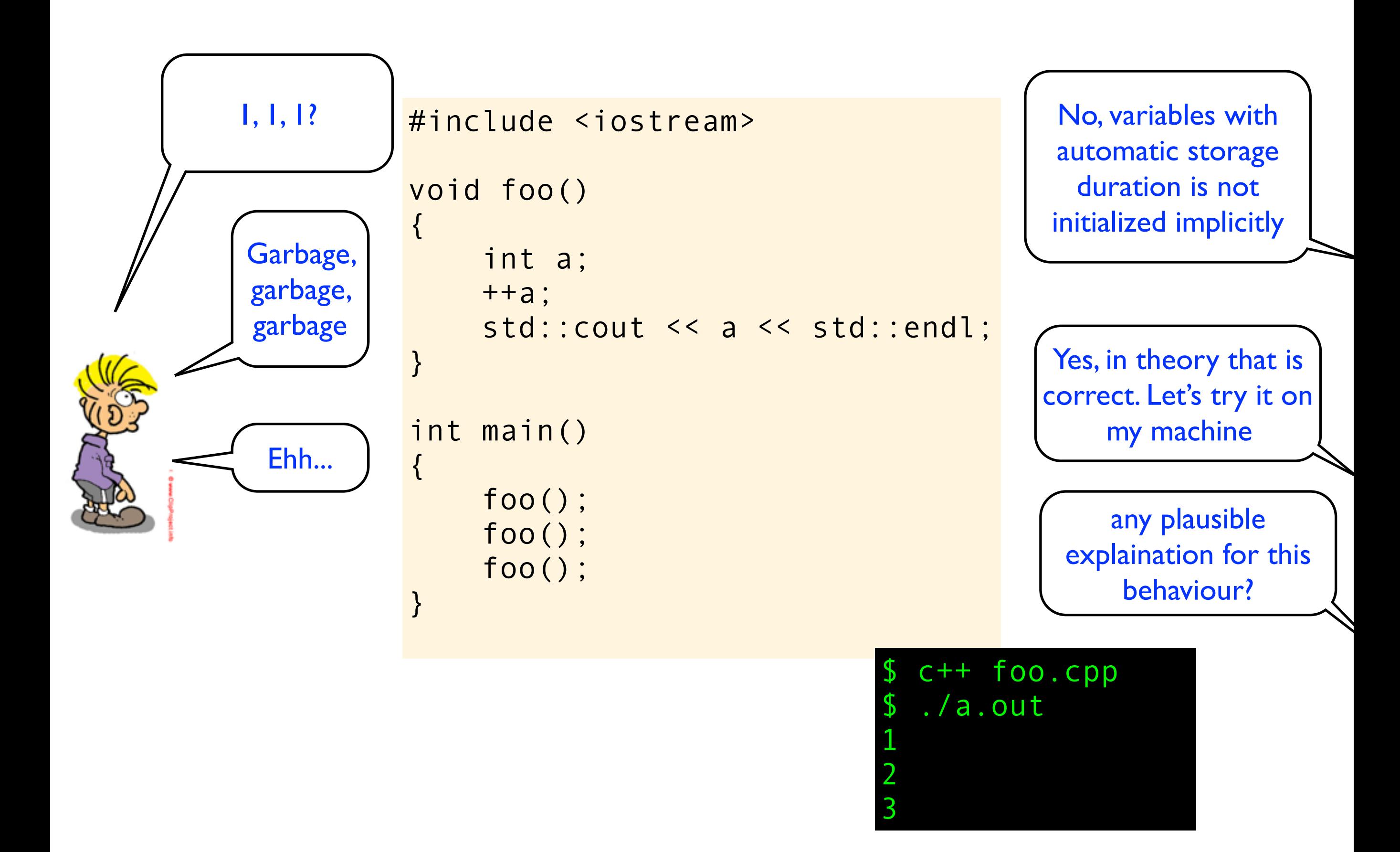

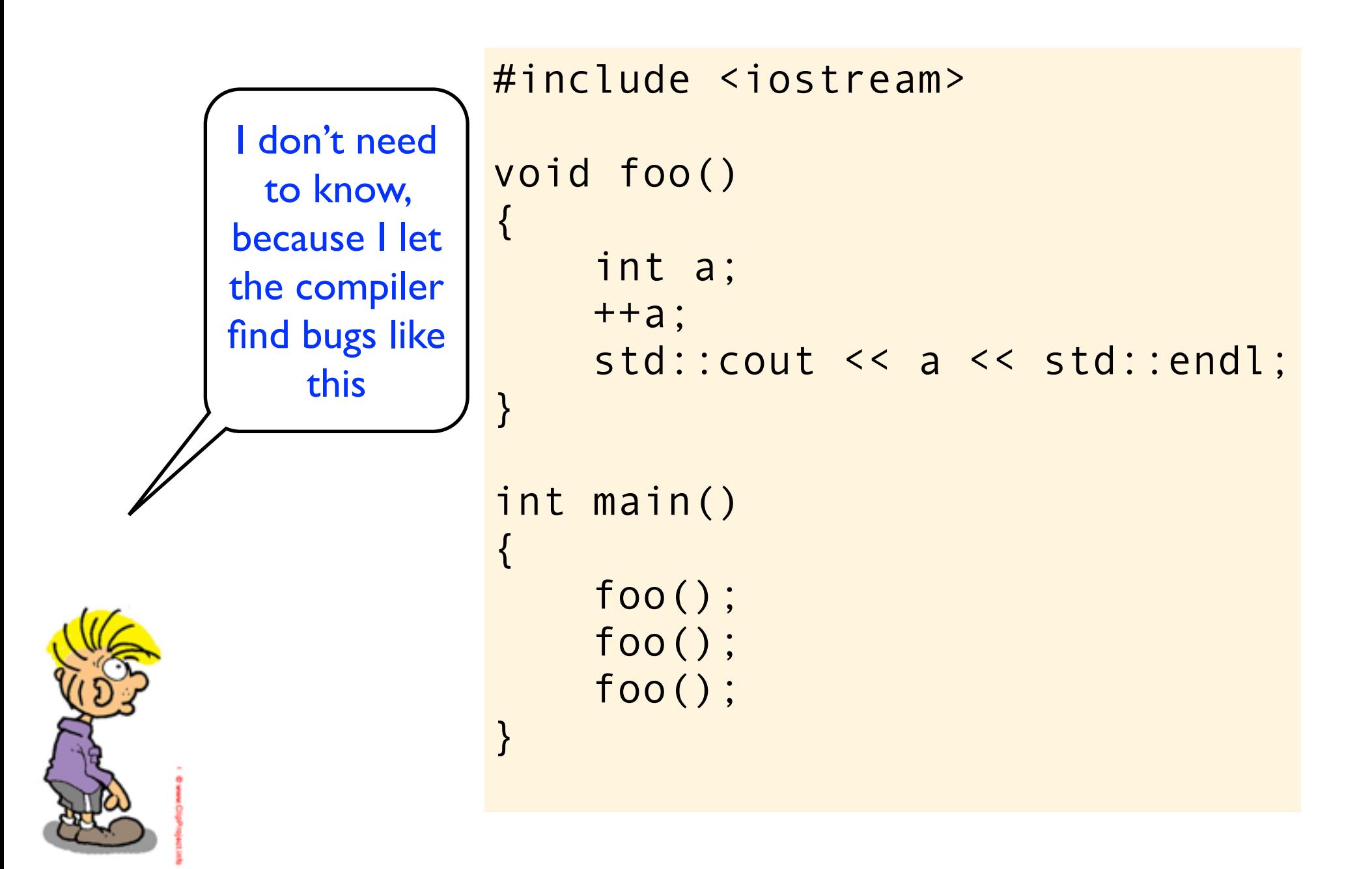

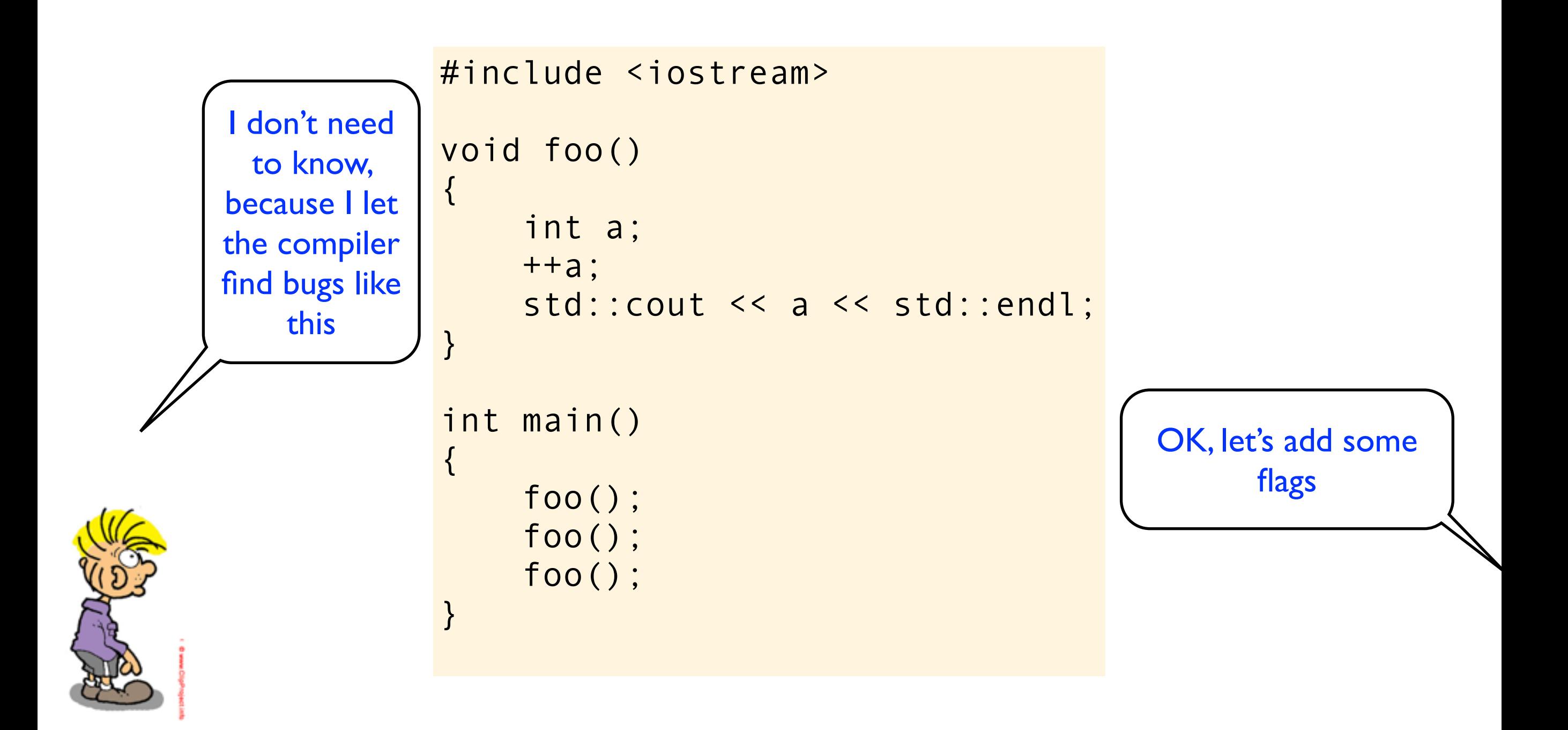

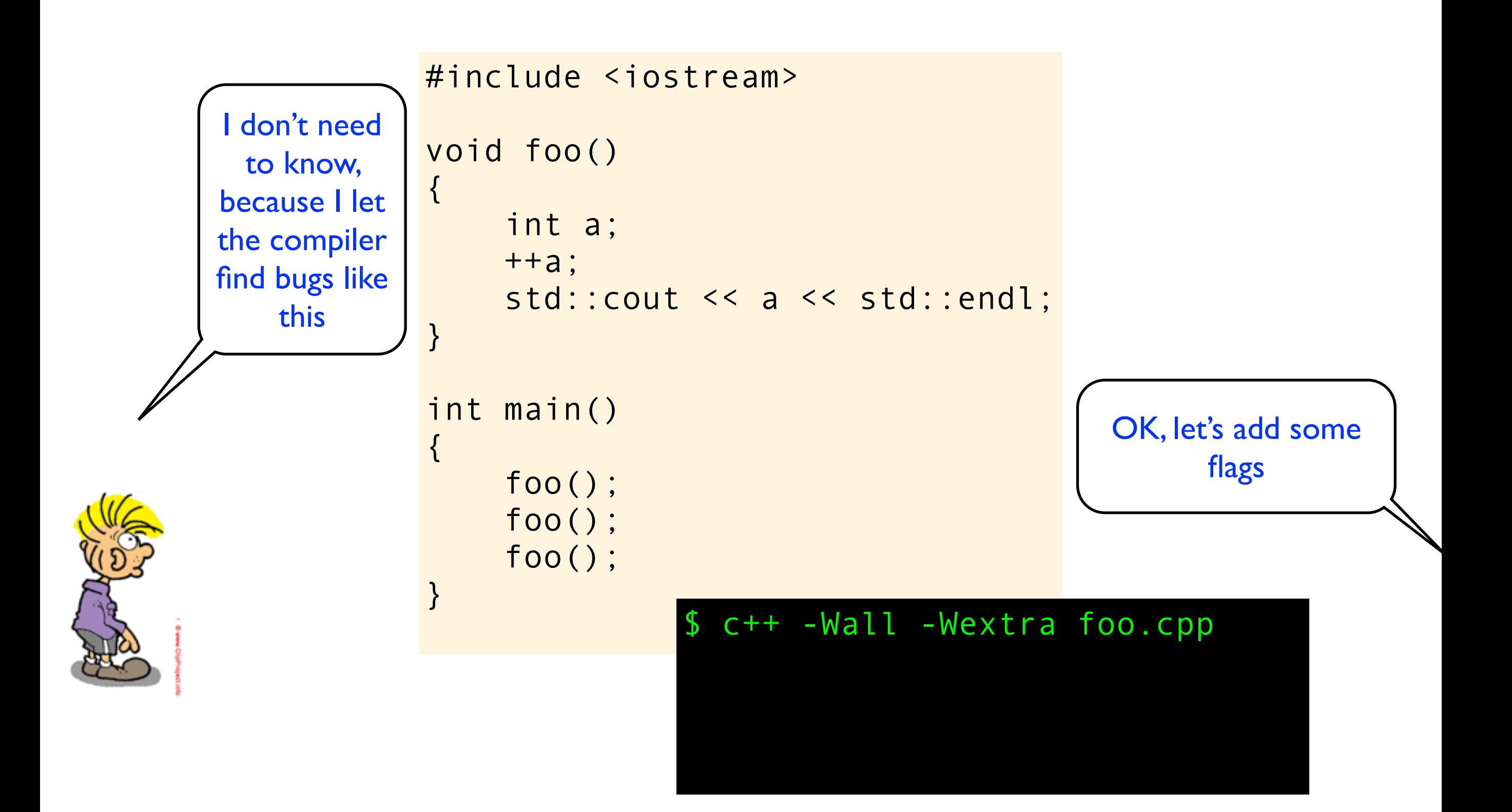

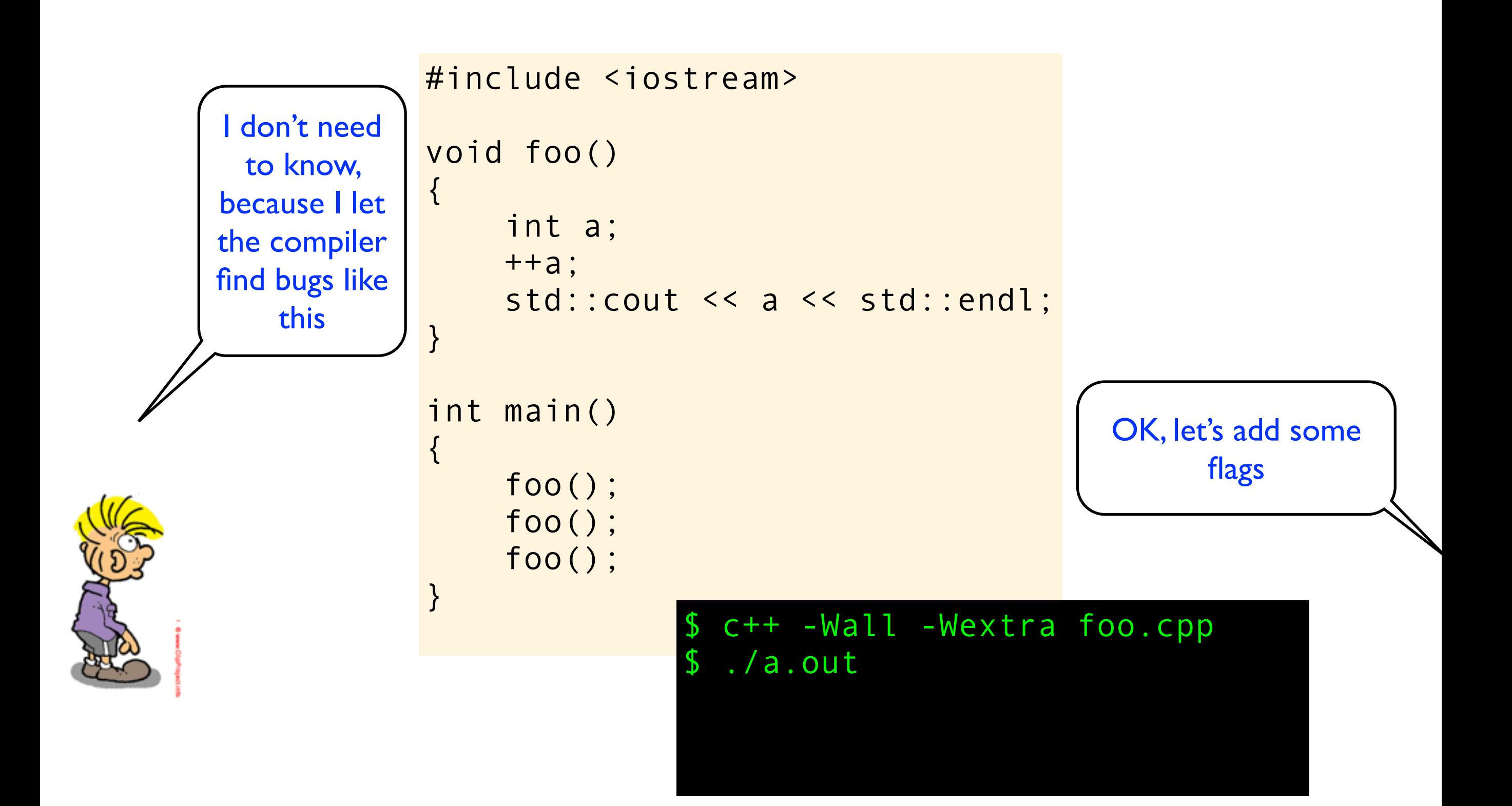

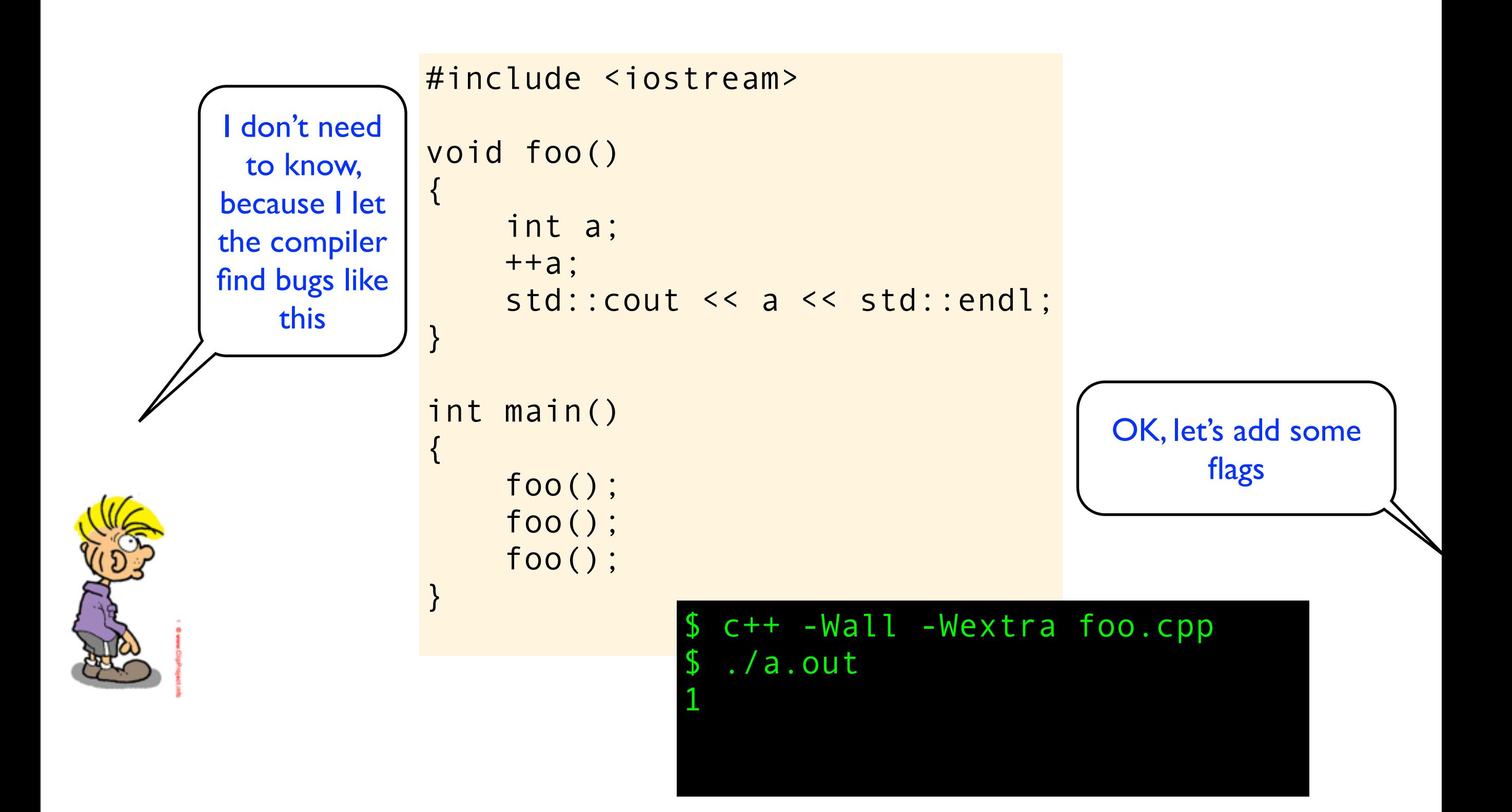

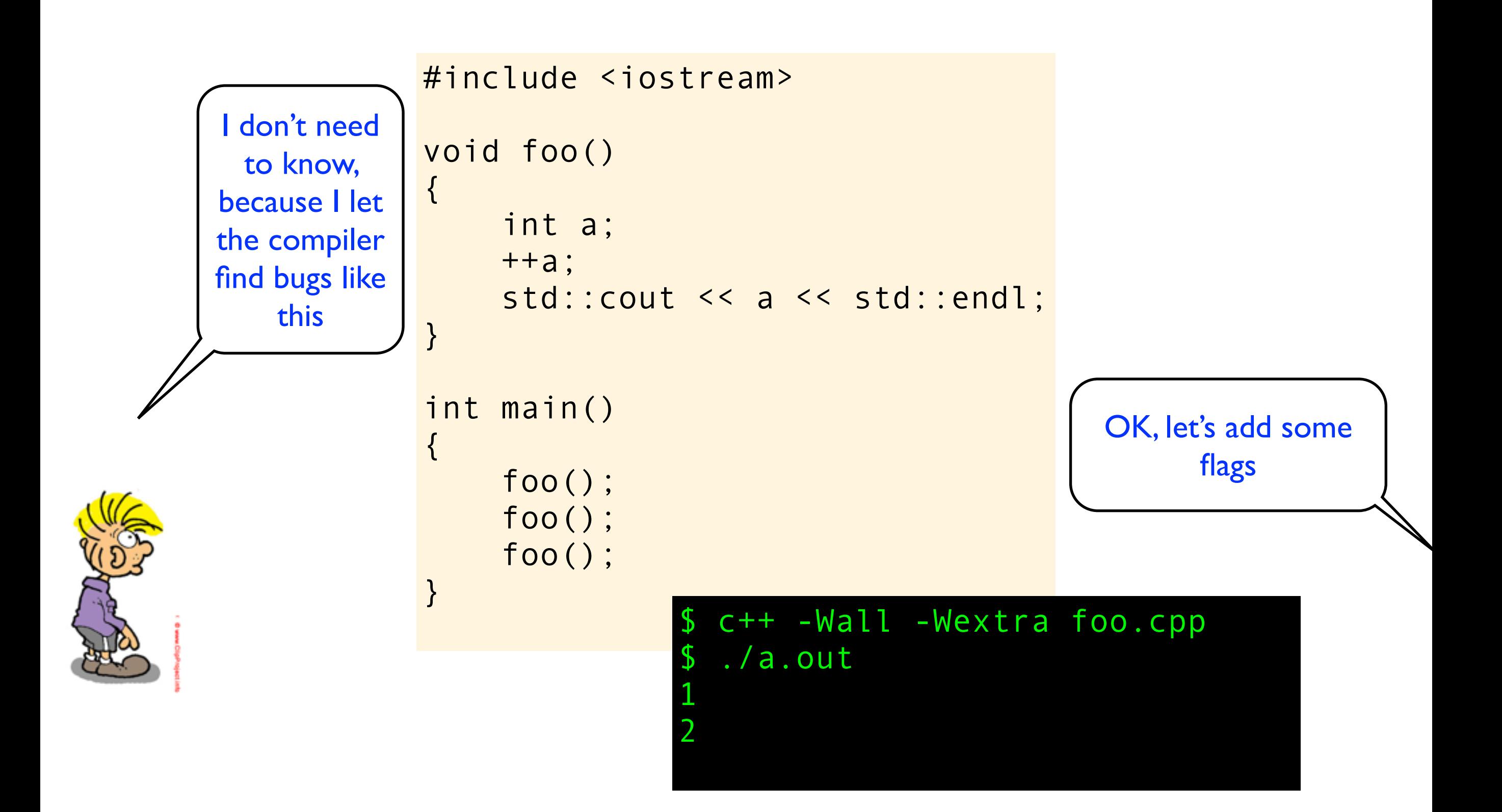

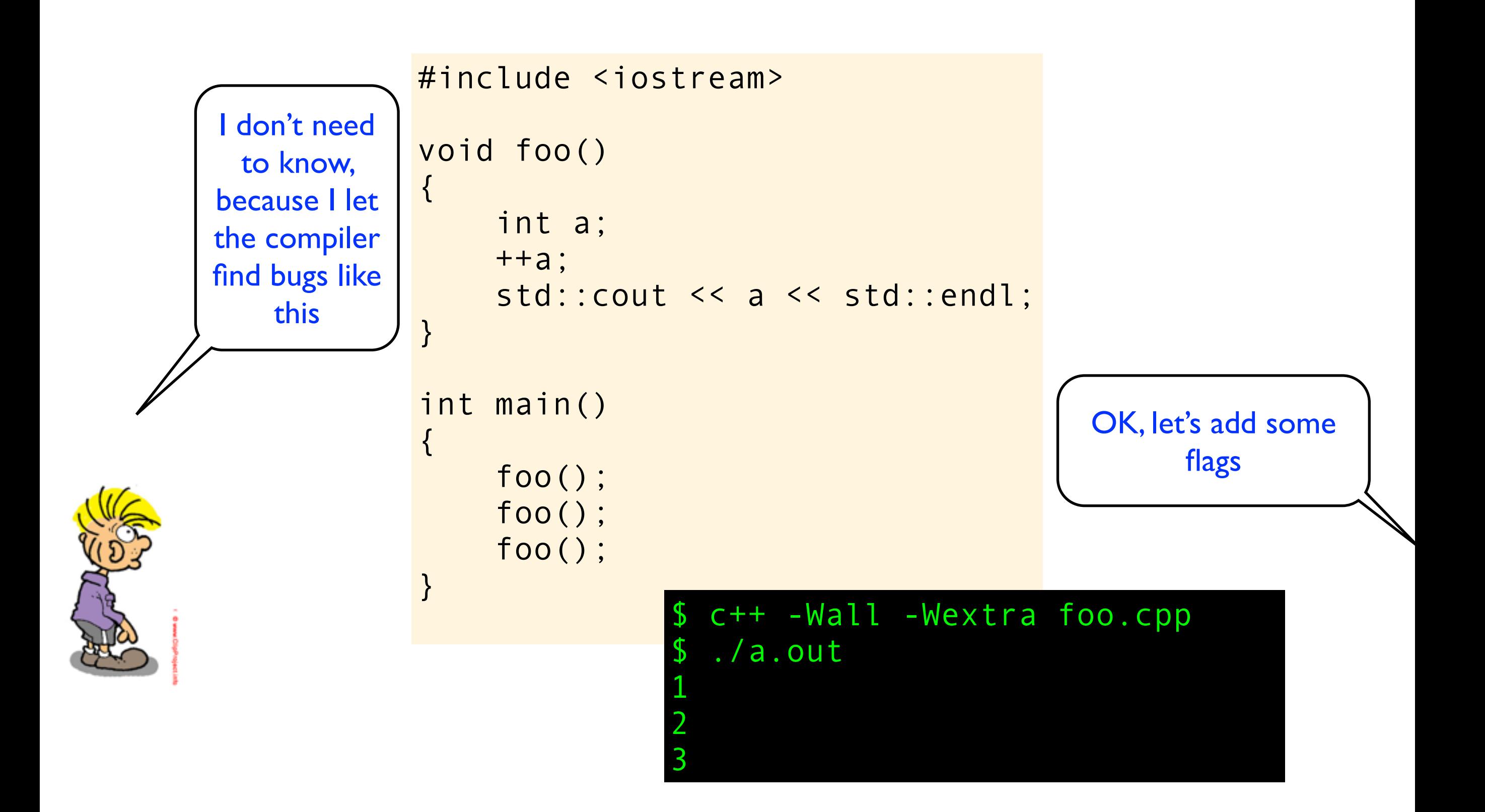

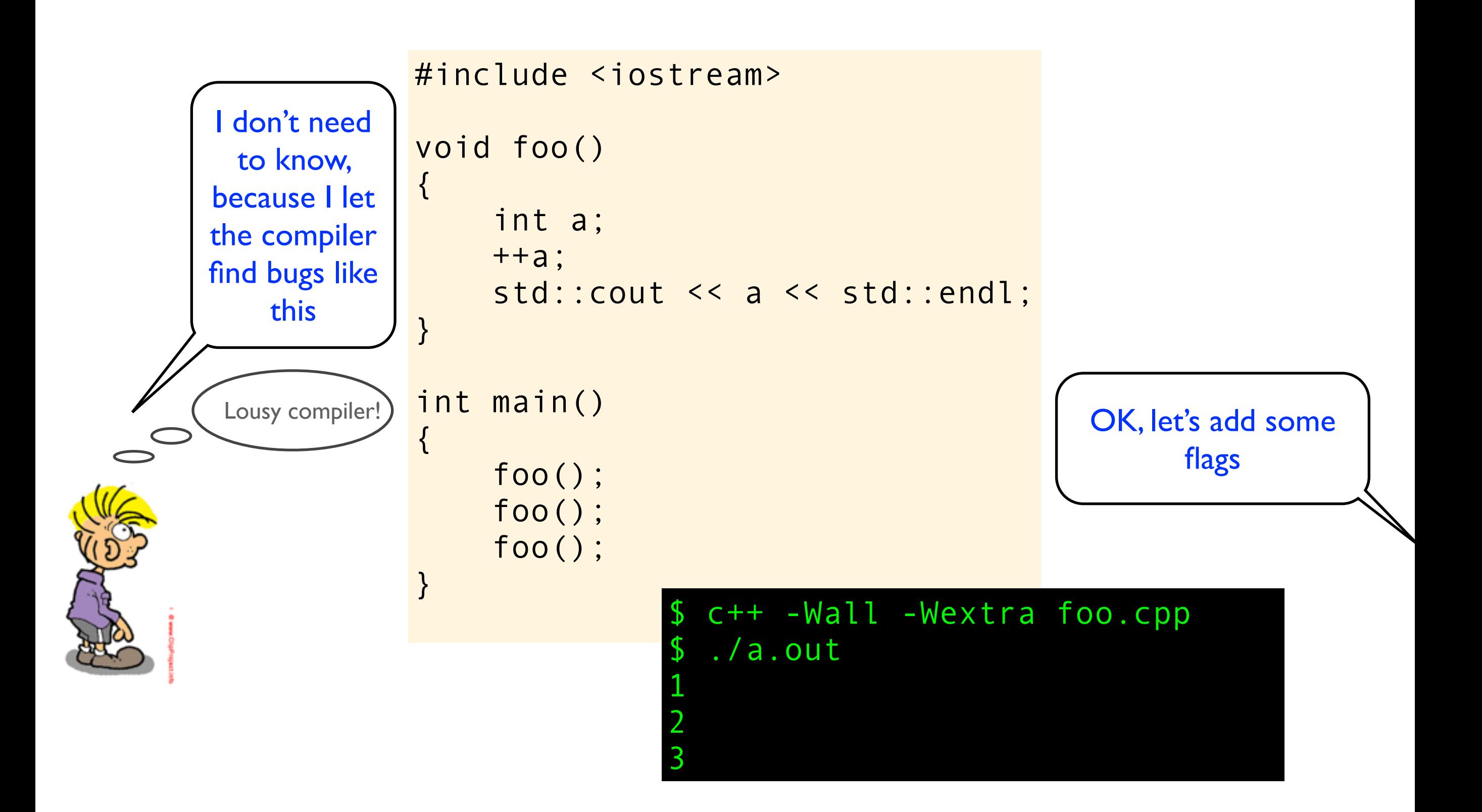

```
#include <iostream>
void foo()
\{ int a;
     ++a;
    std::cout << a << std::endl;
}
int main()
{
     foo();
     foo();
     foo();
```
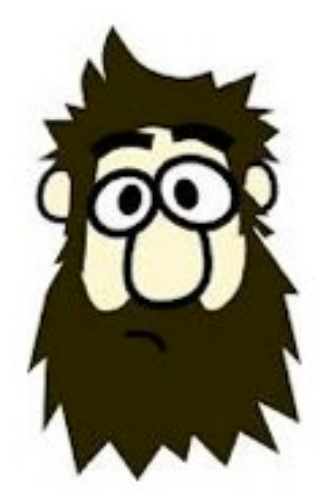

}

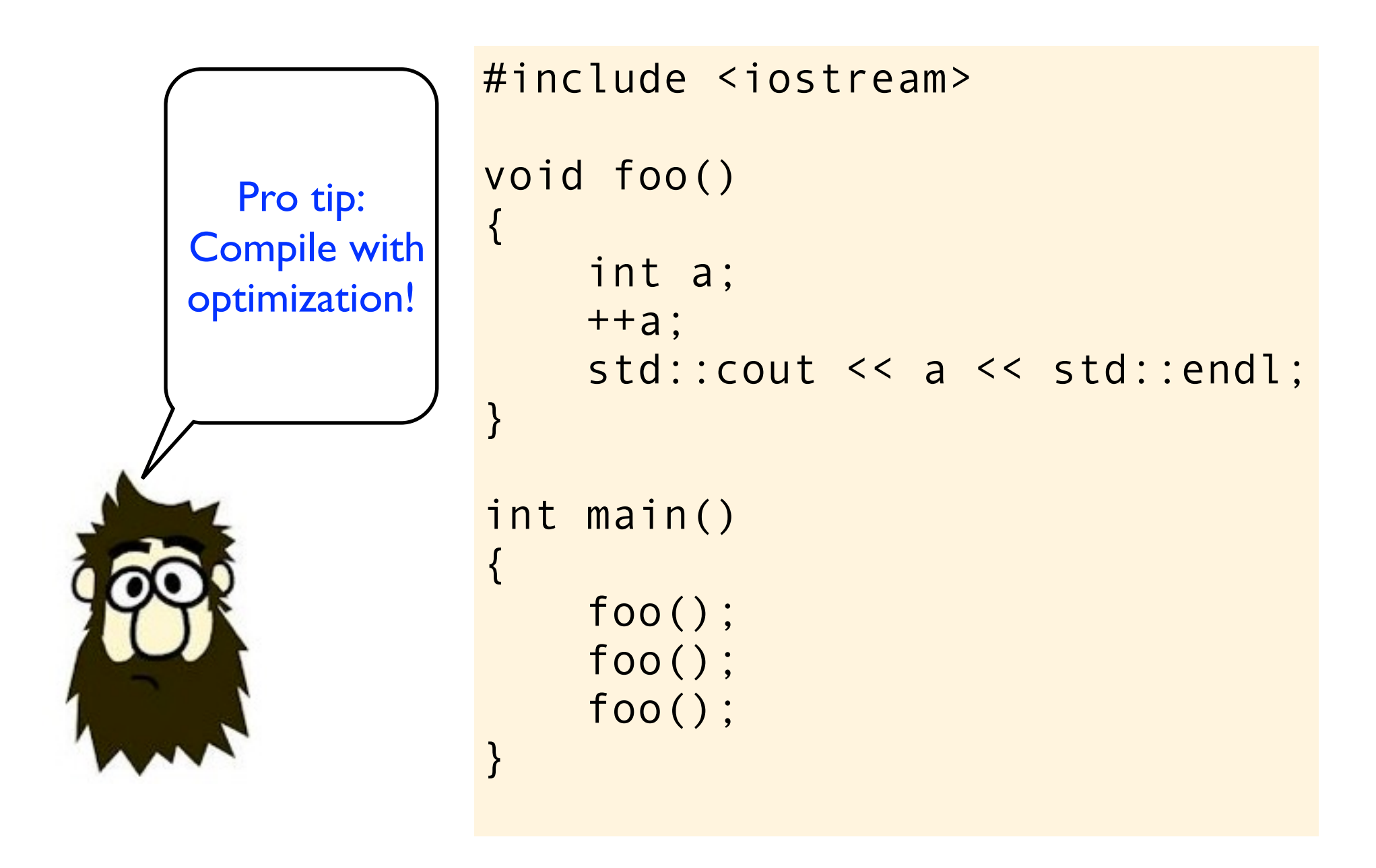

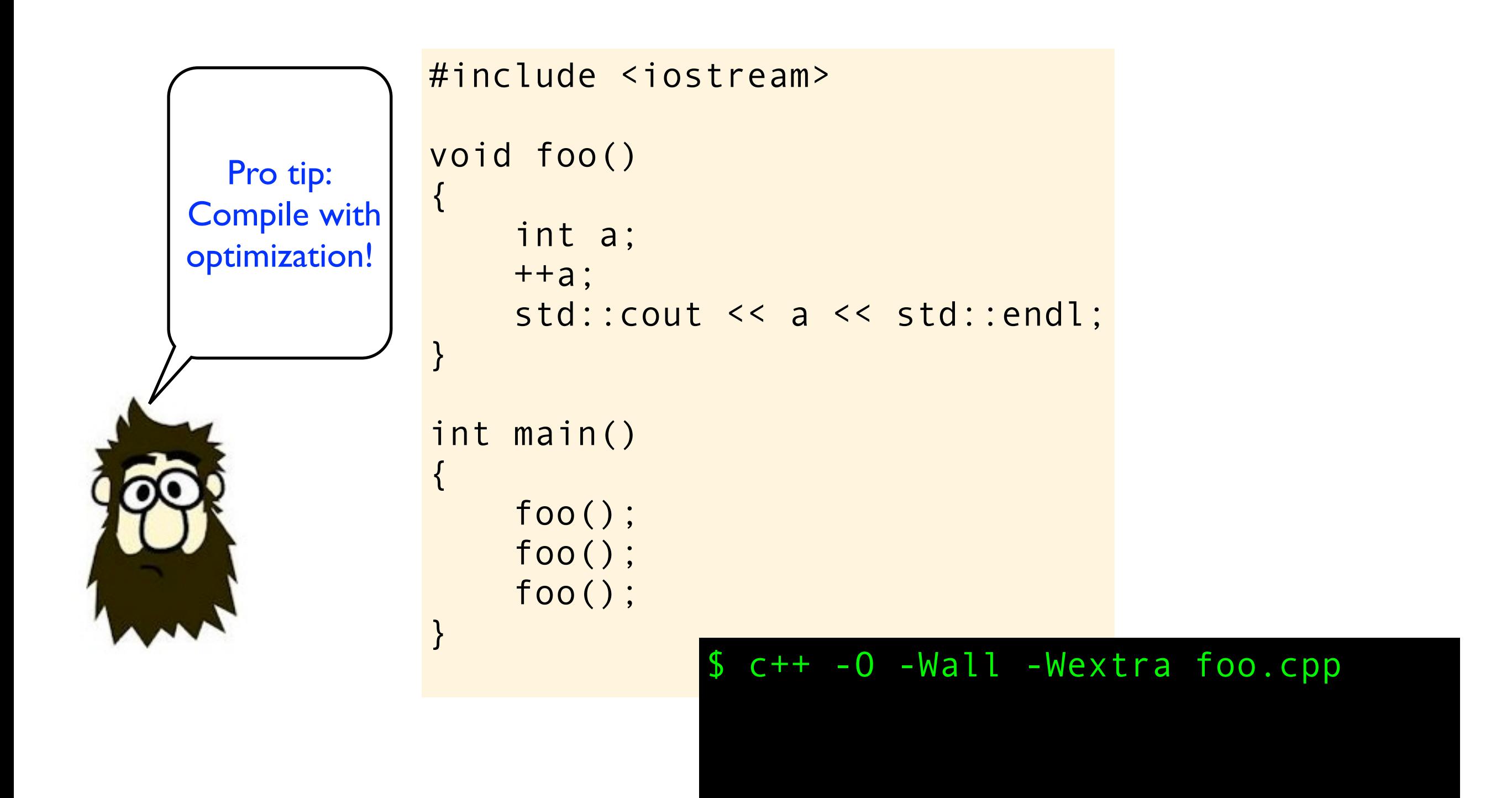

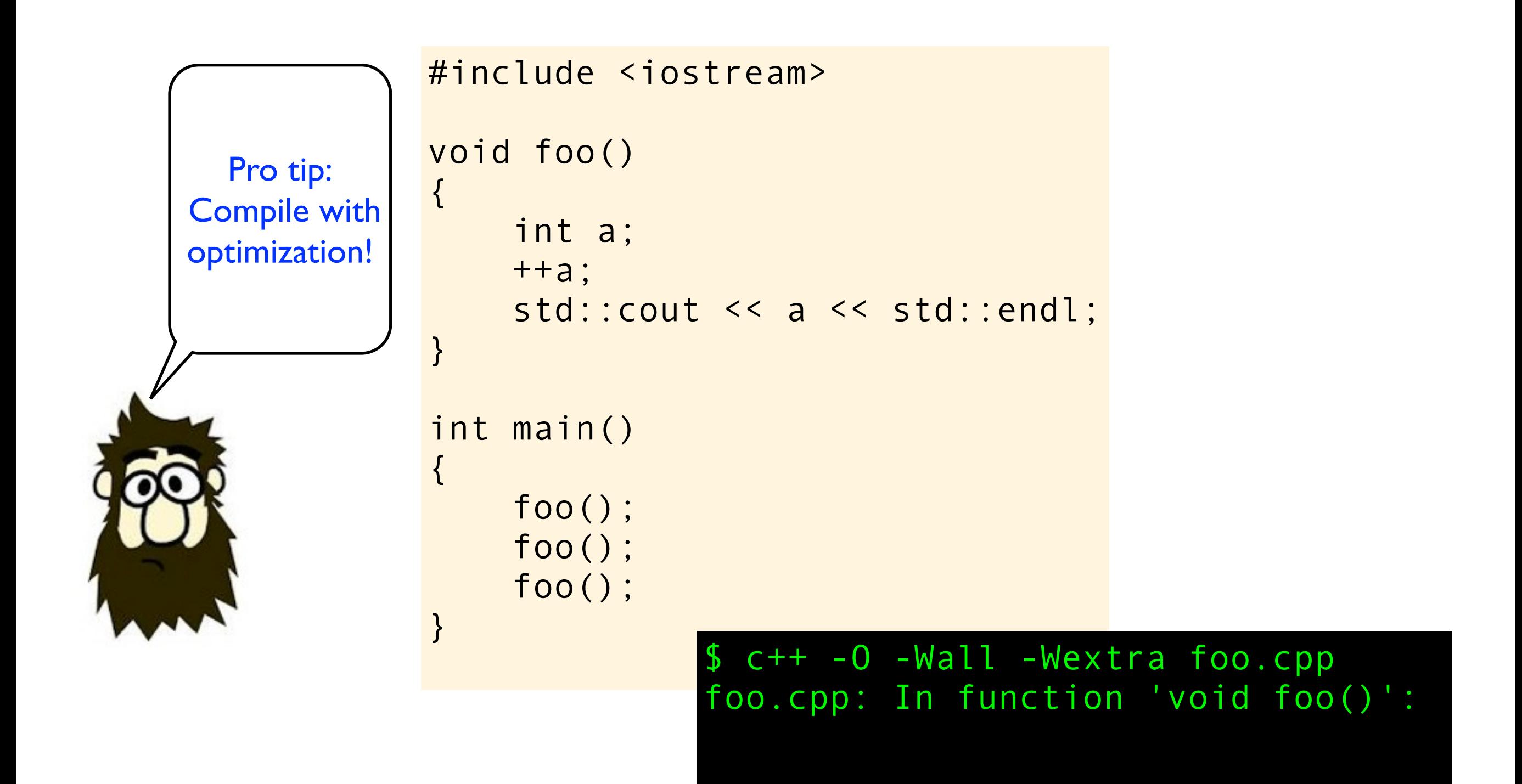

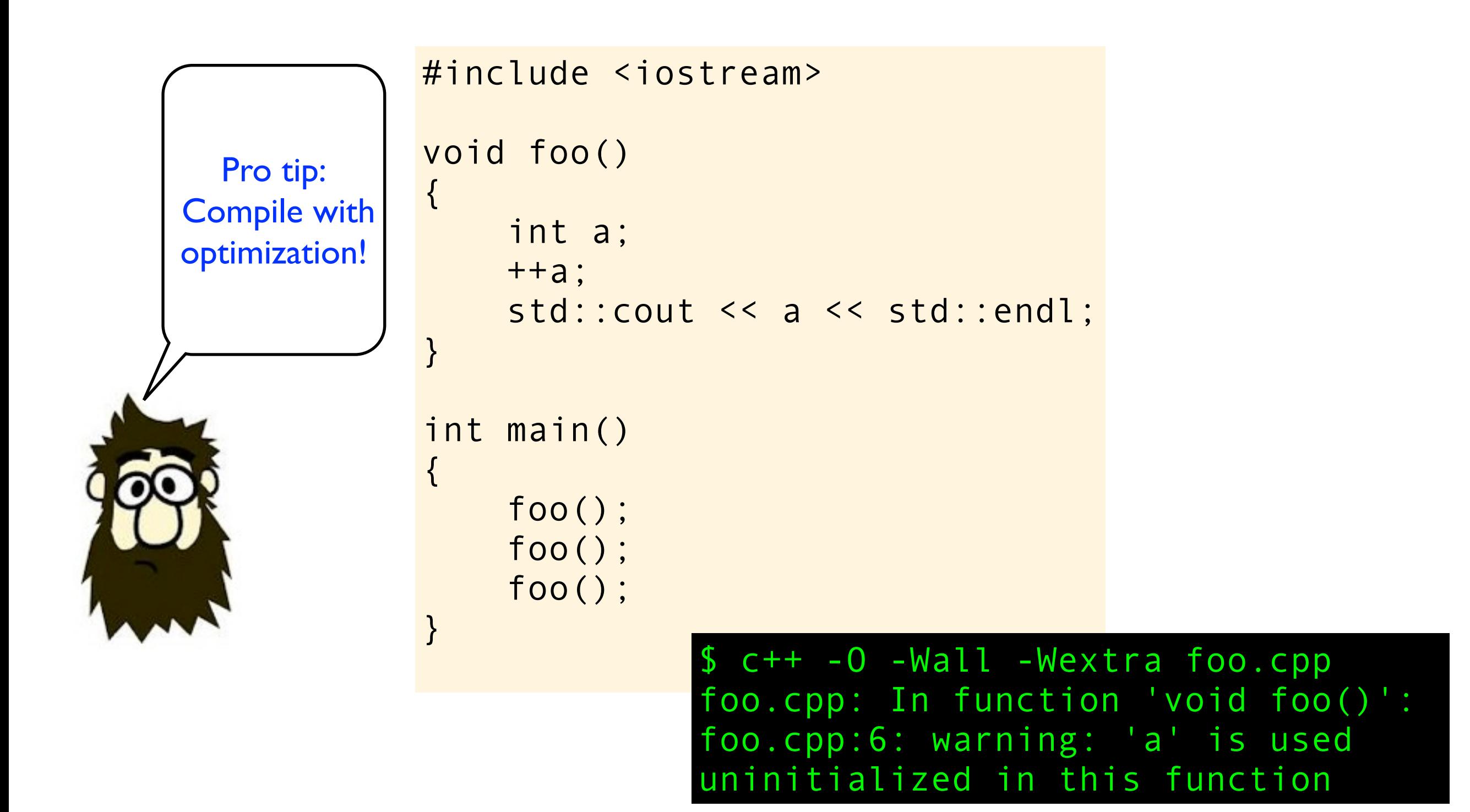

# Memory Layout \*

It is sometimes useful to assume that a C program uses a memory model where the instructions are stored in a **text segment**, and static variables are stored in a **data segment**. Automatic variables are allocated when needed together with housekeeping variables on an **execution stack** that is growing towards low address. The remaining memory, the **heap** is used for allocated storage.

The stack and the heap is typically not cleaned up in any way at startup, or during execution, so before objects are explicitly initialized they typically get garbage values based on whatever is left in memory from discarded objects and previous executions. In other words, the programmer must do all the housekeeping on variables with automatic storage and allocated storage.

### Activation Record

And sometimes it is useful to assume that an **activation record** is created and pushed onto the execution stack every time a function is called. The activation record contains local auto variables, arguments to the functions, and housekeeping data such as pointer to the previous frame and the return address.

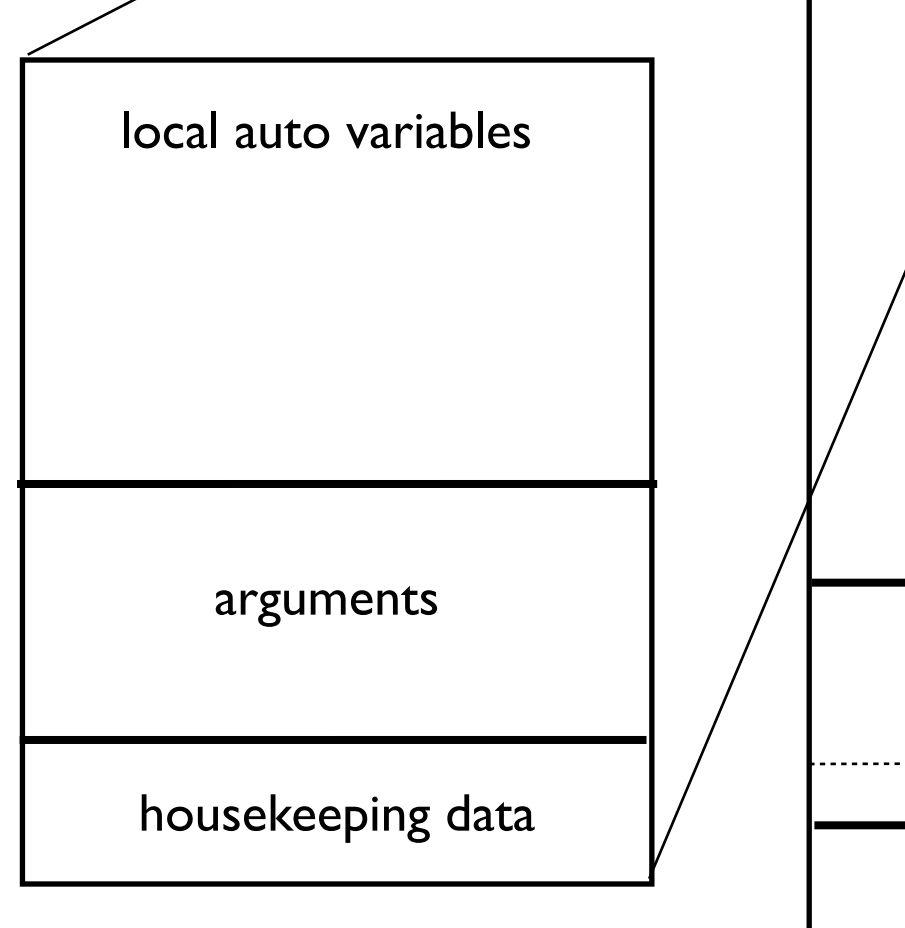

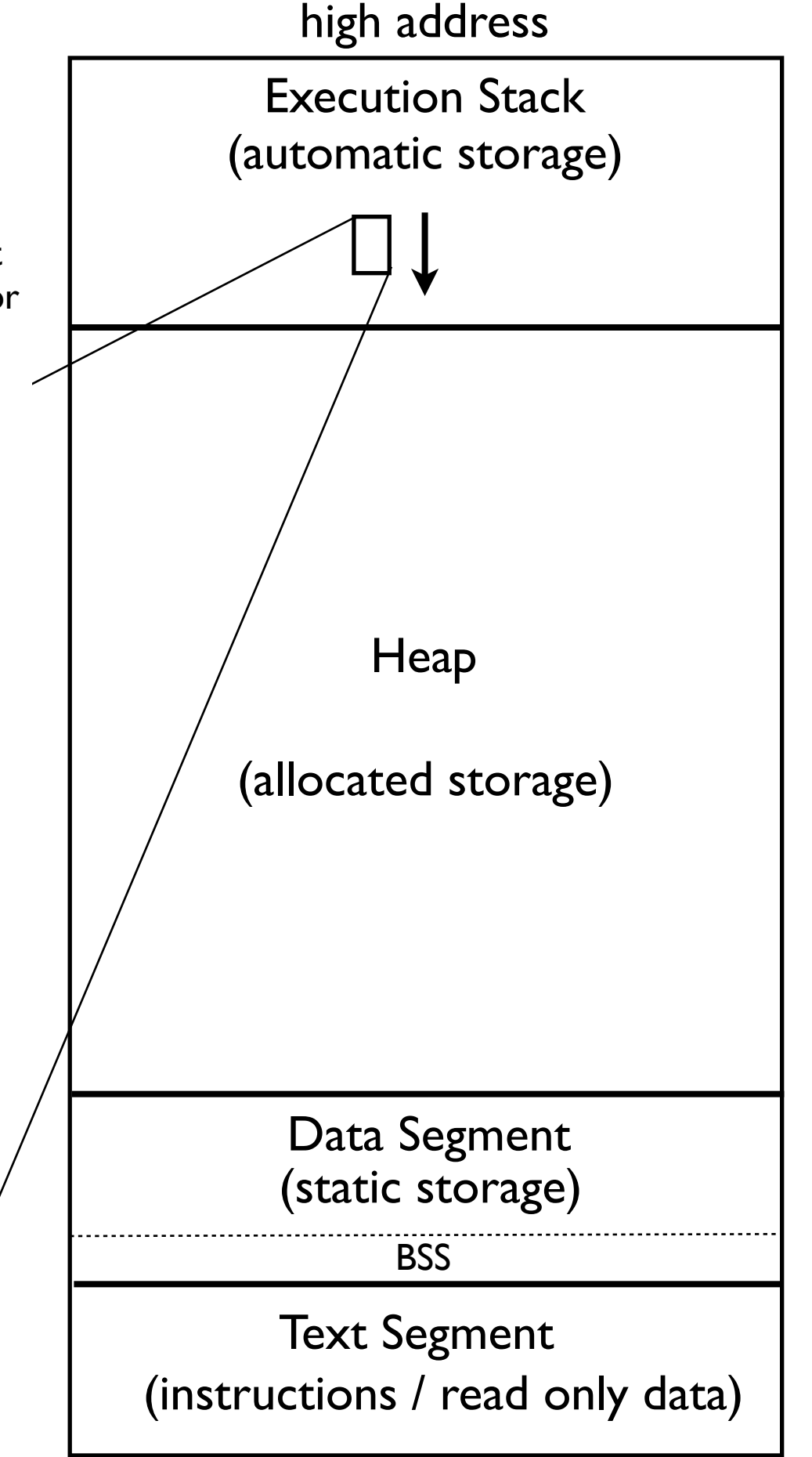

*(\*) The C standard does not dictate any particular memory layout, so what is presented here is just a useful conceptual example model that is similar to what some architecture and run-time enviornments look like*

low address

I am now going to show you something cool!

```
#include <iostream>
```

```
void foo()
{
     int a;
    std::cout << a << std::endl;
}
void bar()
\{int a = 42;
}
int main()
{
     bar();
     foo();
}
```

```
#include <iostream>
```

```
void foo()
{
     int a;
    std::cout << a << std::endl;
}
void bar()
\{int a = 42;
}
int main()
{
     bar();
     foo();
}
```

```
#include <iostream>
```

```
void foo()
{
     int a;
    std::cout << a << std::endl;
}
void bar()
\{int a = 42;
}
int main()
{
     bar();
     foo();
}
```

```
#include <iostream>
void foo()
{
     int a;
    std::cout << a << std::endl;
}
void bar()
\{int a = 42;
}
int main()
{
     bar();
     foo();
}
```
Can you explain this behaviour?

```
#include <iostream>
void foo()
\{ int a;
    std::cout << a << std::endl;
}
void bar()
\mathfrak{c}int a = 42;
}
int main()
{
     bar();
     foo();
}
```
Can you explain this behaviour?

```
#include <iostream>
void foo()
\{ int a;
    std::cout << a << std::endl;
}
void bar()
{
    int a = 42;
}
int main()
{
     bar();
     foo();
}
```
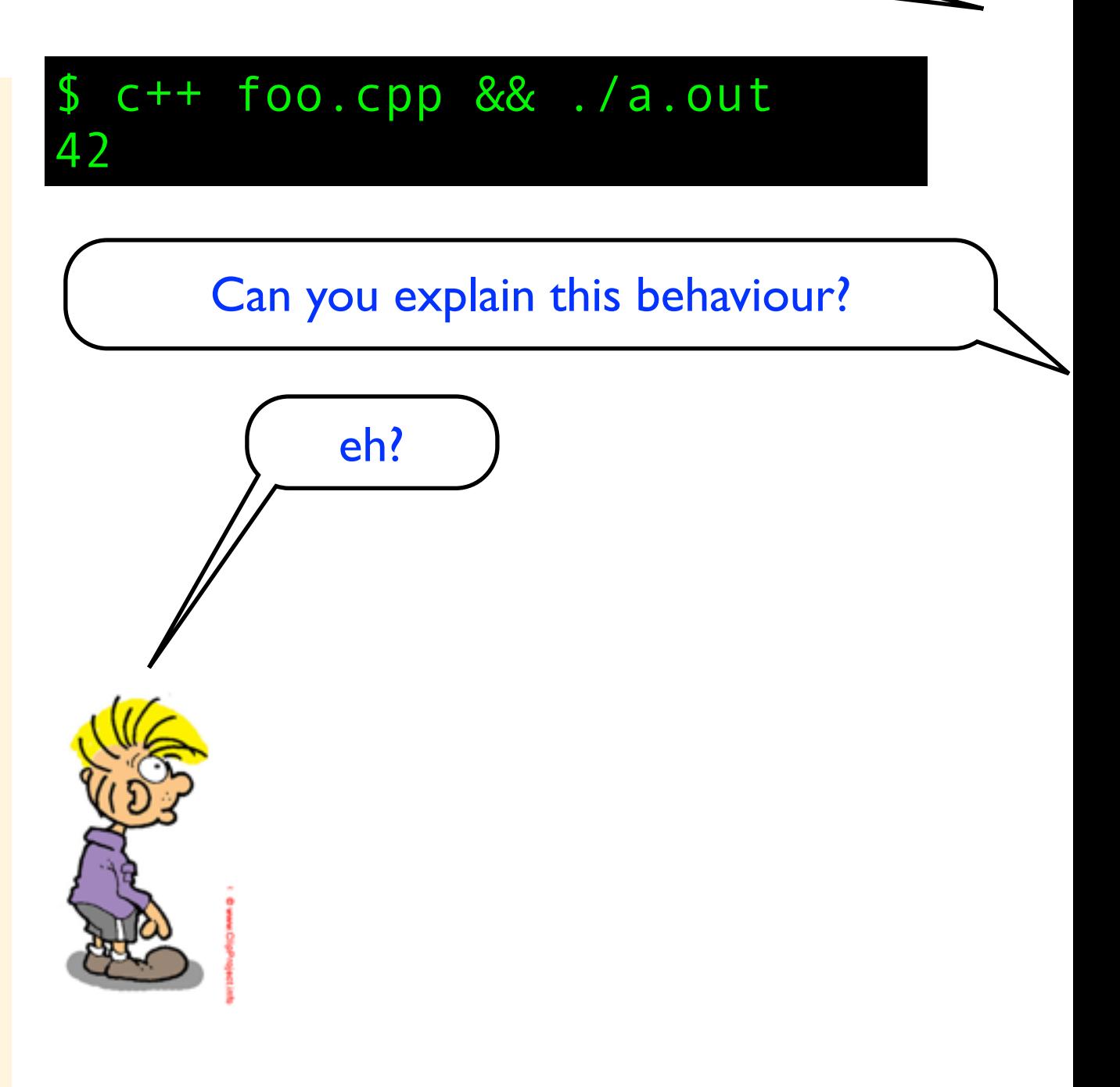

```
#include <iostream>
void foo()
{
     int a;
    std::cout << a << std::endl;
}
void bar()
{
    int a = 42;
}
int main()
{
     bar();
     foo();
}
```
## eh?  $c++$  foo.cpp && ./a.out 42 Perhaps this compiler has a pool of named variables that it reuses. Eg variable a was used and released in bar(), then when foo() needs an integer names a it will get the variable will get the same memory location. If you rename the variable in bar() to, say b, then I don't think you will get 42. Can you explain this behaviour?

```
#include <iostream>
void foo()
{
     int a;
    std::cout << a << std::endl;
}
void bar()
{
    int a = 42;
}
int main()
{
     bar();
     foo();
}
```
## eh?  $c++$  foo.cpp && ./a.out 42 Perhaps this compiler has a pool of named variables that it reuses. Eg variable a was used and released in bar(), then when foo() needs an integer names a it will get the variable will get the same memory location. If you rename the variable in bar() to, say b, then I don't think you will get 42. Can you explain this behaviour?

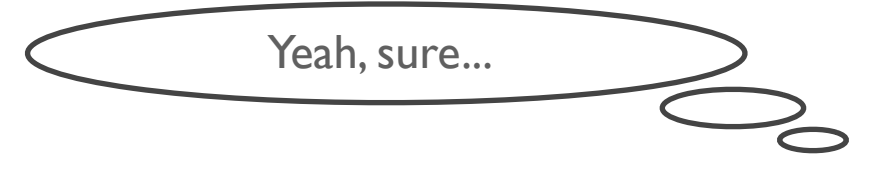

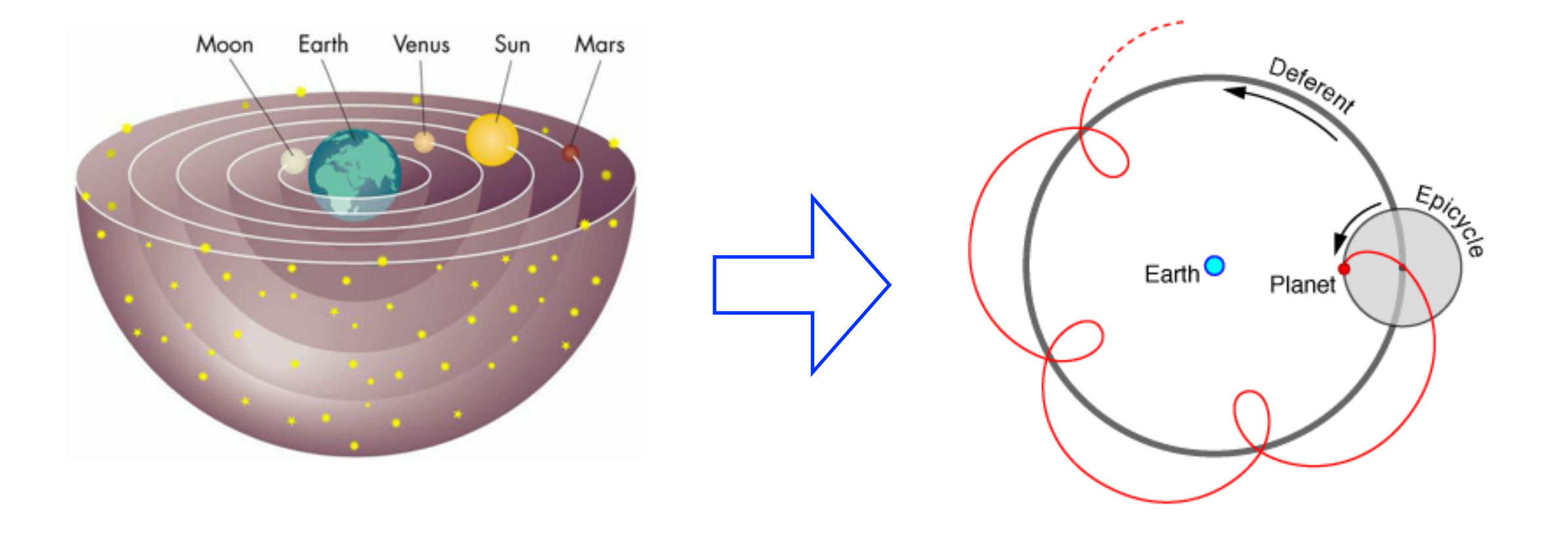
In C++. Why do you think static variables gets a default value (usually 0), while auto variables does not get a default value?

In C++. Why do you think static variables gets a default value (usually 0), while auto variables does not get a default value?

Because C++ is a braindead programming language?

In C++. Why do you think static variables gets a default value (usually 0), while auto variables does not get a default value?

> Because C++ is a braindead programming language?

Because C++ (and C) is all about execution speed. Setting static variables to default values is a one time cost, while defaulting auto variables is a signficant runtime cost.

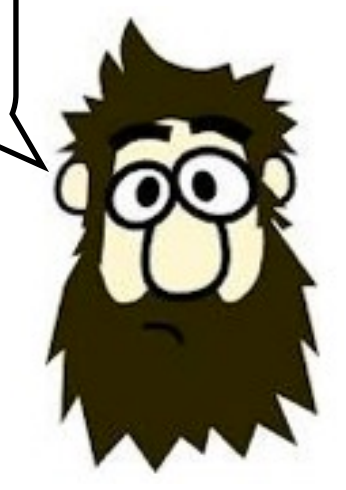

```
#include <iostream>
int foo(int a) {
     std::cout << a;
     return a;
}
int bar(int a, int b) {
     return a + b;
}
int main() {
    int i = foo(3) + foo(4);
    std::cout << i << std::endl;
    int j = bar(foo(3), foo(4));std::cout << j << std::endl;
}
```

```
#include <iostream>
int foo(int a) {
     std::cout << a;
     return a;
}
int bar(int a, int b) {
     return a + b;
}
int main() {
    int i = foo(3) + foo(4);
    std::cout << i << std::endl;
    int j = bar(foo(3), foo(4)); std::cout << j << std::endl;
}
```
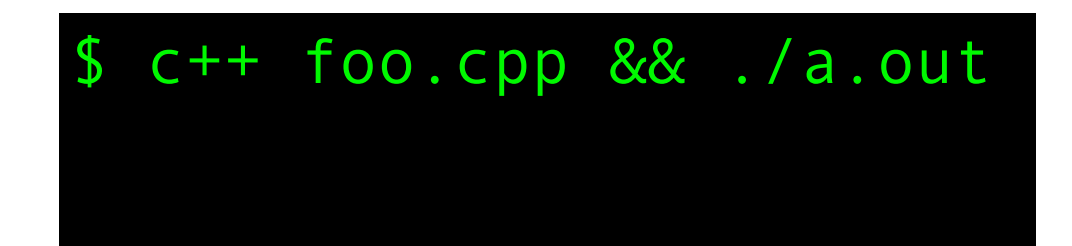

```
#include <iostream>
int foo(int a) {
     std::cout << a;
     return a;
}
int bar(int a, int b) {
     return a + b;
}
int main() {
    int i = foo(3) + foo(4);
    std::cout << i << std::endl;
    int j = bar(foo(3), foo(4)); std::cout << j << std::endl;
}
```
\$ c++ foo.cpp && ./a.out 347

```
#include <iostream>
int foo(int a) {
     std::cout << a;
     return a;
}
int bar(int a, int b) {
     return a + b;
}
int main() {
    int i = foo(3) + foo(4);
    std::cout << i << std::endl;
    int j = bar(foo(3), foo(4)); std::cout << j << std::endl;
}
```
\$ c++ foo.cpp && ./a.out 347 437

```
#include <iostream>
int foo(int a) {
     std::cout << a;
     return a;
}
int bar(int a, int b) {
     return a + b;
}
int main() {
    int i = foo(3) + foo(4);
    std::cout << i << std::endl;
    int j = bar(foo(3), foo(4)); std::cout << j << std::endl;
}
```
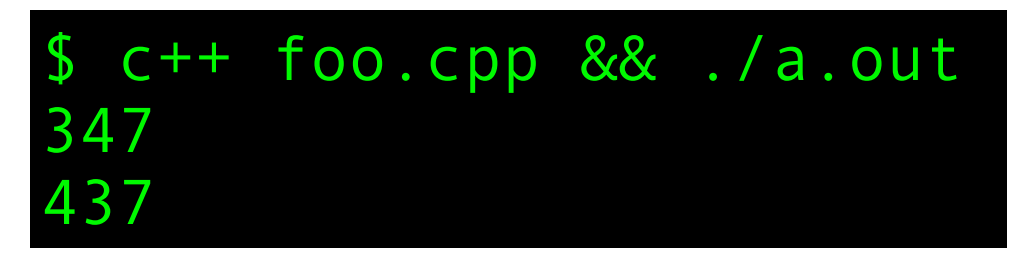

```
#include <iostream>
int foo(int a) {
     std::cout << a;
     return a;
}
int bar(int a, int b) {
     return a + b;
}
int main() {
    int i = foo(3) + foo(4);
    std::cout << i << std::endl;
    int j = bar(foo(3), foo(4)); std::cout << j << std::endl;
}
```
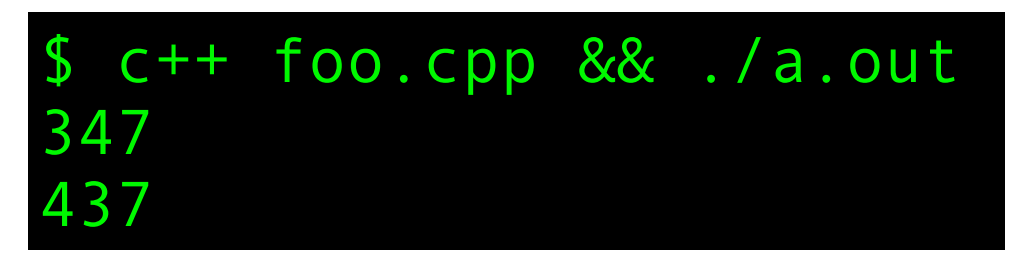

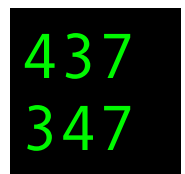

```
#include <iostream>
int foo(int a) {
     std::cout << a;
     return a;
}
int bar(int a, int b) {
     return a + b;
}
int main() {
    int i = foo(3) + foo(4);
    std::cout << i << std::endl;
    int j = bar(foo(3), foo(4)); std::cout << j << std::endl;
}
```
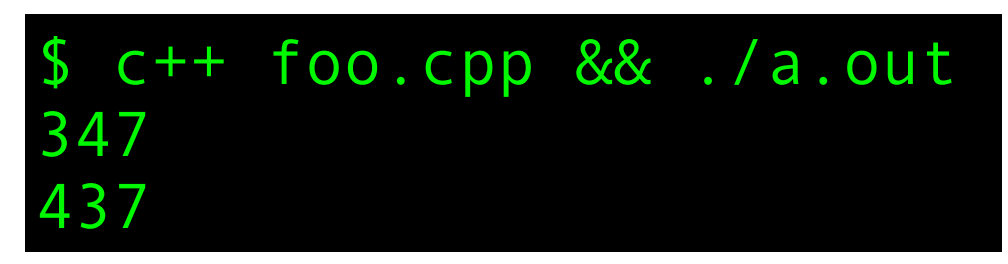

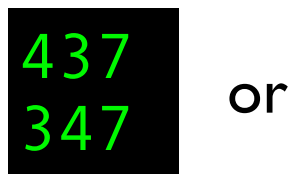

```
#include <iostream>
int foo(int a) {
     std::cout << a;
     return a;
}
int bar(int a, int b) {
     return a + b;
}
int main() {
    int i = foo(3) + foo(4);
    std::cout << i << std::endl;
    int j = bar(foo(3), foo(4)); std::cout << j << std::endl;
}
```
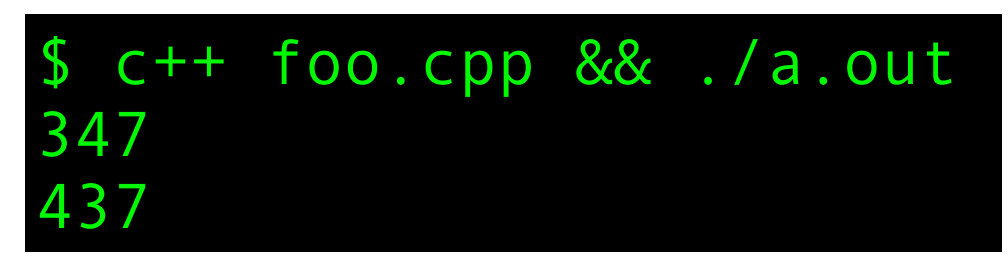

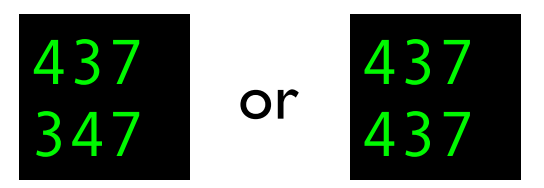

```
#include <iostream>
int foo(int a) {
     std::cout << a;
     return a;
}
int bar(int a, int b) {
     return a + b;
}
int main() {
    int i = foo(3) + foo(4);
    std::cout << i << std::endl;
    int j = bar(foo(3), foo(4)); std::cout << j << std::endl;
}
```
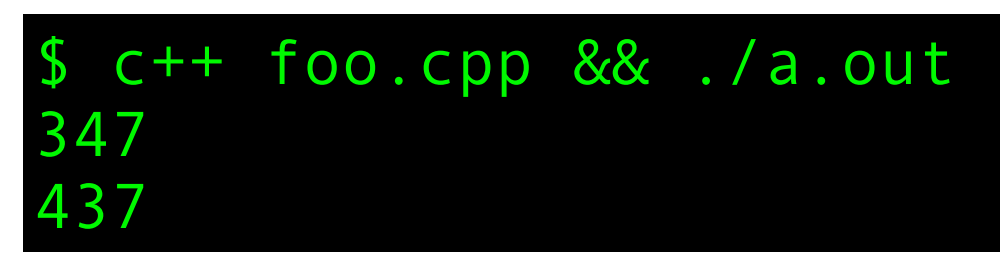

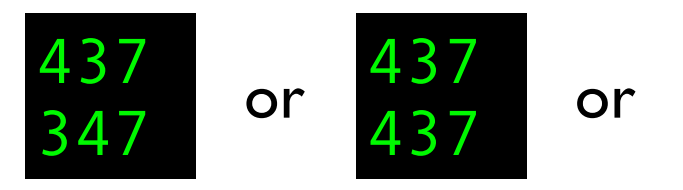

```
#include <iostream>
int foo(int a) {
     std::cout << a;
     return a;
}
int bar(int a, int b) {
     return a + b;
}
int main() {
    int i = foo(3) + foo(4);
    std::cout << i << std::endl;
    int j = bar(foo(3), foo(4)); std::cout << j << std::endl;
}
```
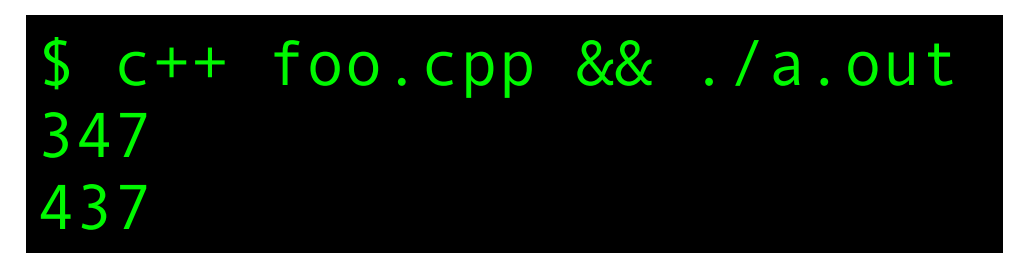

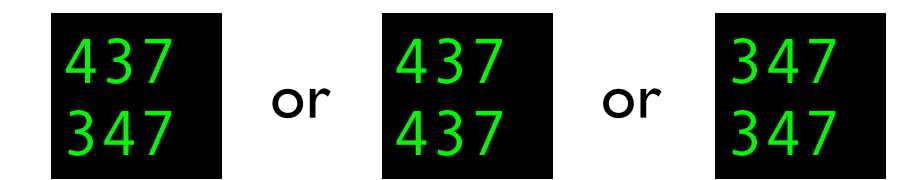

```
#include <iostream>
int foo(int a) {
     std::cout << a;
     return a;
}
int bar(int a, int b) {
     return a + b;
}
int main() {
    int i = foo(3) + foo(4);
    std::cout << i << std::endl;
    int j = bar(foo(3), foo(4));std::cout << j << std::endl;
}
```
 $c++$  foo.cpp && ./a.out 347 437

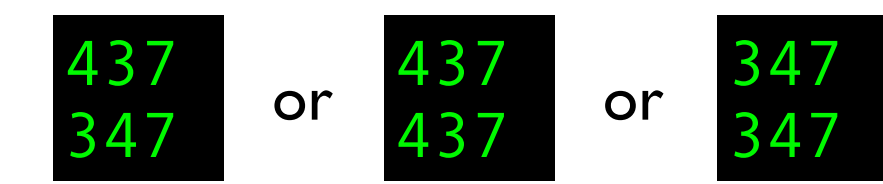

C and C++ are among the few programming languages where evaluation order is *mostly* unspecified. This is an but you might also get  $\vert$  example of **unspecified behaviour.** 

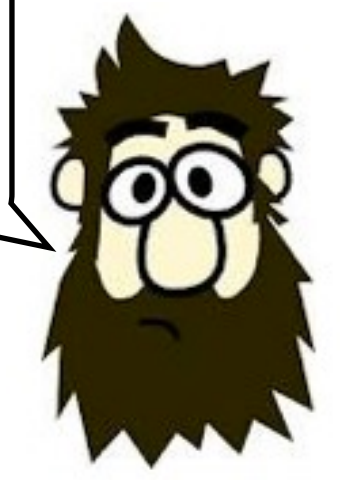

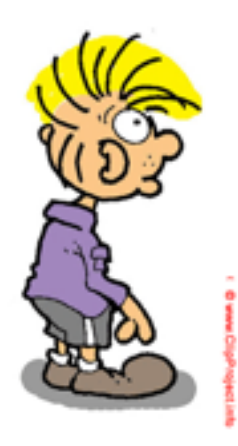

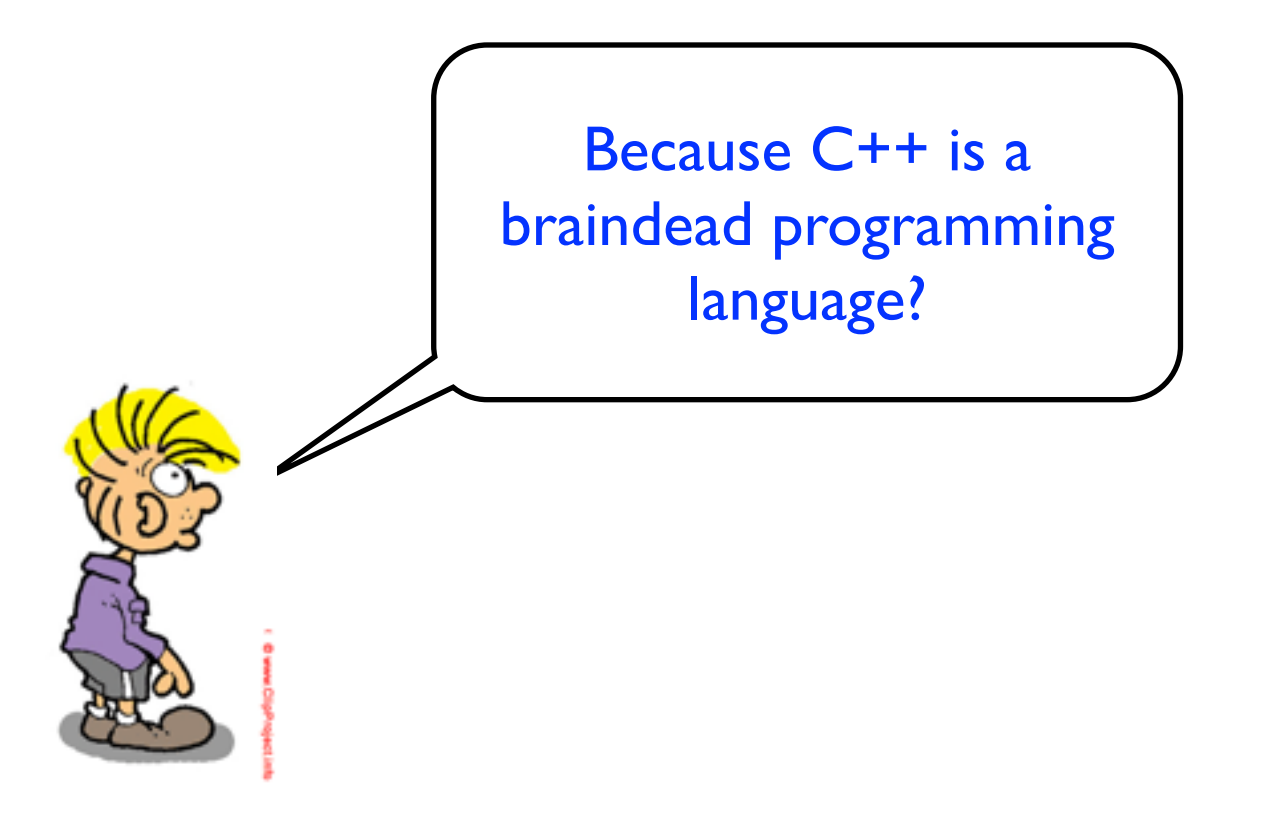

Because C++ is a braindead programming language?

Because there is a design goal to allow optimal execution speed on a wide range of architectures. In C++ the compiler can choose to evaluate expressions in the order that is most optimal for a particular platform. This allows for great optimization.

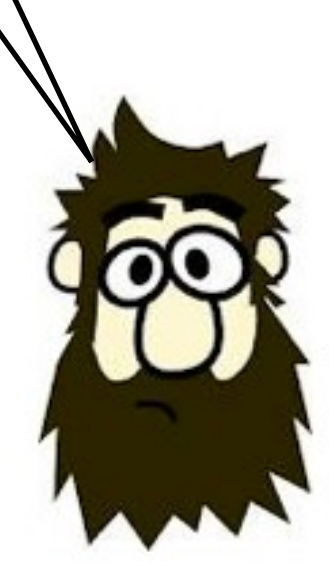

```
#include <iostream>
int main() {
    int v[6] = \{4, 6, 2, 9\};
    int i = 2;
    int j = i * 3 + v[i++]; std::cout << j << std::endl;
}
```

```
#include <iostream>
int main() {
    int v[6] = \{4, 6, 2, 9\};
    int i = 2;
    int j = i * 3 + v[i++]; std::cout << j << std::endl;
}
```
\$ c++ foo.cpp && ./a.out

```
#include <iostream>
int main() {
    int v[6] = \{4, 6, 2, 9\};
    int i = 2;
    int j = i * 3 + v[i++]; std::cout << j << std::endl;
}
```
\$ c++ foo.cpp && ./a.out 42

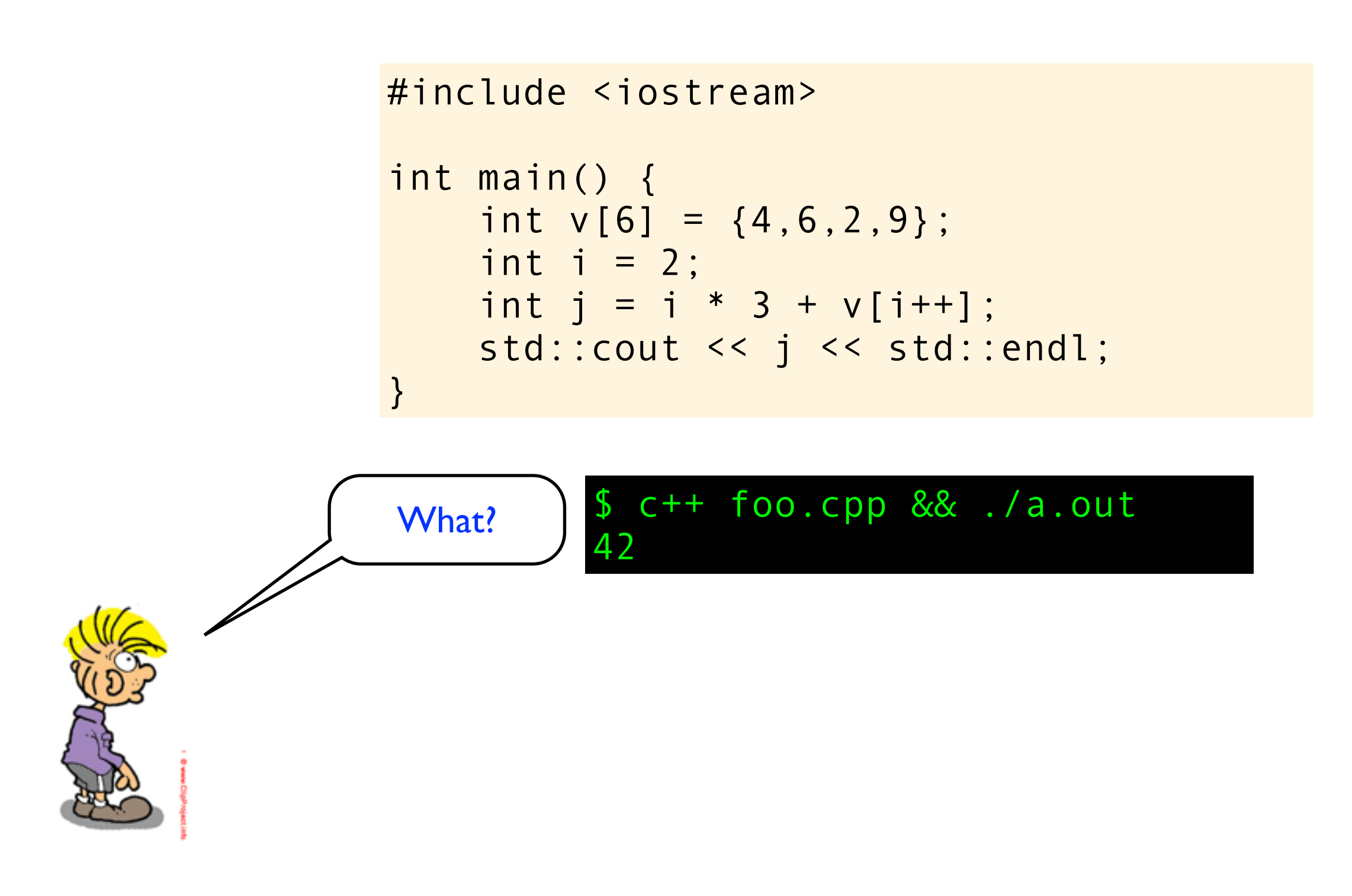

### #include <iostream> int main() { int  $v[6] = \{4, 6, 2, 9\}$ ; int  $i = 2$ ; int  $j = i * 3 + v[i++];$ std::cout << j << std::endl; }

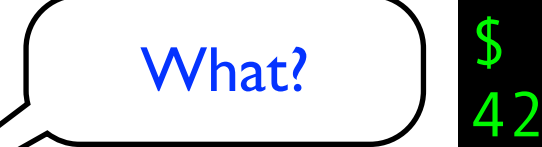

\$ c++ foo.cpp && ./a.out

This is a classic example of **undefined behaviour.** Anything can happen! Nasal demons can start flying out of your nose!

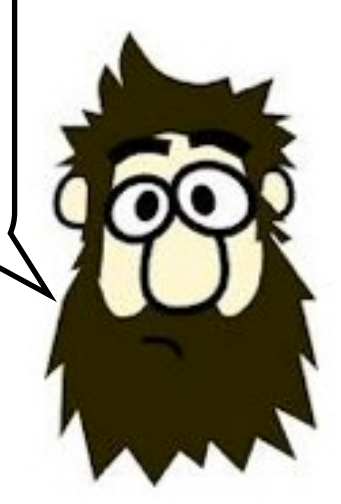

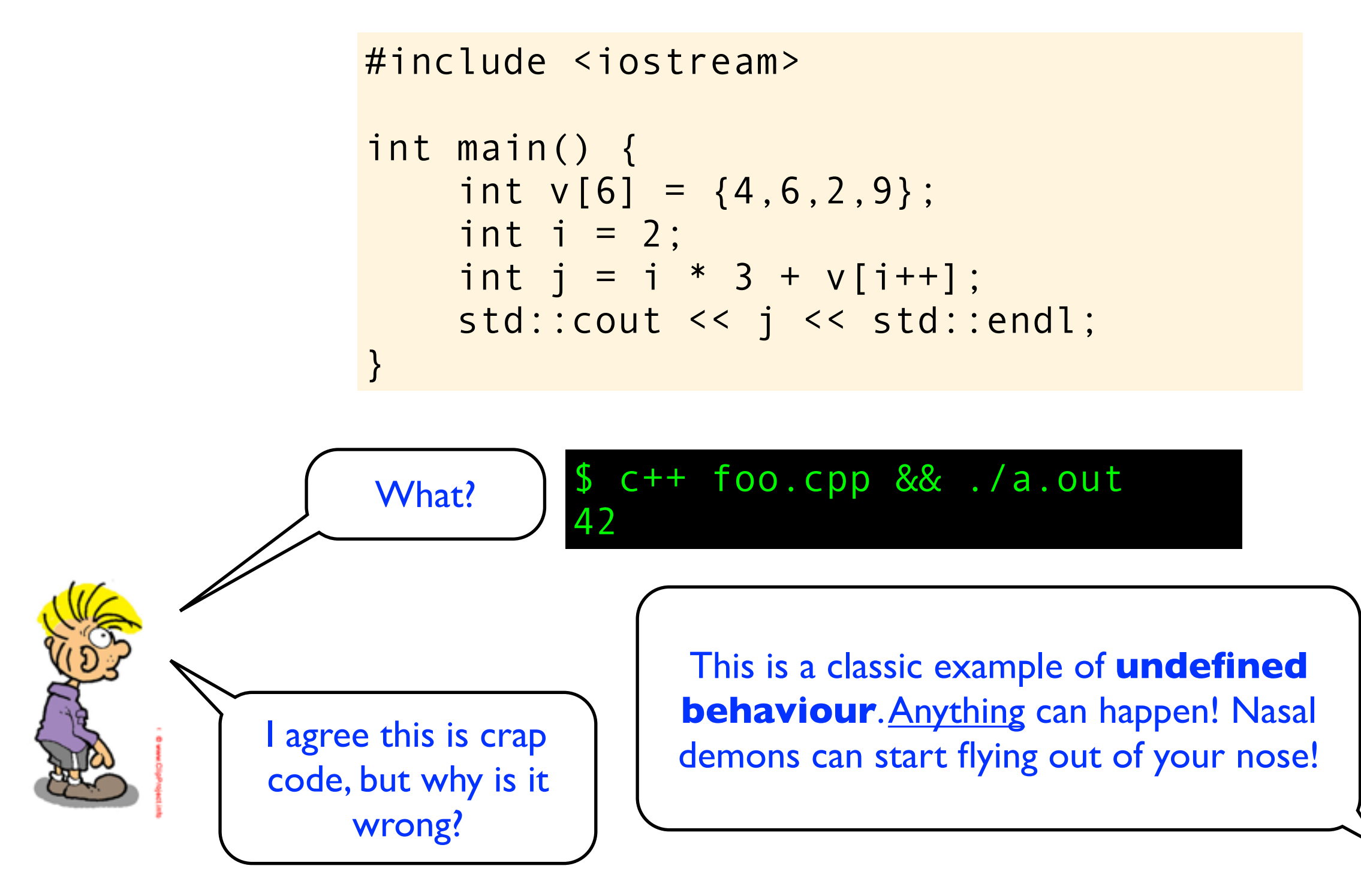

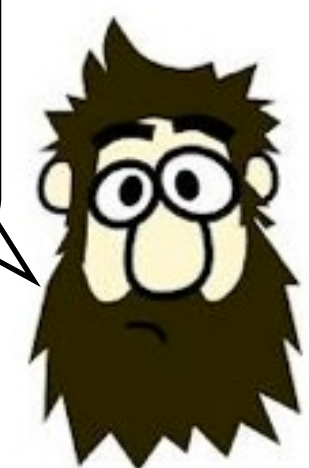

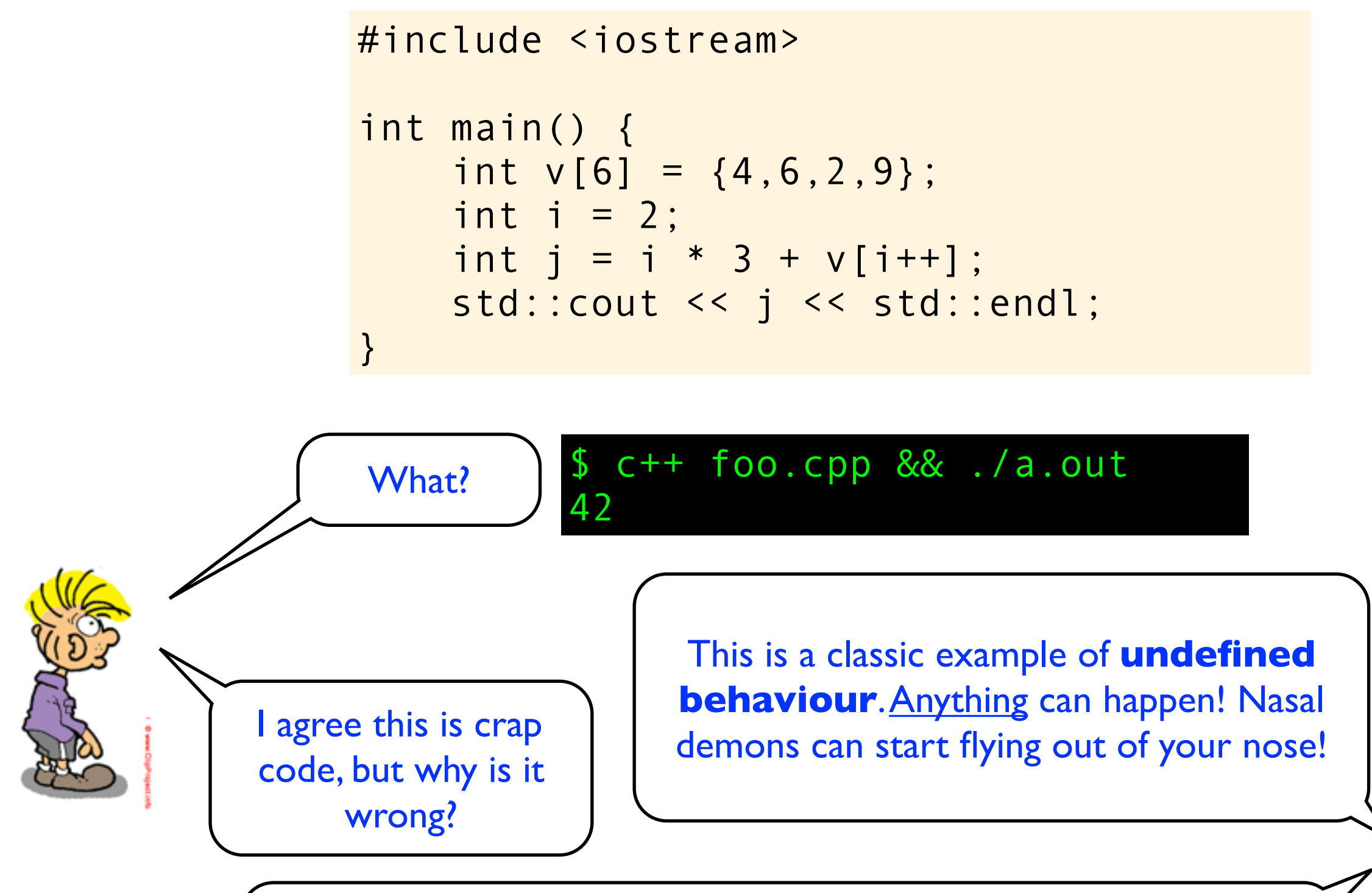

In this case? Line 6. What is  $i*3$ ? Is it  $2*3$  or  $3*3$  or something else? In C++ you can not assume anything about a variable with sideeffects (here i++) before there is a **sequence point**.

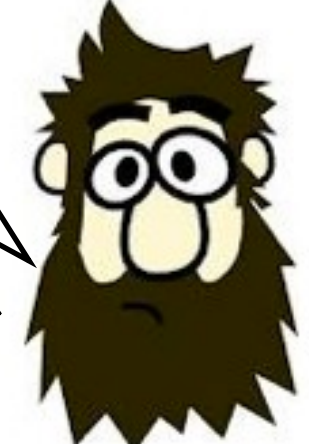

### #include <iostream> int main() { int  $v[6] = \{4, 6, 2, 9\}$ ; int  $i = 2$ ; int  $j = i * 3 + v[i++];$  std::cout << j << std::endl; }

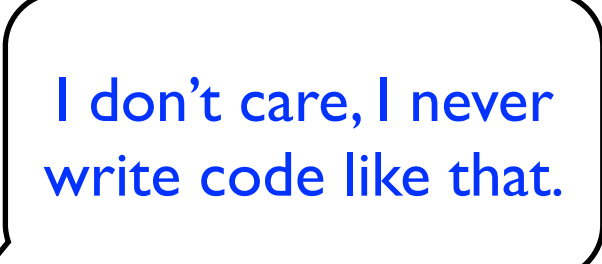

\$ c++ foo.cpp && ./a.out 42

### #include <iostream> int main() { int  $v[6] = \{4, 6, 2, 9\}$ ; int  $i = 2$ ; int  $j = i * 3 + v[i++];$ std::cout << j << std::endl; }

I don't care, I never write code like that.

#### $c++$  foo.cpp && ./a.out 42

Good for you. But bugs like this can easily happen if you don't understand the rules of sequencing. And very often, the compiler is not able to help you...

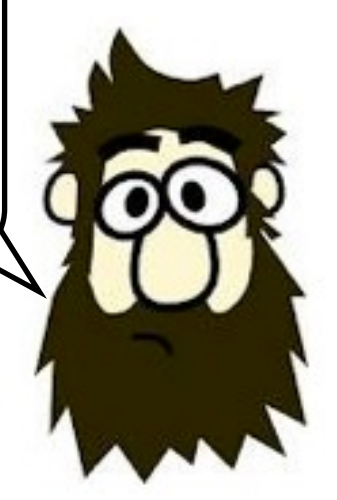

### #include <iostream> int main() { int  $v[6] = \{4, 6, 2, 9\}$ ; int  $i = 2$ ; int  $j = i * 3 + v[i++];$ std::cout << j << std::endl; }

I don't care, I never write code like that.

But why do we not get warning on this by default?

#### $c++$  foo.cpp && ./a.out 42

Good for you. But bugs like this can easily happen if you don't understand the rules of sequencing. And very often, the compiler is not able to help you...

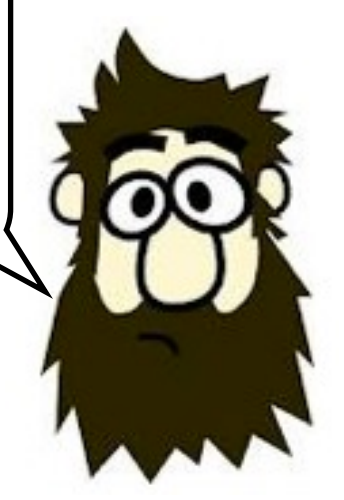

### #include <iostream> int main() { int  $v[6] = \{4, 6, 2, 9\}$ ; int  $i = 2$ ; int  $j = i * 3 + v[i++];$  std::cout << j << std::endl; }

I don't care, I never write code like that.

But why do we not get warning

#### $c++$  foo.cpp && ./a.out 42

Good for you. But bugs like this can easily happen if you don't understand the rules of sequencing. And very often, the compiler is not able to help you...

not get warning<br>on this by default?  $\left| \int_{\text{norm}}$  difficult to detect such sequencing violations very difficult to detect such sequencing violations. Secondly, there is so much existing code out there that breaks these rules, so issuing warnings here might cause other problems.

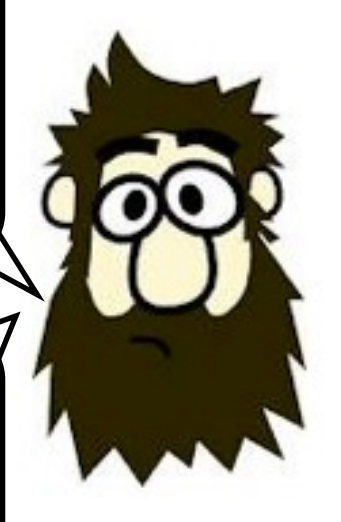

# Sequence Points

A sequence point is a point in the program's execution sequence where all previous sideeffects *shall* have taken place and where all subsequent side-effects *shall not* have taken place

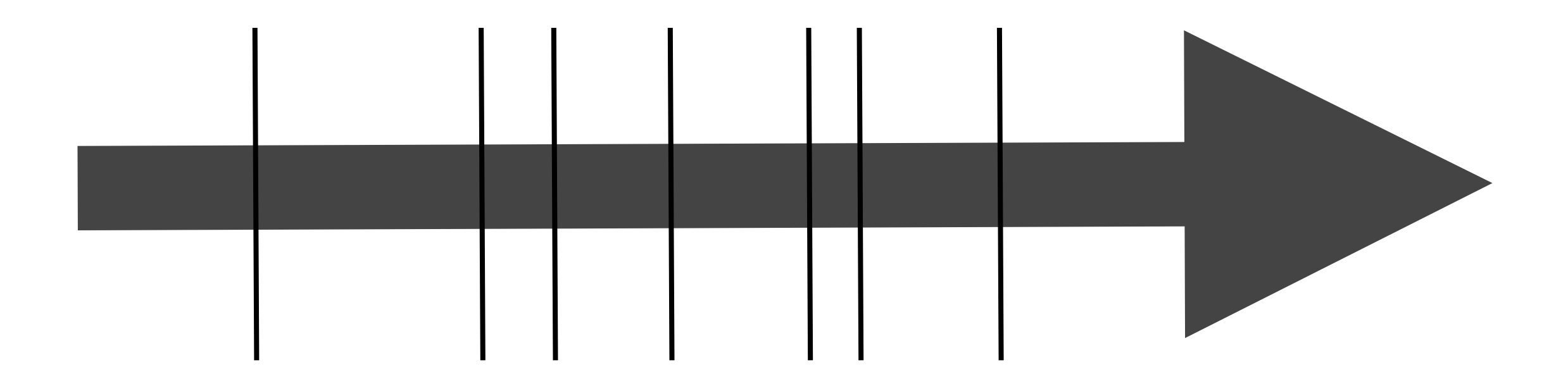

# Sequence Points - Rule 1

Between the previous and next sequence point an object *shall* have its stored value modified at most once by the evaluation of an expression.

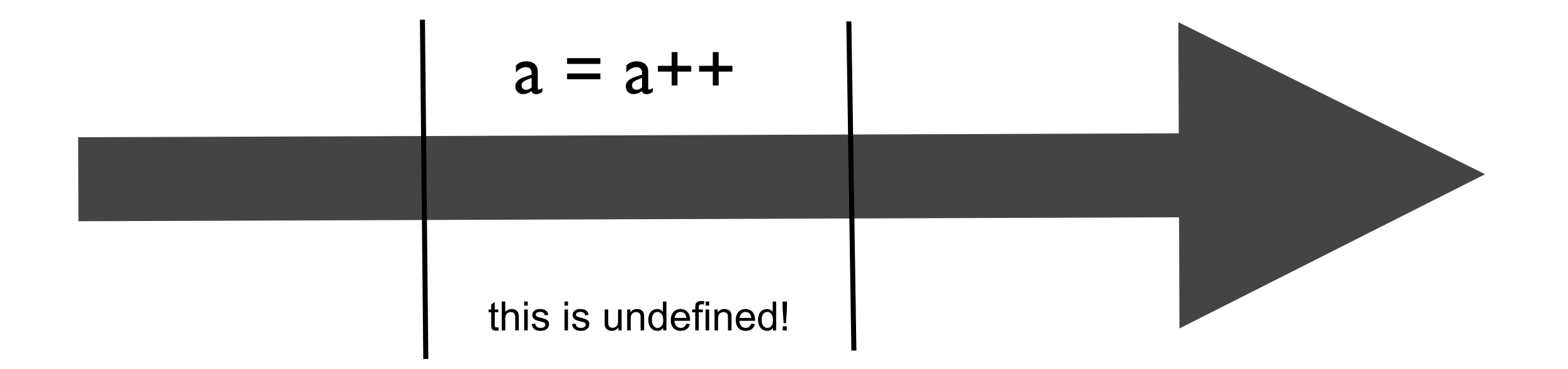

# Sequence Points - Rule 2

Furthermore, the prior value *shall* be read only to determine the value to be stored.

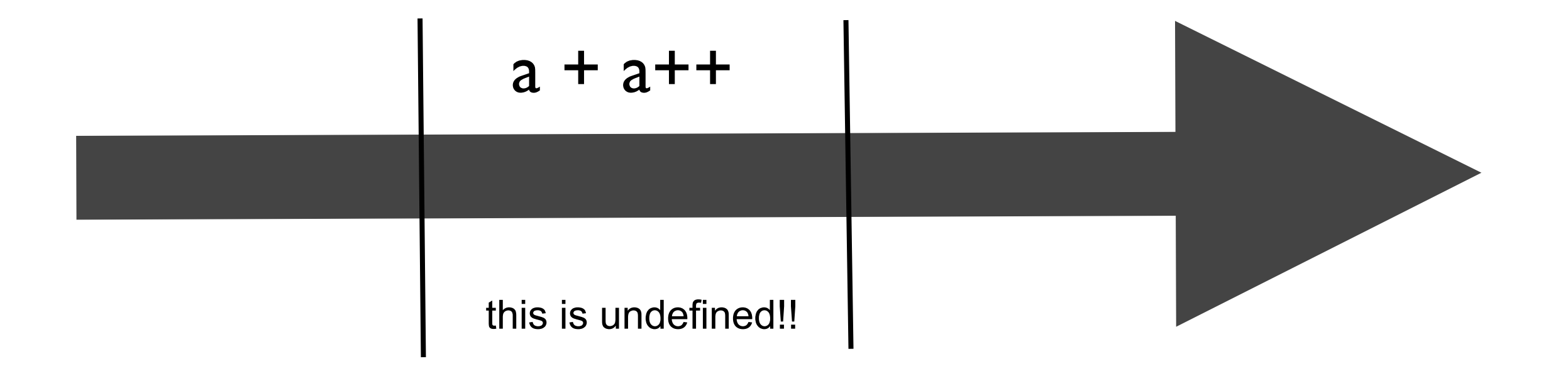

# Sequence Points

A lot of developers think C++ has *many* sequence points

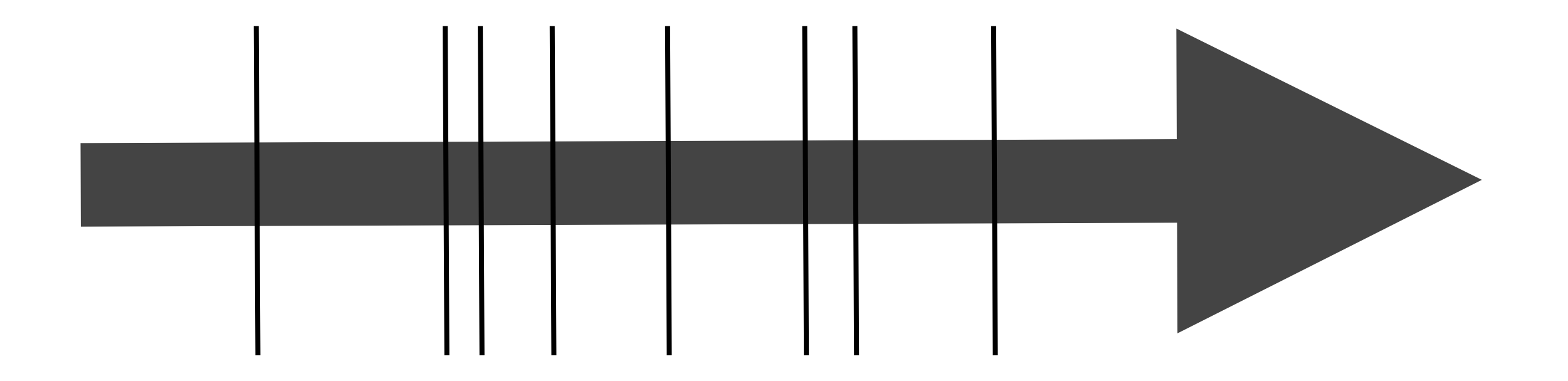

# Sequence Points

The reality is that C++ has very *few* sequence points.

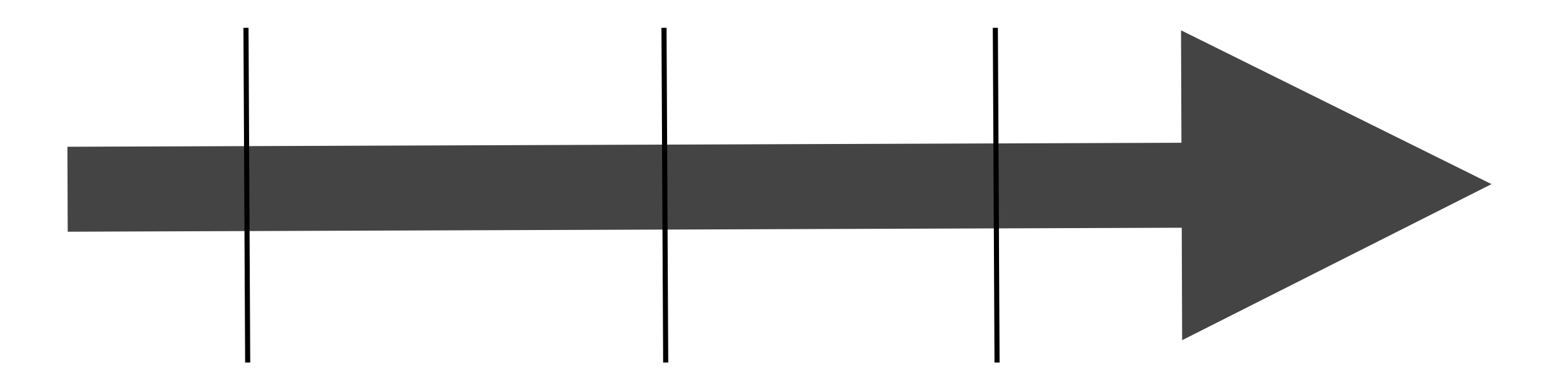

This helps to maximize optimization opportunities for the compiler.

What do these code snippets print?

## What do these code snippets print?

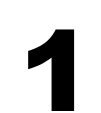

|  $\int$ int a=41; a++; printf("%d\n", a);
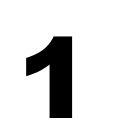

| |int a=41; a++; printf("%d\n", a);

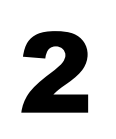

2 int a=41; a++ & printf("%d\n", a);

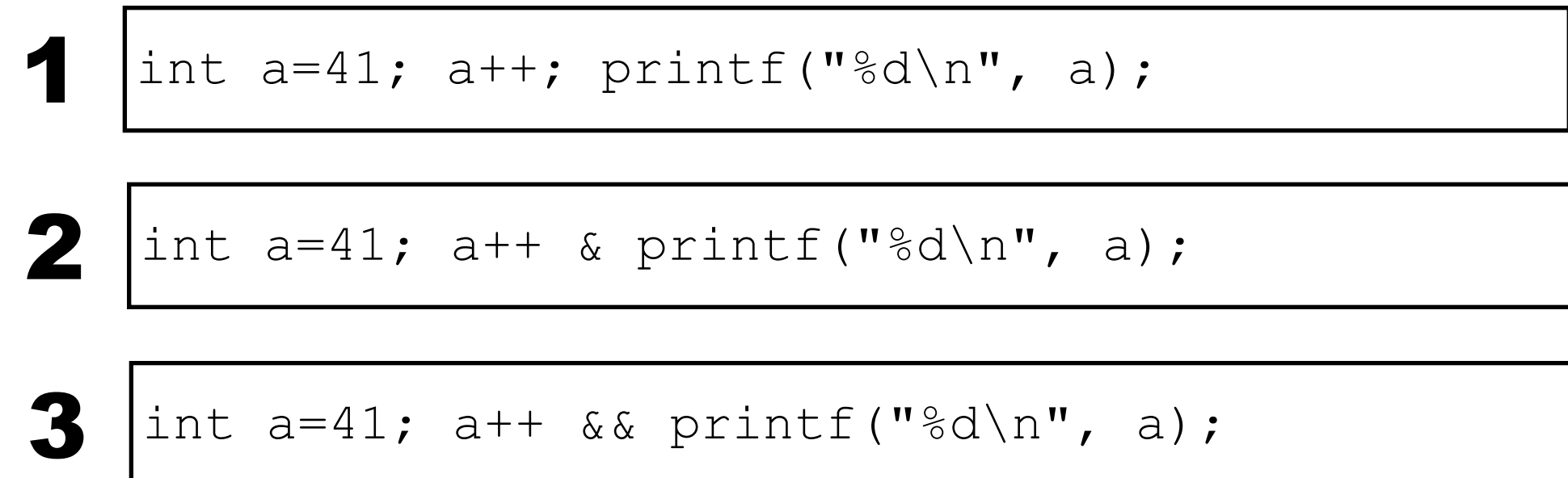

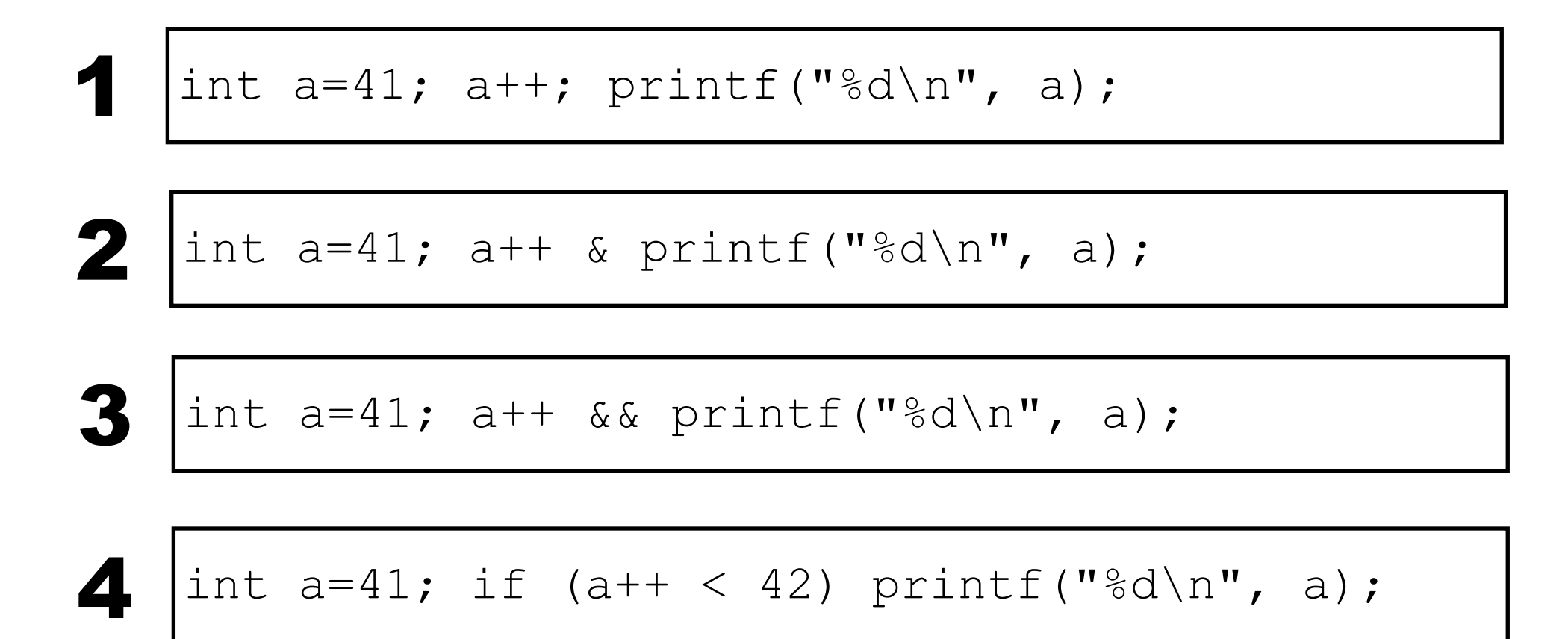

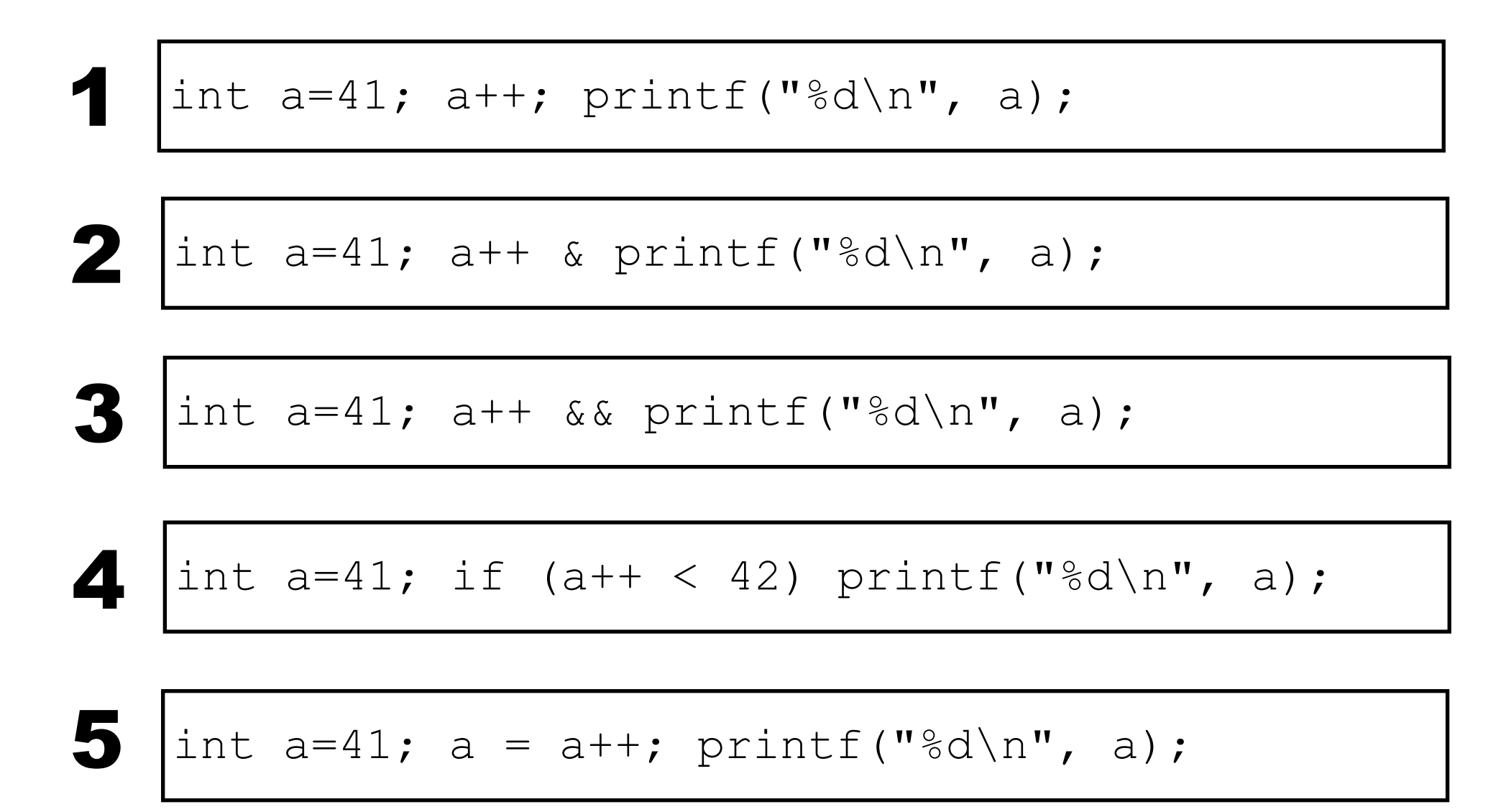

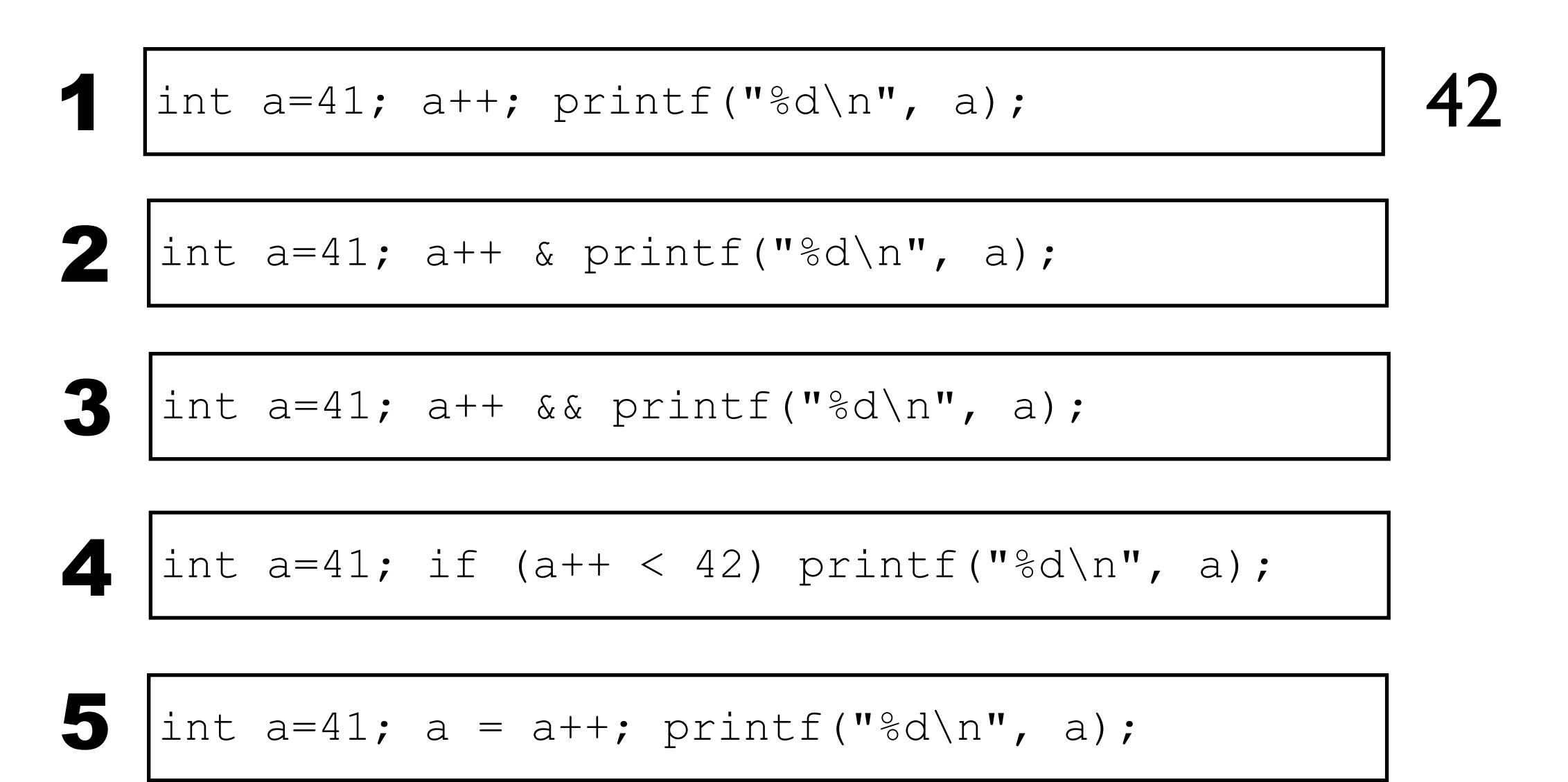

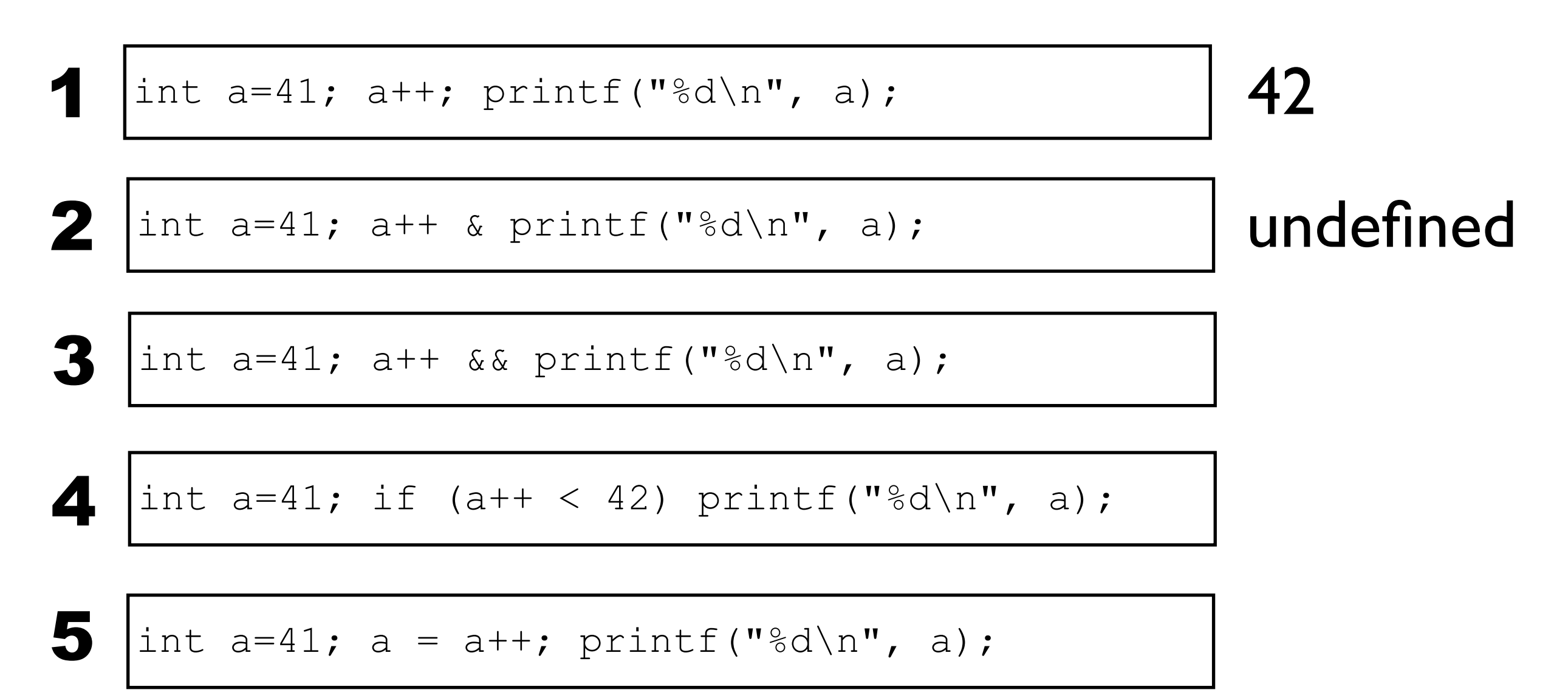

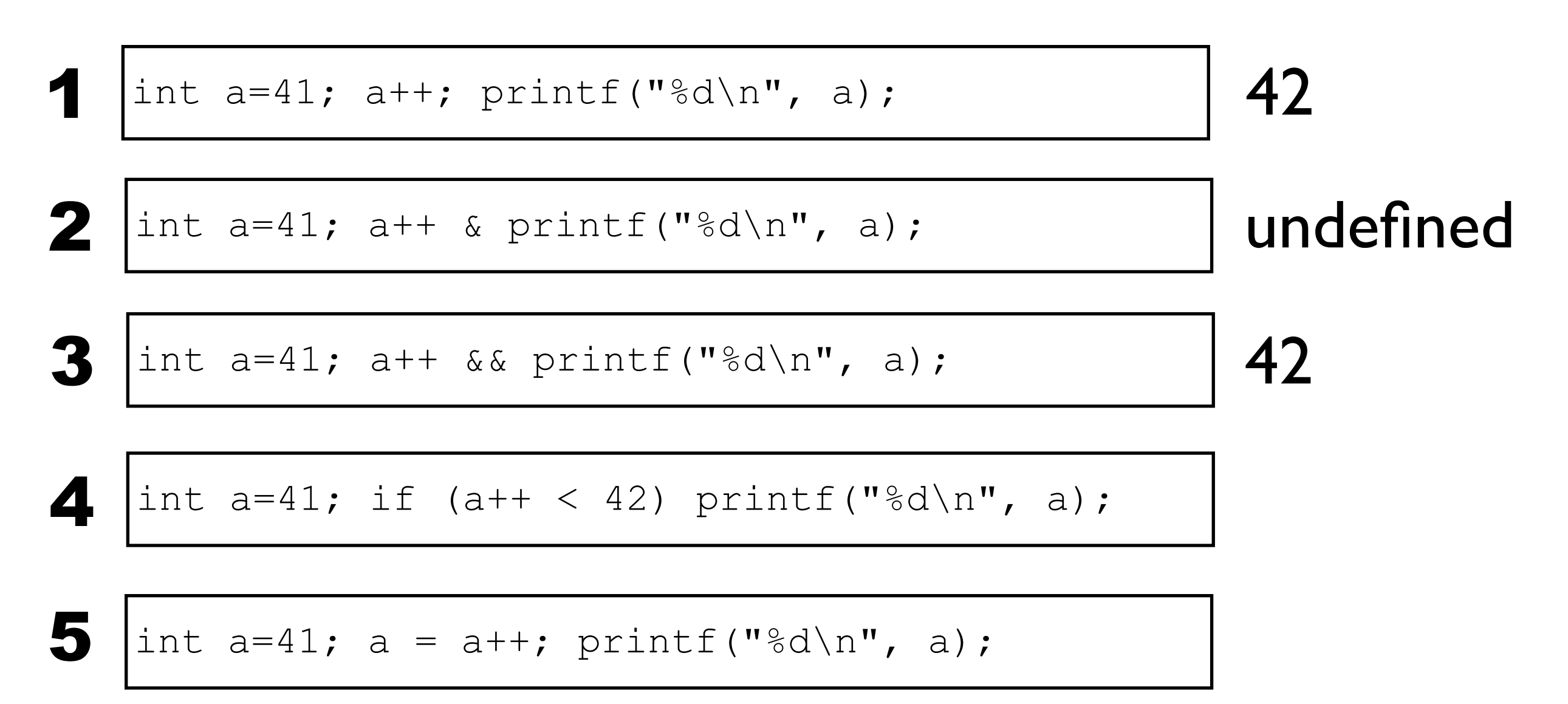

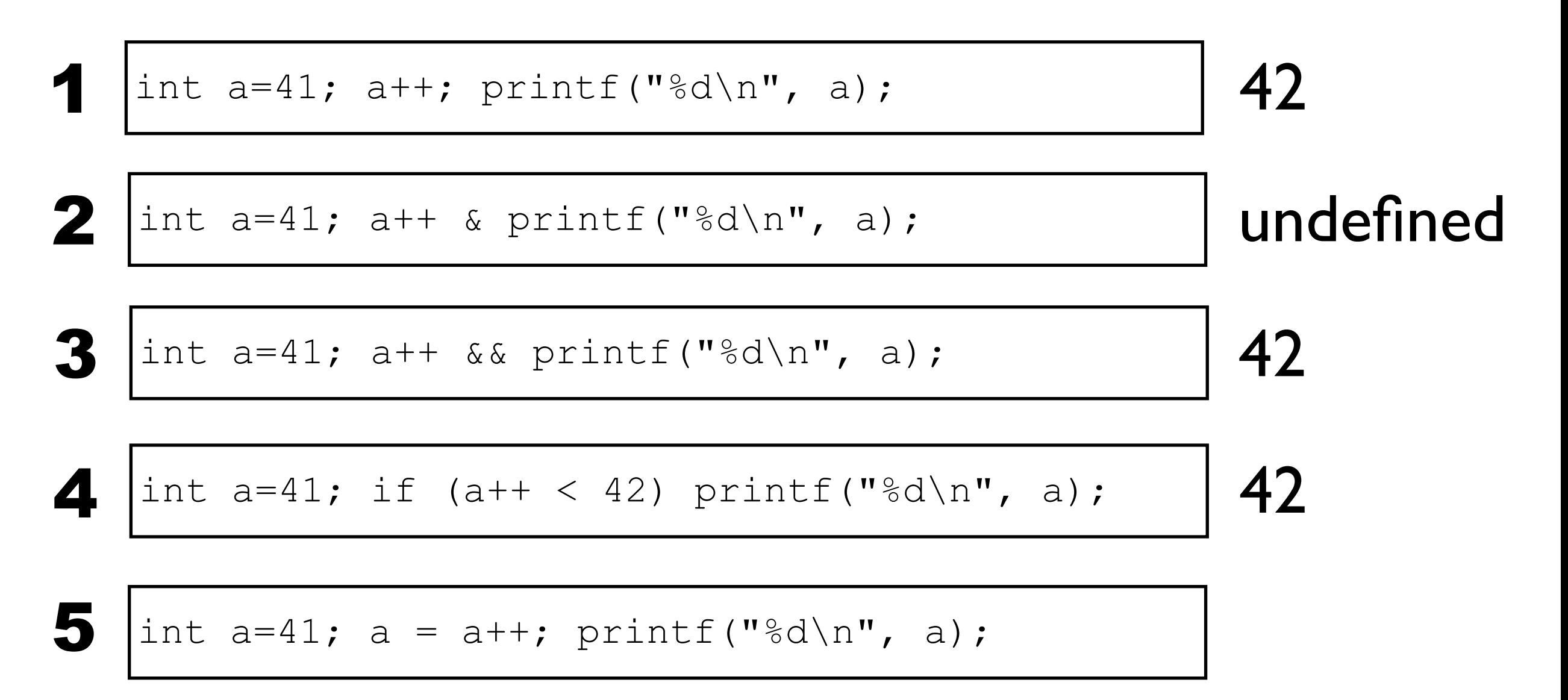

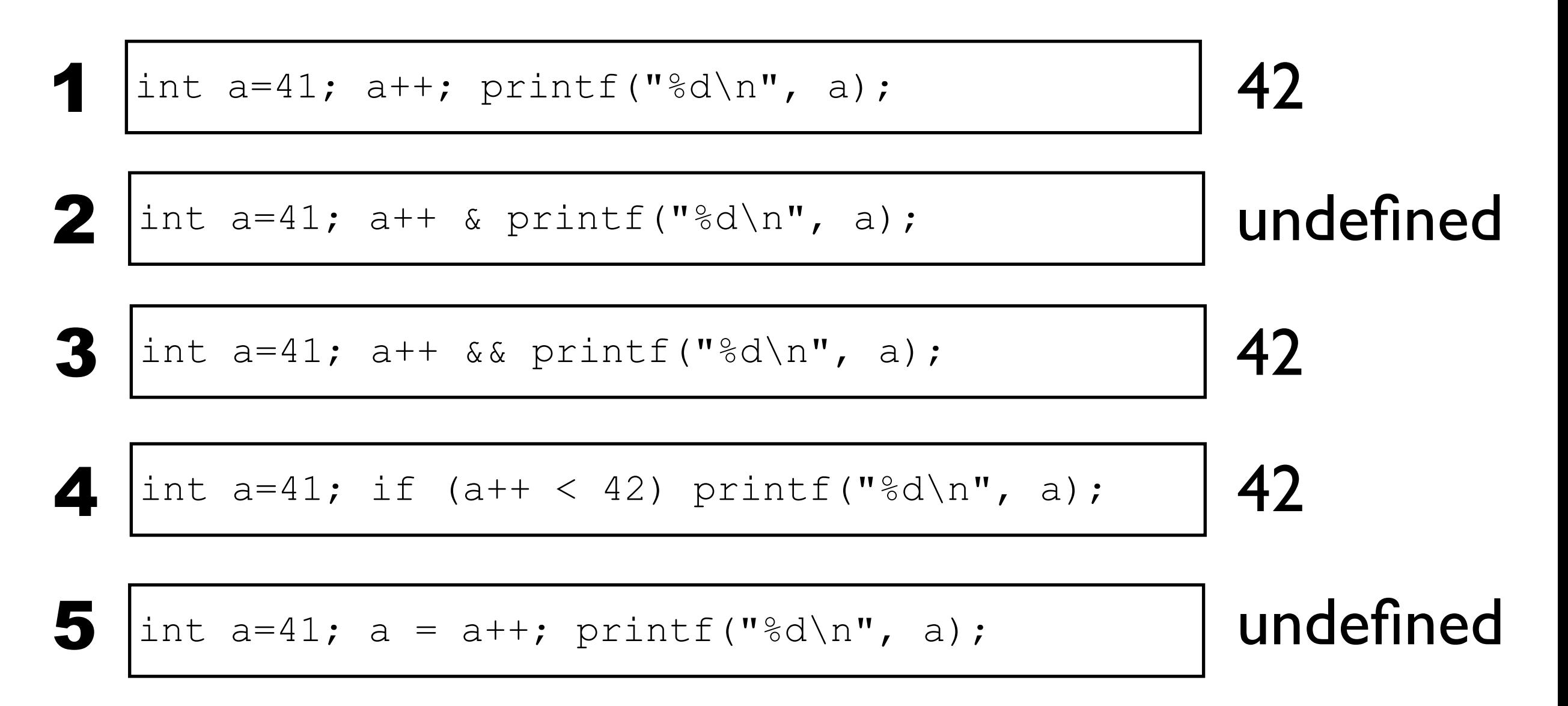

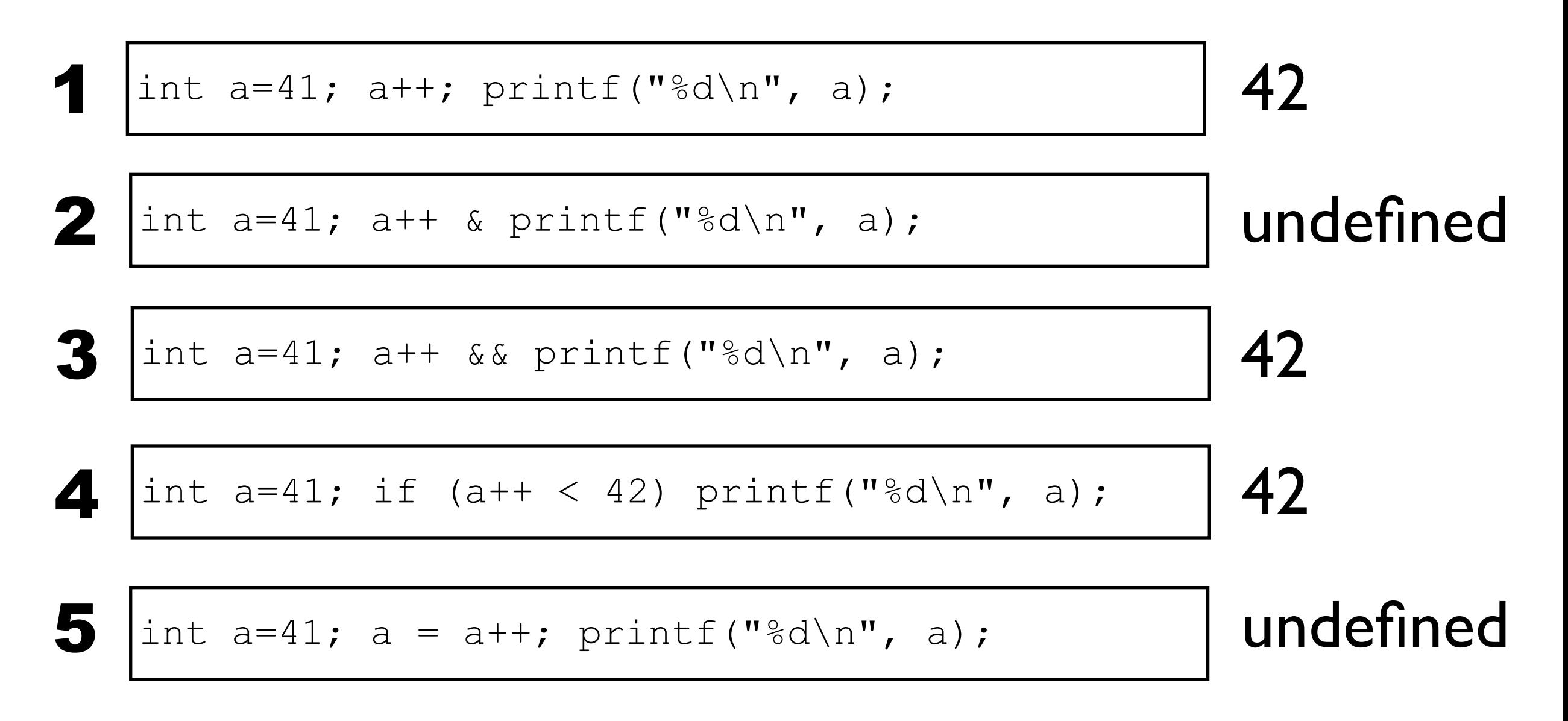

*When* exactly do side-effects take place in C and C++?

```
#include <iostream>
void foo()
\{int a = 3;
    ++a;std::cout << a << std::endl;
}
int main()
{
     foo();
     foo();
     foo();
}
```

```
#include <iostream>
void foo()
\{int a = 3;
\rightarrow ++a;
    std::cout << a << std::endl;
}
int main()
{
     foo();
     foo();
     foo();
}
```

```
#include <iostream>
void foo()
\{int a = 3;
     a++;
    std::cout << a << std::endl;
}
int main()
{
     foo();
     foo();
     foo();
}
```

```
#include <iostream>
void foo()
\{int a = 3;
    a++;std::cout << a << std::endl;
\}int main()
\{foo();
    foo();
    foo();
\}
```
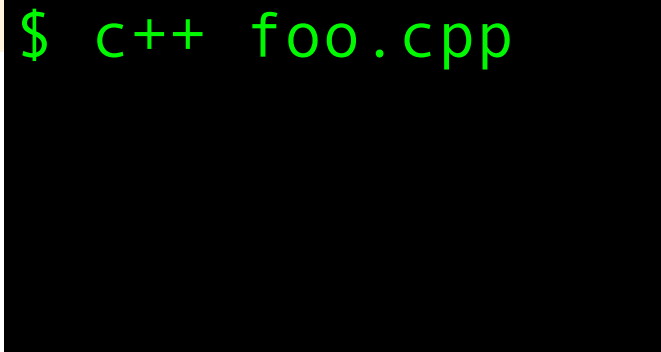

```
#include <iostream>
void foo()
\{int a = 3;
    a++;std::cout << a << std::endl;
\}int main()
\{foo();
    foo();
    foo();
\}
```
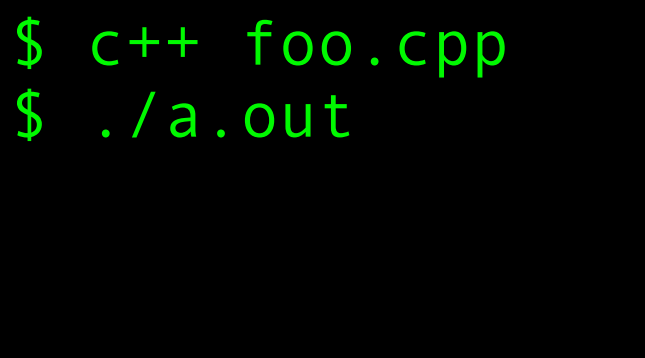

```
#include <iostream>
void foo()
\{int a = 3;
    a++;std::cout << a << std::endl;
\}int main()
\{foo();
    foo();
    foo();
\}c++ foo.cpp
                           \mathbf{r}
```
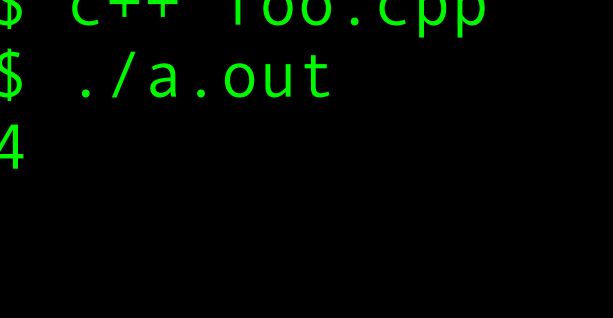

```
#include <iostream>
void foo()
\{int a = 3;
    a++;std::cout << a << std::endl;
\}int main()
\{foo();
    foo();
    foo();
\}c++ foo.cpp
                            <sup>S</sup>
```
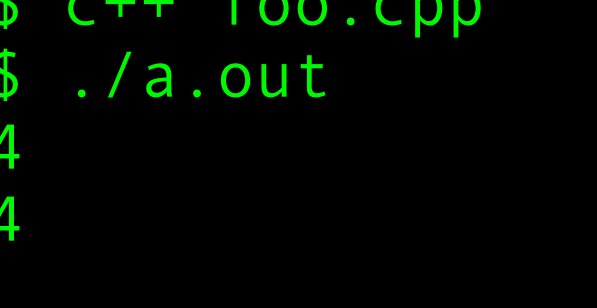

```
#include <iostream>
void foo()
\{int a = 3;
    a++;std::cout << a << std::endl;
\}int main()
\{foo();
    foo();
    foo();
\}<sup>S</sup>
```
c++ foo.cpp ./a.out

```
#include <iostream>
void foo()
\{int a = 3;
     a++;
    std::cout << a << std::endl;
}
int main()
\{ foo();
     foo();
     foo();
}
                             $ c++ foo.cpp
```
\$ ./a.out

4

4

4

Believe it or not, I have met several programmers who thought this snippet would print 3,3,3.

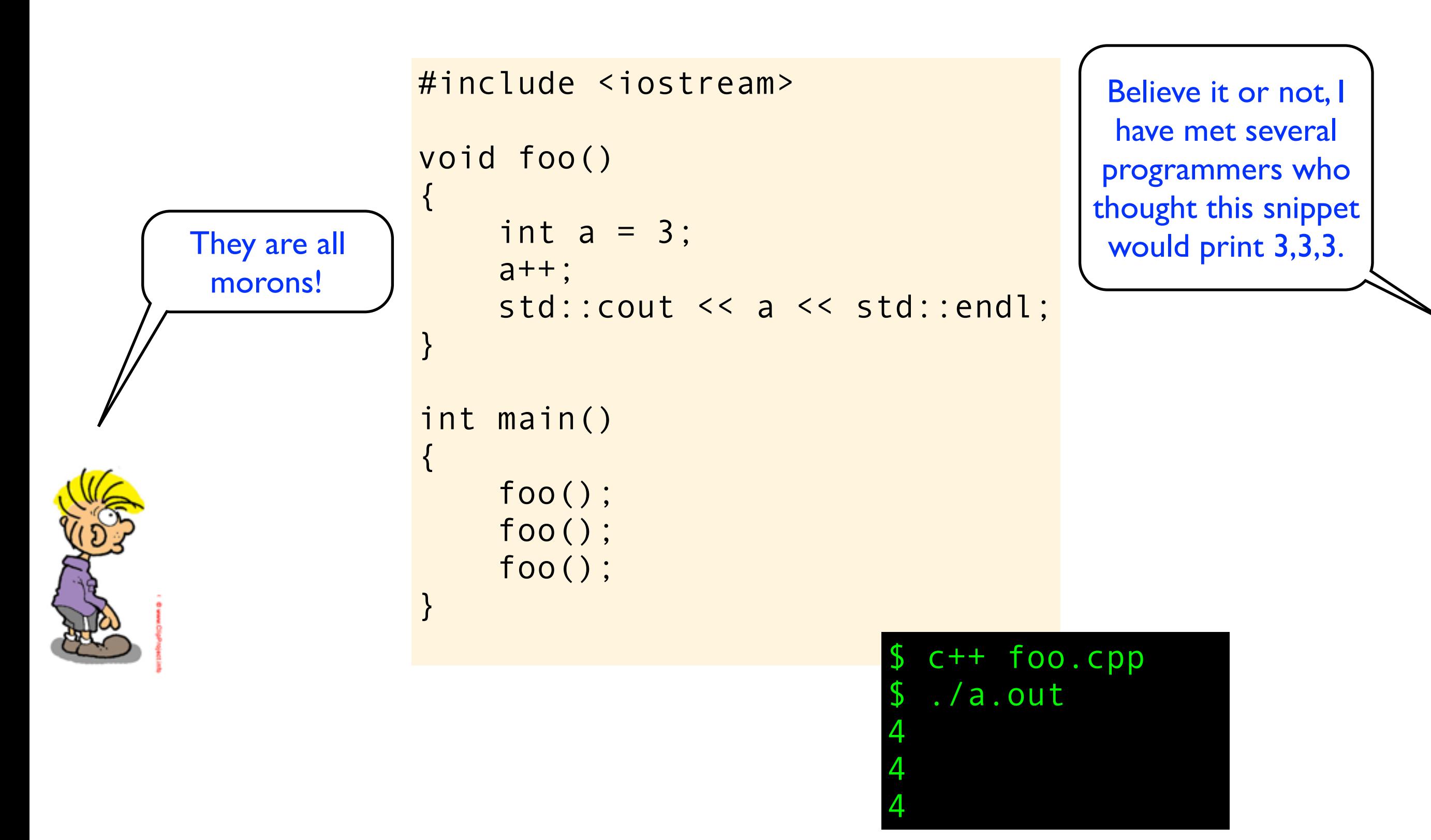

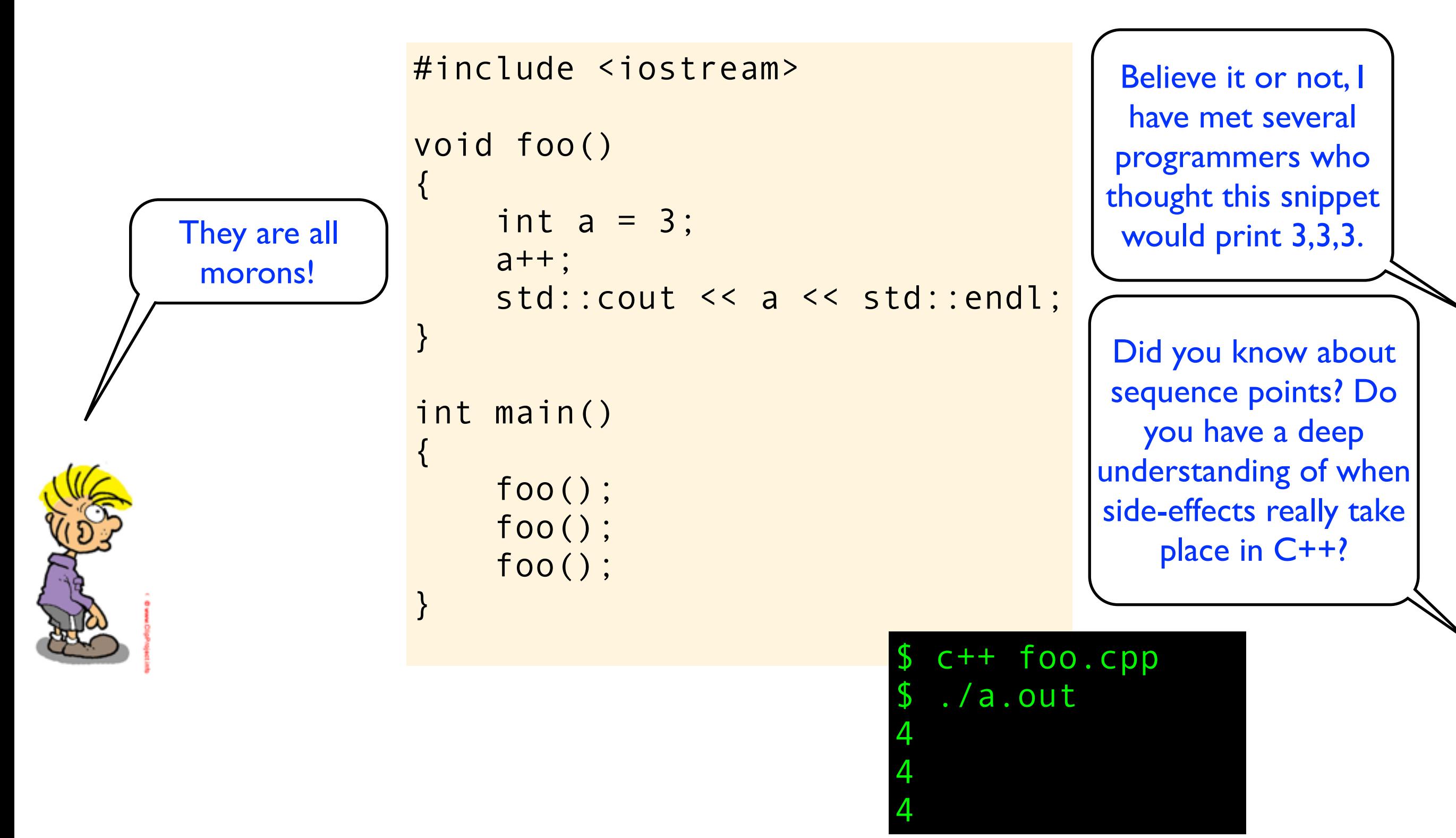

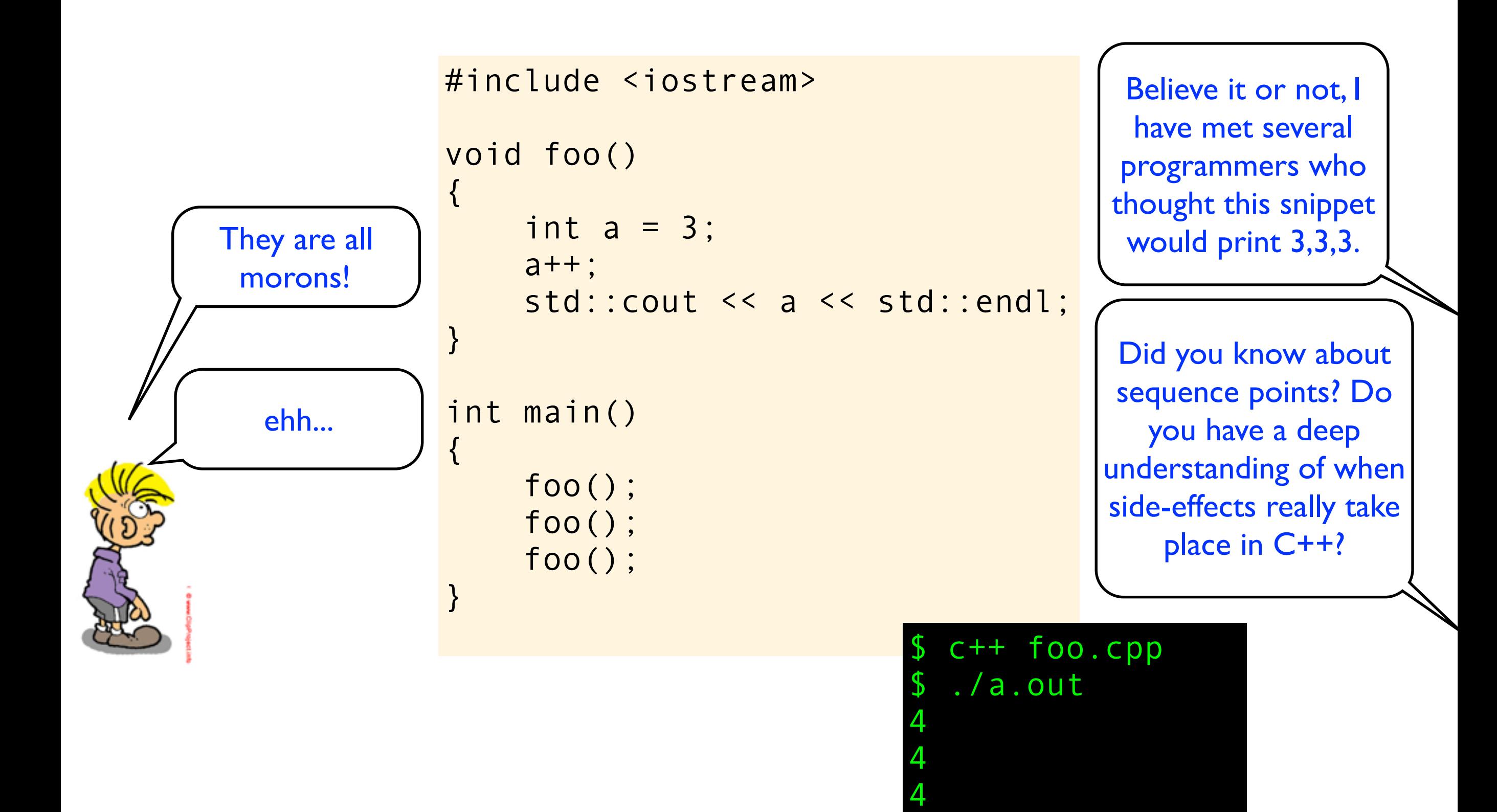

# Behavior

```
#include <stdio.h>
#include <limits.h>
#include <stdlib.h>
int main()
{
     // implementation-defined
    int i = \sim 0:
    i \gg= 1:
     printf("%d\n", i);
     // unspecified output
     printf("4") + printf("2");
     printf("\n");
     // undefined
    int k = INT MAX;
    k += 1;
     printf("%d\n", k);
}
```
#### **implementation-defined behavior:**

the construct is not incorrect; the code must compile; the compiler must document the behavior

**unspecified behavior:** the same as implementation-defined except the behavior need not be documented

#### **undefined behavior:** the standard imposes no requirements ; anything at all can happen, all bets are off, nasal demons might fly out of your nose.

*Note that many compilers will not give you any warnings when compiling this code, and due to the undefined behavior caused by signed integer overflow above, the whole program is in theory undefined.*

# Behavior

... and, locale-specific behavior

```
#include <stdio.h>
#include <limits.h>
#include <stdlib.h>
```

```
int main()
```
{

}

```
 // implementation-defined
int i = \sim 0:
i \gg= 1:
 printf("%d\n", i);
```

```
 // unspecified output
 printf("4") + printf("2");
 printf("\n");
```

```
 // undefined
int k = INT MAX;
k += 1;
 printf("%d\n", k);
```
**implementation-defined behavior:**

the construct is not incorrect; the code must compile; the compiler must document the behavior

**unspecified behavior:** the same as implementation-defined except the behavior need not be documented

### **undefined behavior:** the standard imposes no requirements ; anything at all can happen, all bets are off, nasal demons might fly out of your nose.

*Note that many compilers will not give you any warnings when compiling this code, and due to the undefined behavior caused by signed integer overflow above, the whole program is in theory undefined.* the C++ standard defines the expected behaviour, but says very little about *how* it should be implemented.

the C++ standard defines the expected behaviour, but says very little about *how* it should be implemented.

# **this is a key feature of C++, and one of**  the reason why C++ is such a successful **programming language on a wide range of hardware!**

```
#include <iostream>
#include <climits>
int main() {
    int i = INTMAX;int j = i + 1 - 1;
    if (j == INT_MAX) std::cout << "Denmark - Germany 1-4" << std::endl;
     else
       std::cout << "Denmark - Germany 9-2" << std::endl;
}
```

```
#include <iostream>
#include <climits>
int main() {
    int i = INT MAX;int j = i + 1 - 1;
    if (j == INT_MAX)std::cout << "Denmark - Germany 1-4" << std::endl;
    else
      std::cout << "Denmark - Germany 9-2" << std::endl;
\}
```
 $$c++$  foo.cpp && ./a.out

```
#include <iostream>
#include <climits>
int main() {
    int i = INT MAX;int j = i + 1 - 1;
    if (j == INT_MAX) std::cout << "Denmark - Germany 1-4" << std::endl;
     else
       std::cout << "Denmark - Germany 9-2" << std::endl;
}
```
\$ c++ foo.cpp && ./a.out Denmark - Germany 9-2

```
#include <iostream>
#include <climits>
int main() \{int i = INT MAX;int j = i + 1 - 1;
    if (j == INT_MAX)std::cout << "Denmark - Germany 1-4" << std::endl;
    else
      std::cout << "Denmark - Germany 9-2" << std::endl;
```
 $$c++$  foo.cpp && ./a.out Denmark - Germany 9-2

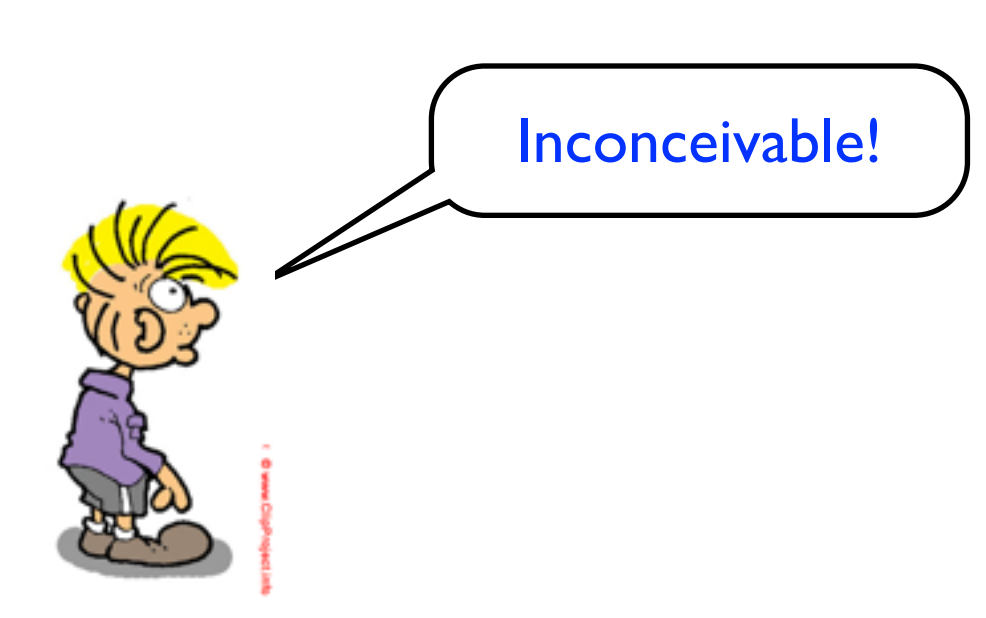

```
#include <iostream>
#include <climits>
int main() {
    int i = INT MAX;int j = i + 1 - 1;
    if (j == INT_MAX) std::cout << "Denmark - Germany 1-4" << std::endl;
     else
       std::cout << "Denmark - Germany 9-2" << std::endl;
}
```
Inconceivable!

\$ c++ foo.cpp && ./a.out Denmark - Germany 9-2

Remember... when you have undefined behavior, anything can happen!

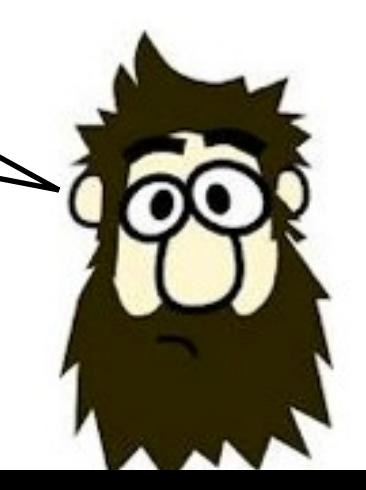

```
#include <iostream>
struct X
\{int a;
    char b;
    int c;
\} ;
int main()
\{std::cout << sizeof(X) << std::endl;
\}
```
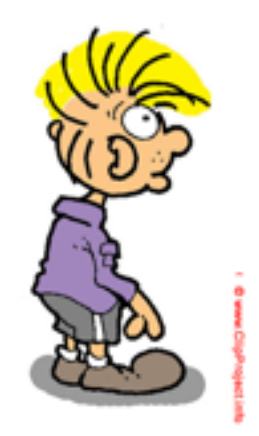

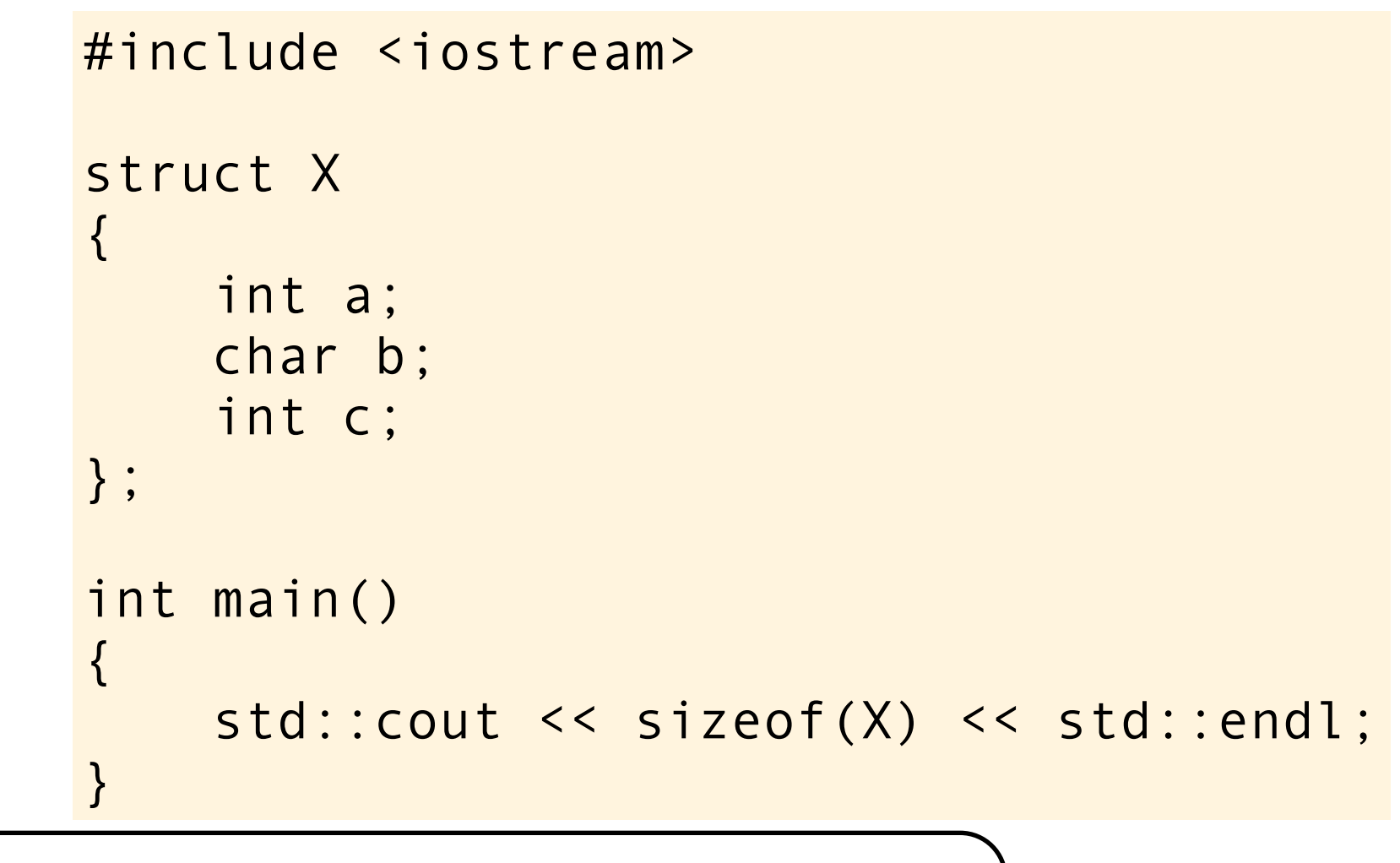

I guess integers are 4 bytes and char is I byte.

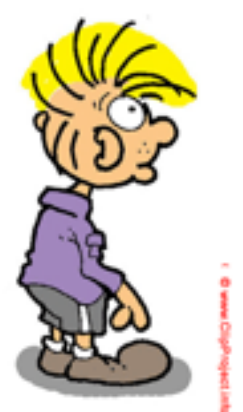

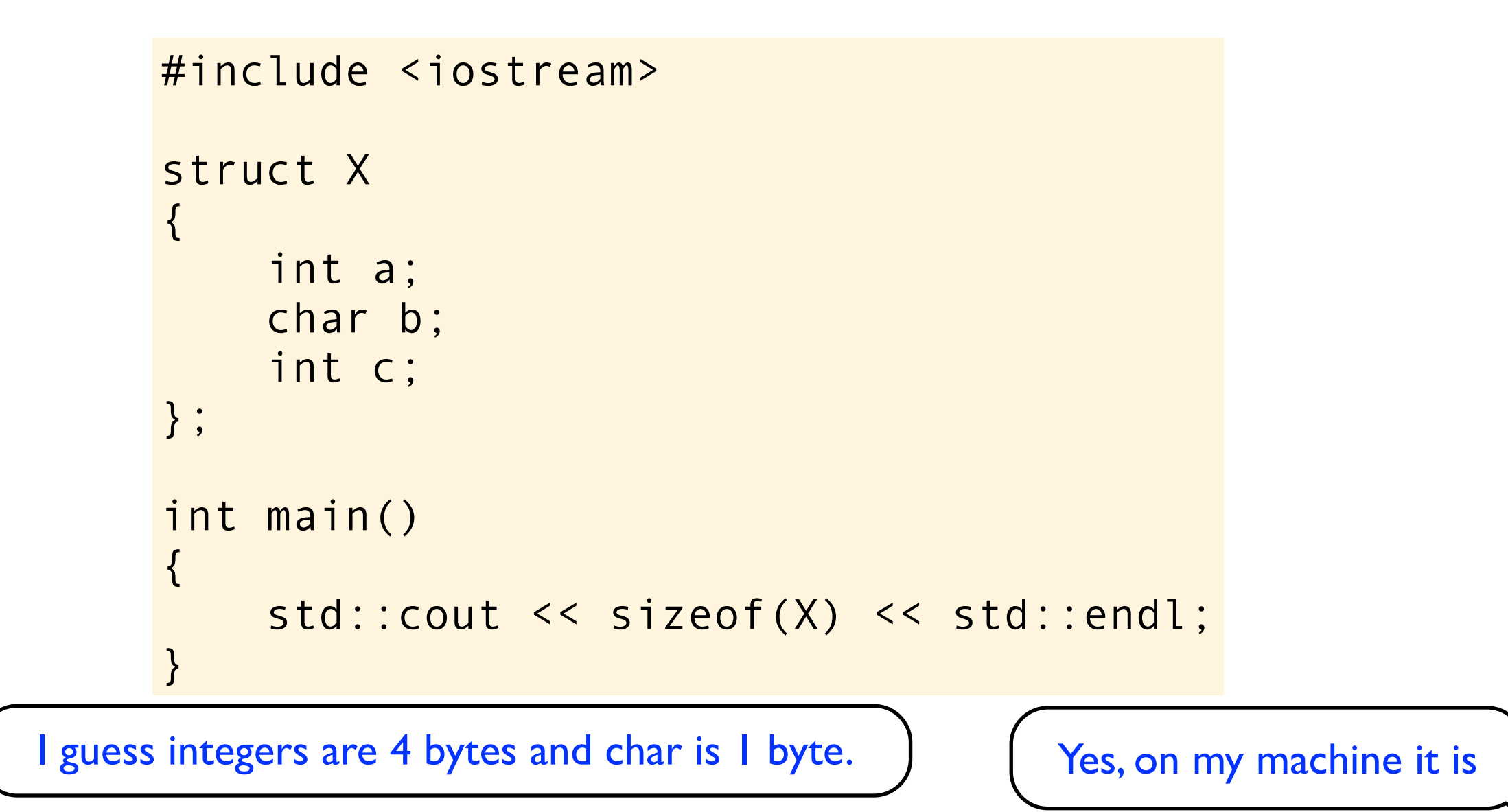

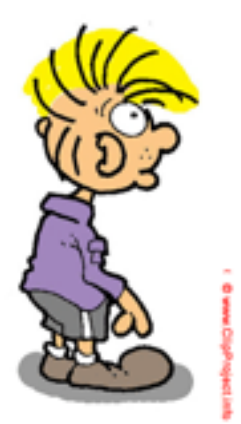

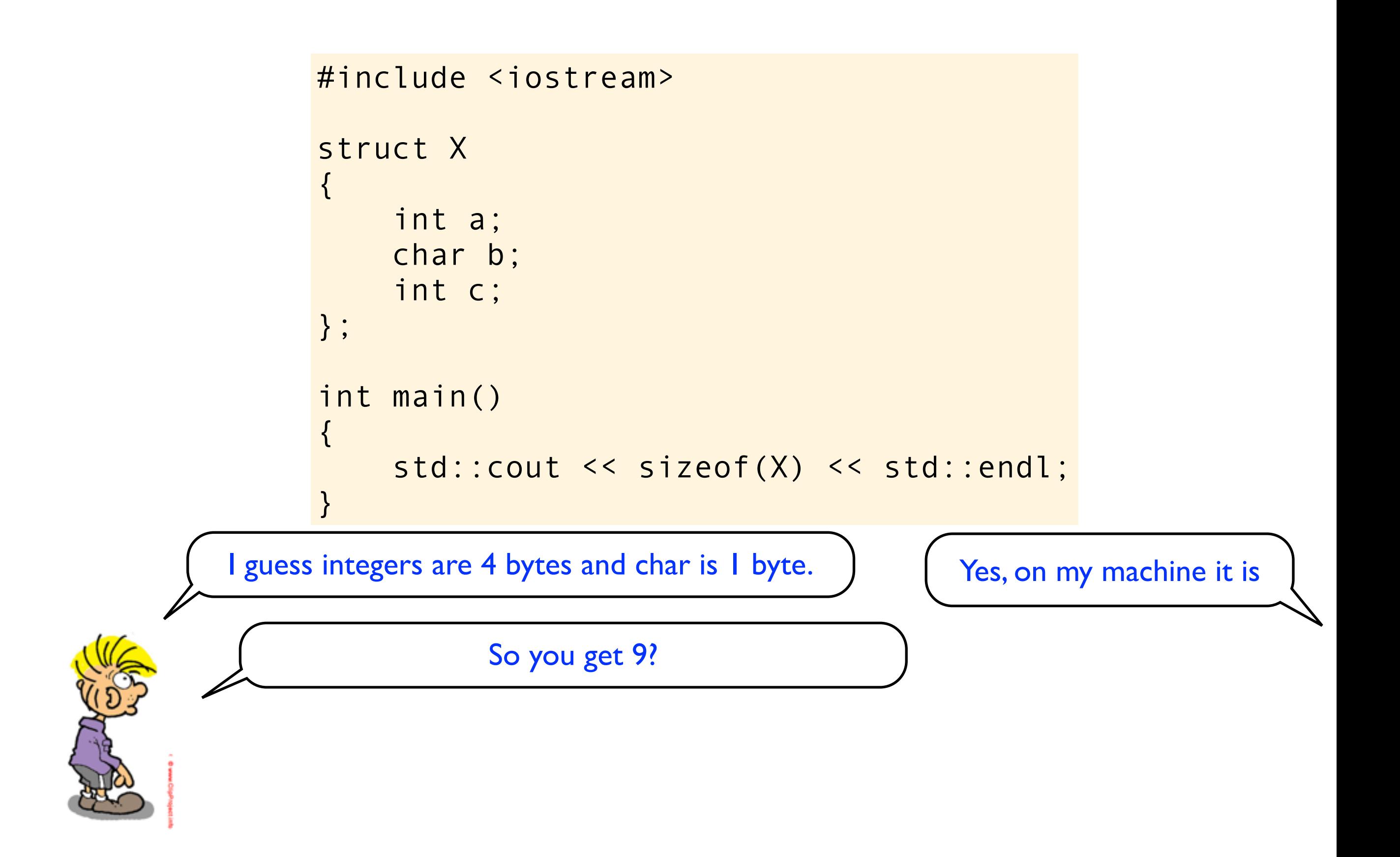

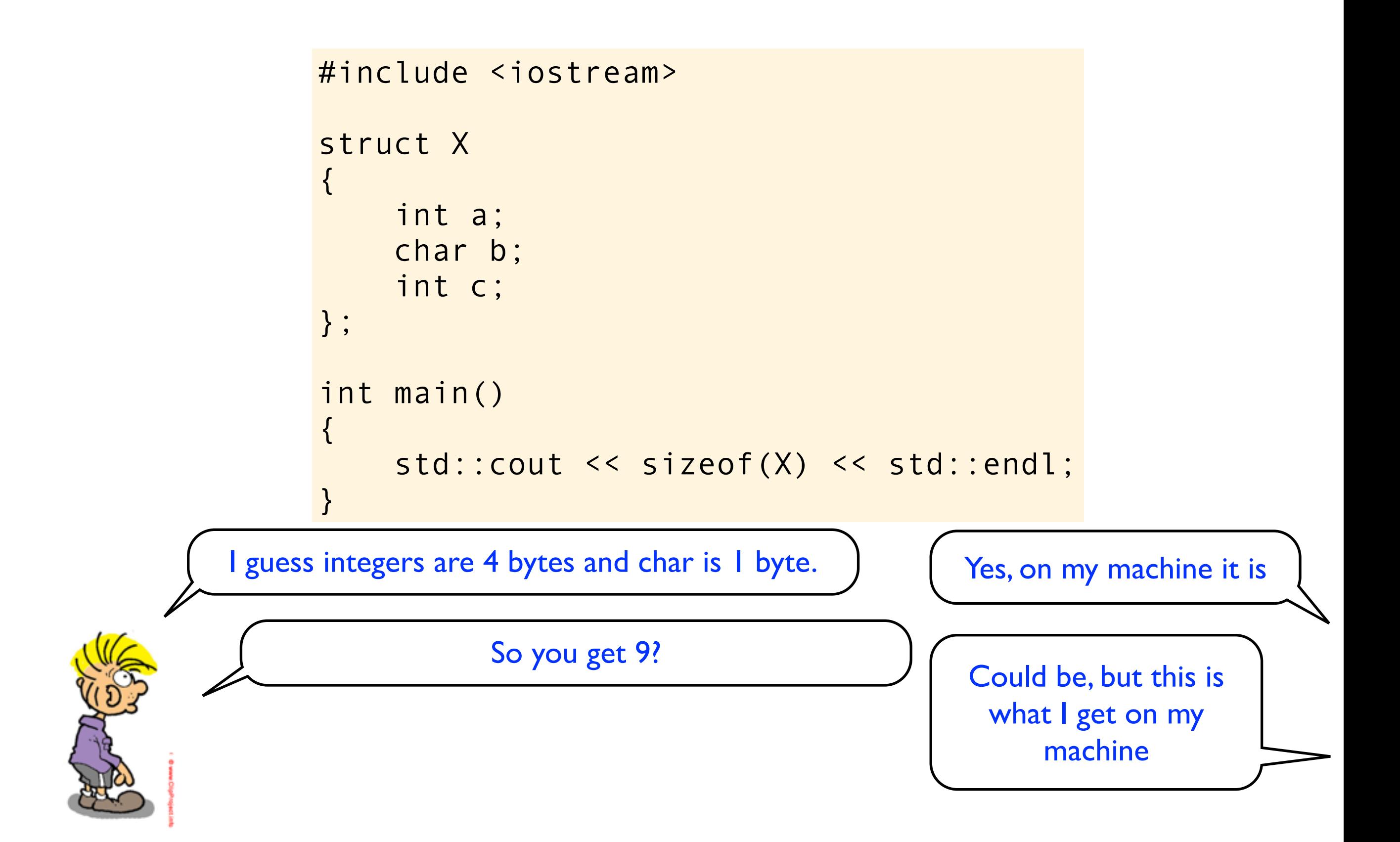
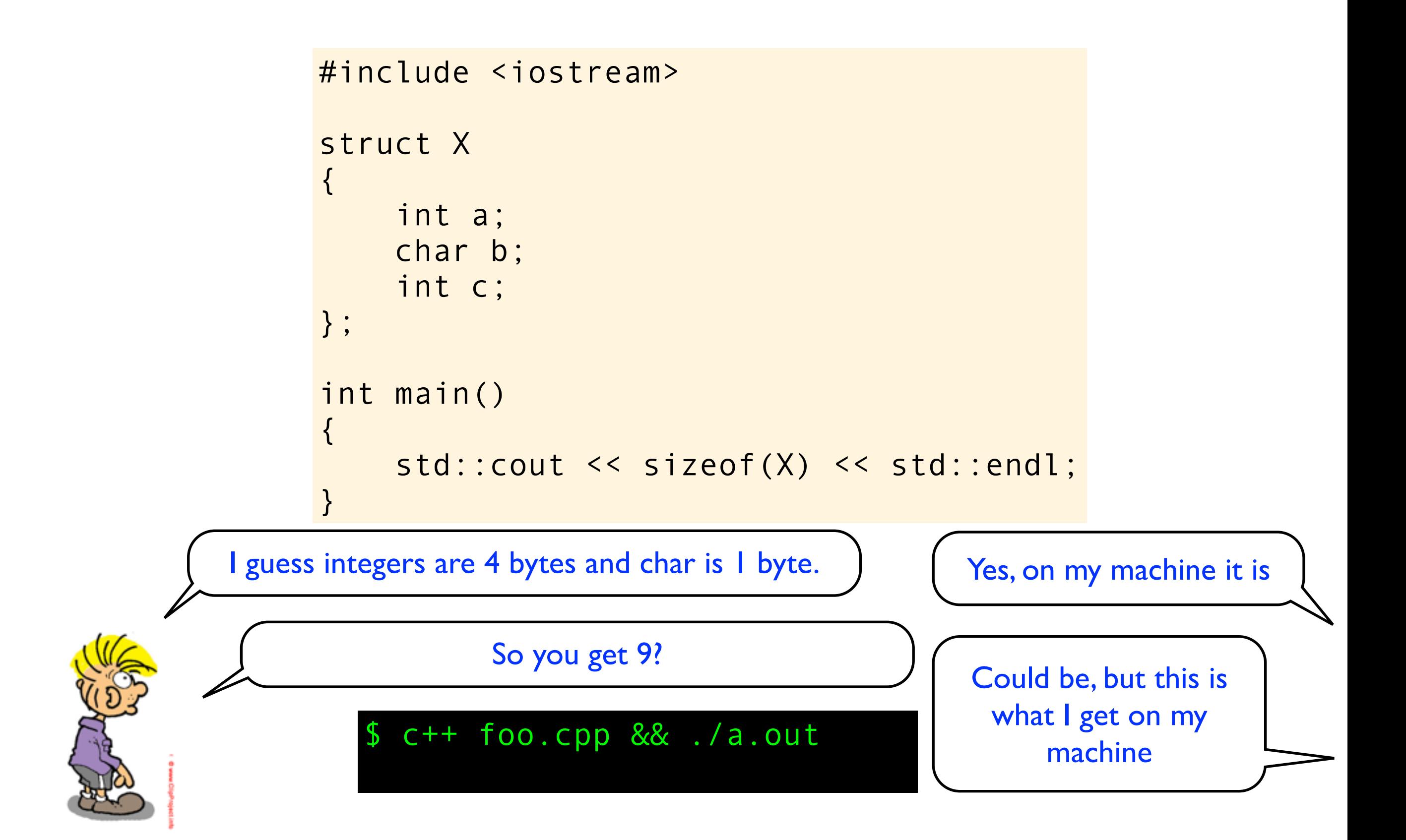

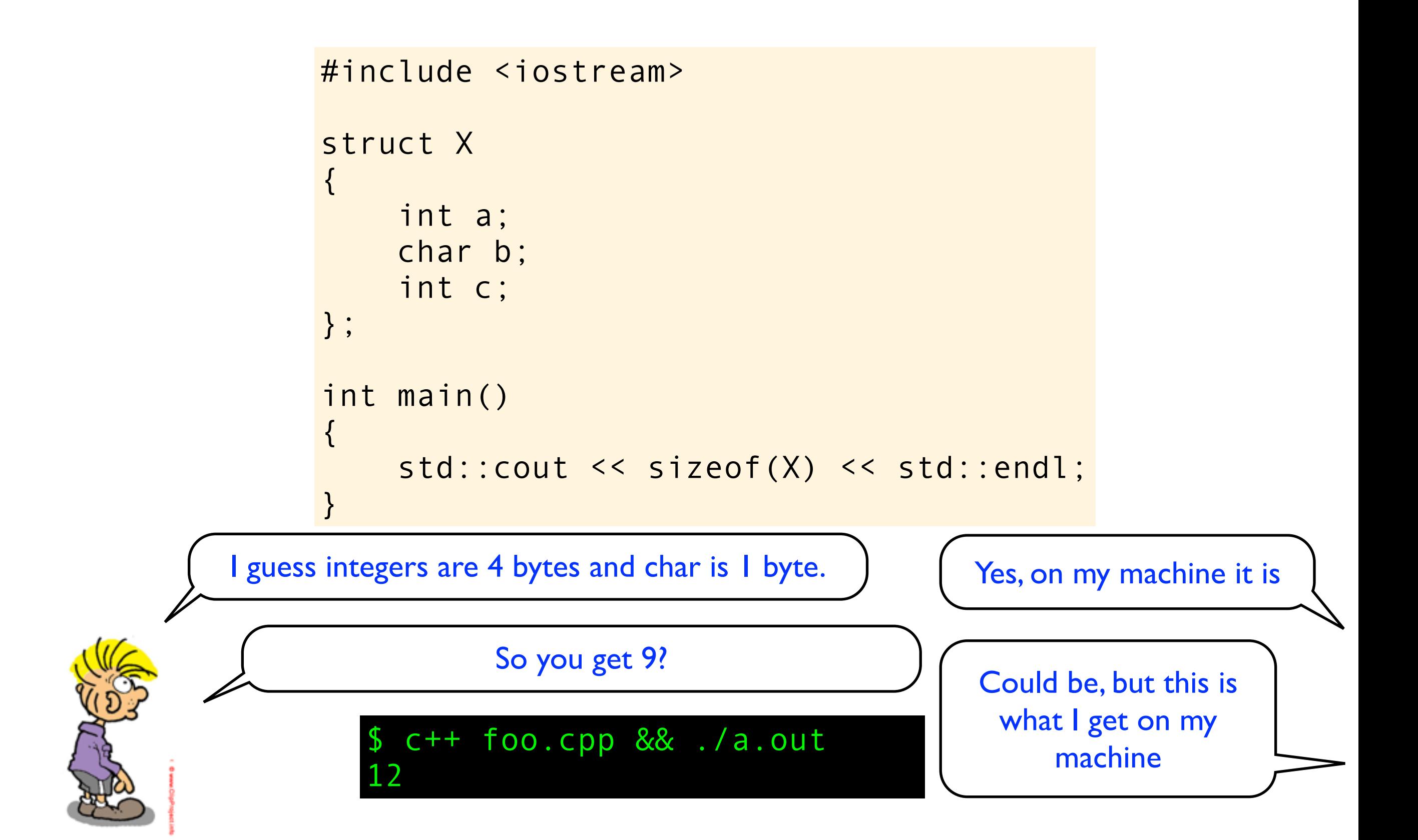

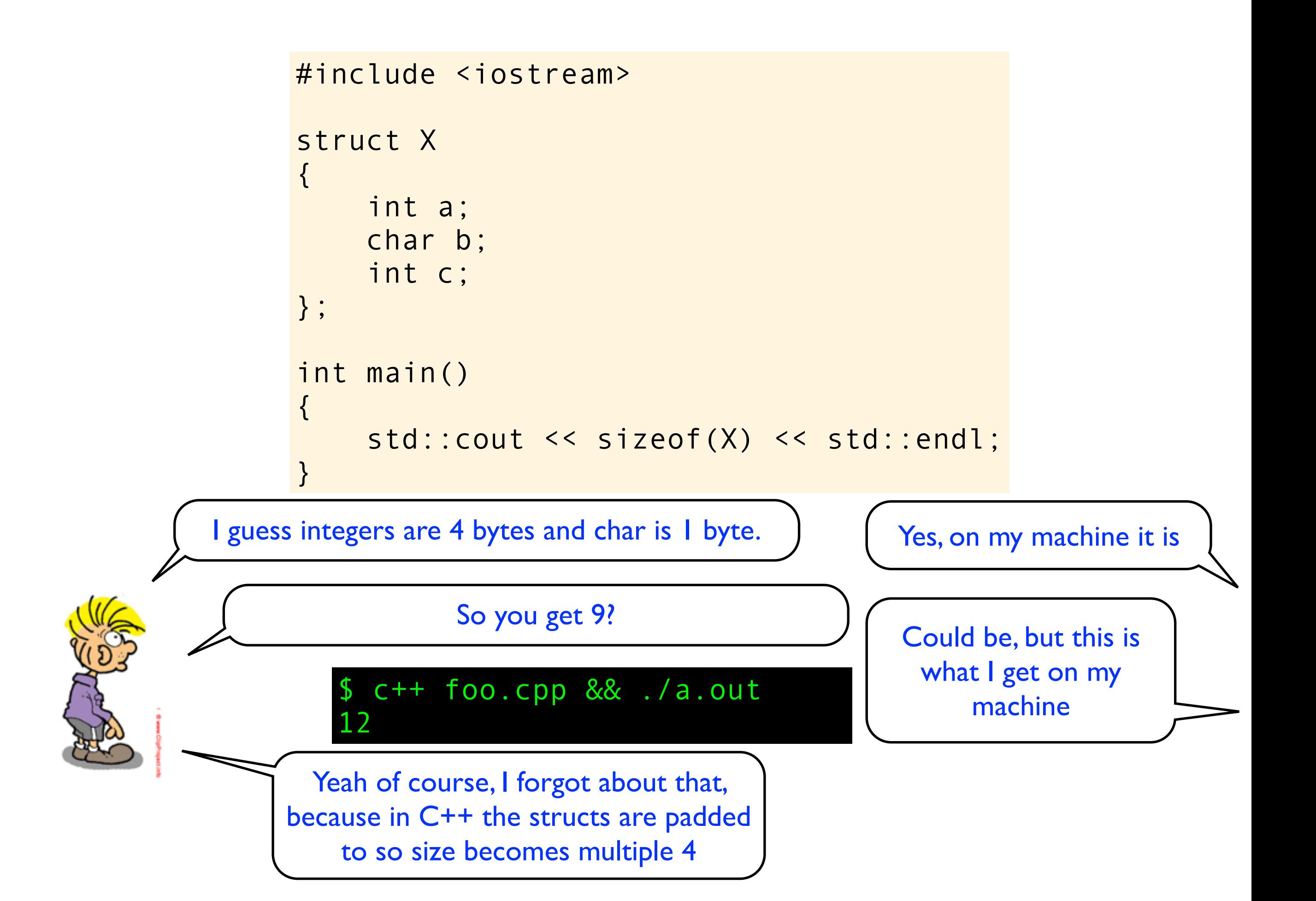

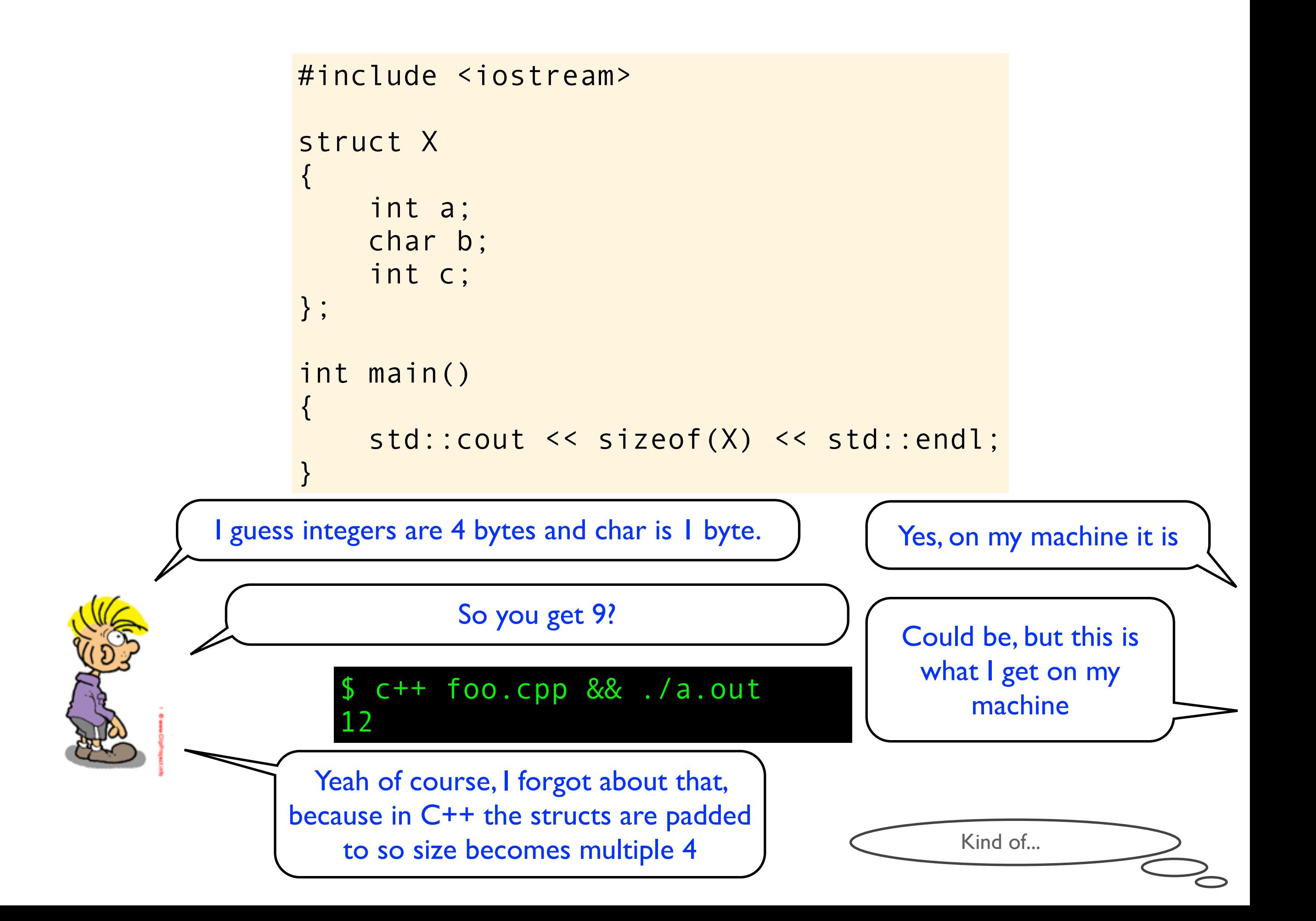

```
#include <iostream>
struct X 
{ 
     int a;
     char b; 
     int c;
};
int main()
{
     std::cout << sizeof(X) << std::endl;
}
```
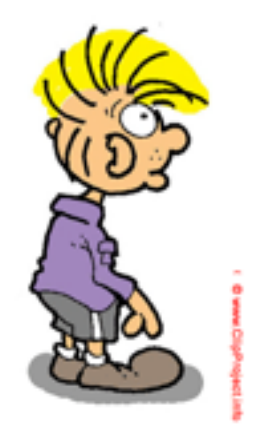

So what if I add a member function?

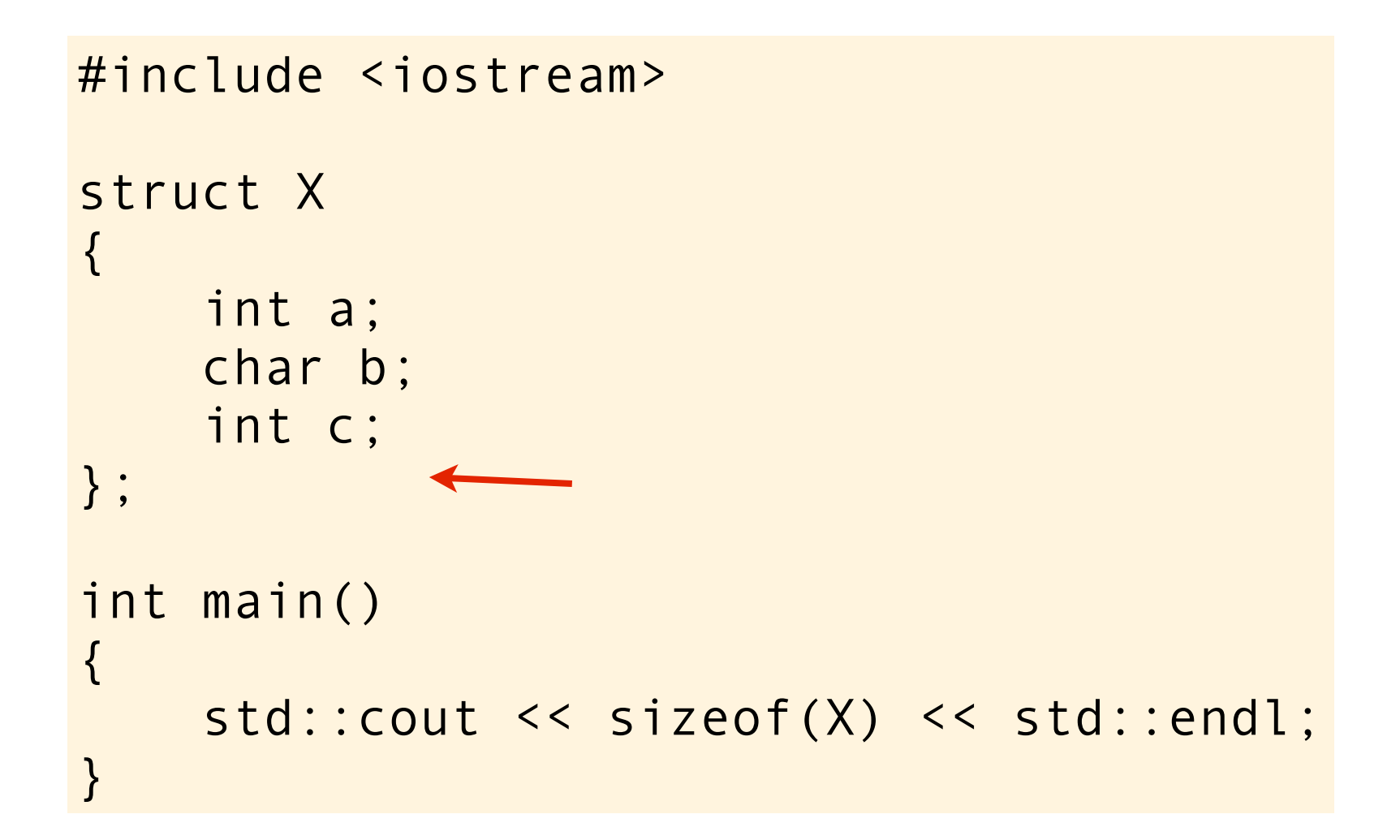

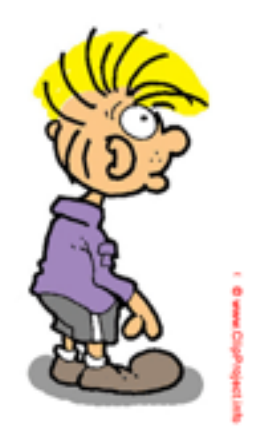

So what if I add a member function?

```
#include <iostream>
struct X
\{int a;
    char b;
    int c;
\} ;
int main()
\{std::cout << sizeof(X) << std::endl;
```
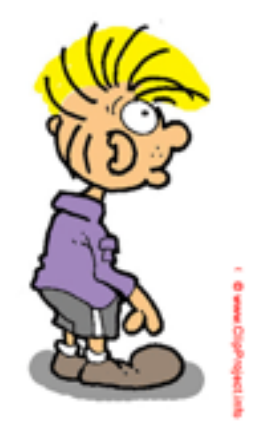

```
#include <iostream>
struct X
\{int a;
    char b;
    int c;\} ;
int main()
\{std::cout << sizeof(X) << std::endl;
\}
```
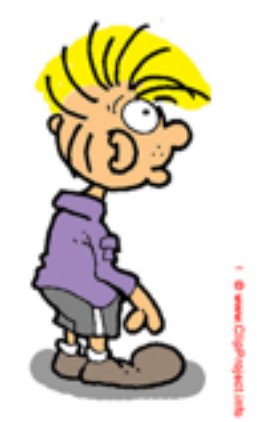

```
#include <iostream>
struct X 
{ 
     int a;
     char b; 
     int c;
     void set_value(int v) { a = v; }
};
int main()
{
    std::cout << sizeof(X) << std::endl;
}
```
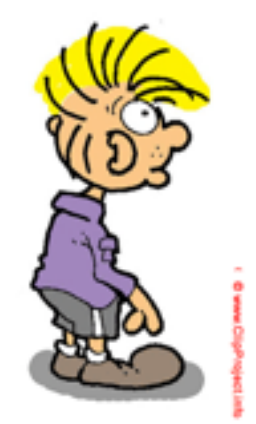

```
#include <iostream>
struct X 
{ 
     int a;
     char b; 
     int c;
     void set_value(int v) { a = v; }
};
int main()
{
     std::cout << sizeof(X) << std::endl;
}
```
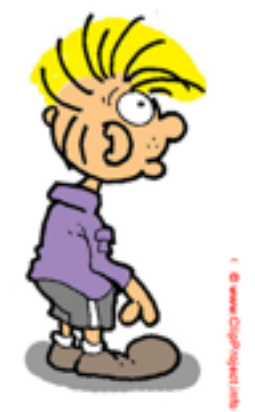

Now this code will print 16. Because there will be a pointer to the function.

```
#include <iostream>
struct X 
{ 
     int a;
     char b; 
     int c;
    void set_value(int v) { a = v; }
};
int main()
{
     std::cout << sizeof(X) << std::endl;
}
```
Now this code will print 16. Because there will be a pointer to the function.

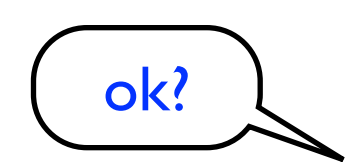

```
#include <iostream>
struct X 
\{ int a;
     char b; 
     int c;
    void set_value(int v) { a = v; }
};
int main()
{
     std::cout << sizeof(X) << std::endl;
}
```
Now this code will print 16. Because there will be a pointer to the function.

ok?

Lets add two more functions...

```
#include <iostream>
struct X 
{ 
     int a;
     char b; 
     int c;
    void set_value(int v) { a = v; }
};
int main()
{
    std::cout << sizeof(X) << std::endl;
}
```
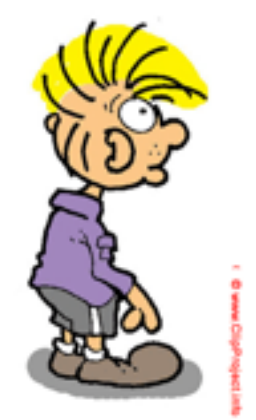

```
#include <iostream>
struct X 
{ 
     int a;
     char b; 
     int c;
     void set_value(int v) { a = v; }
};
int main()
{
    std::cout << sizeof(X) << std::endl;
}
```
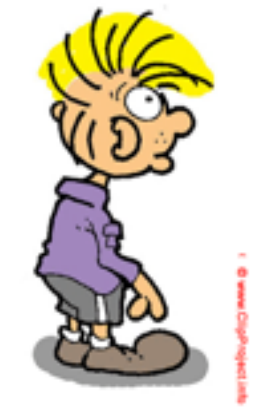

```
#include <iostream>
struct X 
\{ int a;
     char b; 
     int c;
    void set_value(int v) { a = v; }
     int get_value() { return a; }
     void increase_value() { a++; }
};
int main()
{
     std::cout << sizeof(X) << std::endl;
}
```
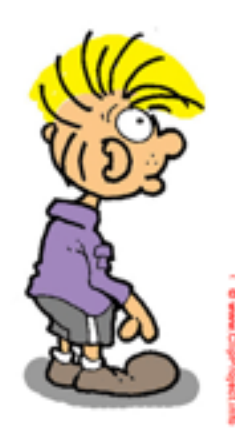

```
#include <iostream>
struct X 
\{ int a;
     char b; 
     int c;
    void set_value(int v) { a = v; }
     int get_value() { return a; }
     void increase_value() { a++; }
};
int main()
{
    std::cout << sizeof(X) << std::endl;
}
```
Then it will print 24. Two more pointers.

```
#include <iostream>
 struct X 
 \{ int a;
       char b; 
       int c;
     void set_value(int v) { a = v; }
       int get_value() { return a; }
       void increase_value() { a++; }
 };
 int main()
 \{std::cout << sizeof(X) << std::endl;
 }
Then it will print 24. Two more pointers.
                               This is what I get on my machine
```

```
#include <iostream>
 struct X 
 \{ int a;
      char b; 
       int c;
     void set_value(int v) { a = v; }
       int get_value() { return a; }
       void increase_value() { a++; }
 };
 int main()
 {
     std::cout << sizeof(X) << std::endl;
 }
Then it will print 24. Two more pointers.
                           $ c++ foo.cpp && ./a.out
                              This is what I get on my machine
```

```
#include <iostream>
 struct X 
 \{ int a;
      char b; 
       int c;
     void set_value(int v) { a = v; }
       int get_value() { return a; }
       void increase_value() { a++; }
 };
 int main()
 {
     std::cout << sizeof(X) << std::endl;
 }
Then it will print 24. Two more pointers.
                            c++ foo.cpp && ./a.out
                              This is what I get on my machine
```
12

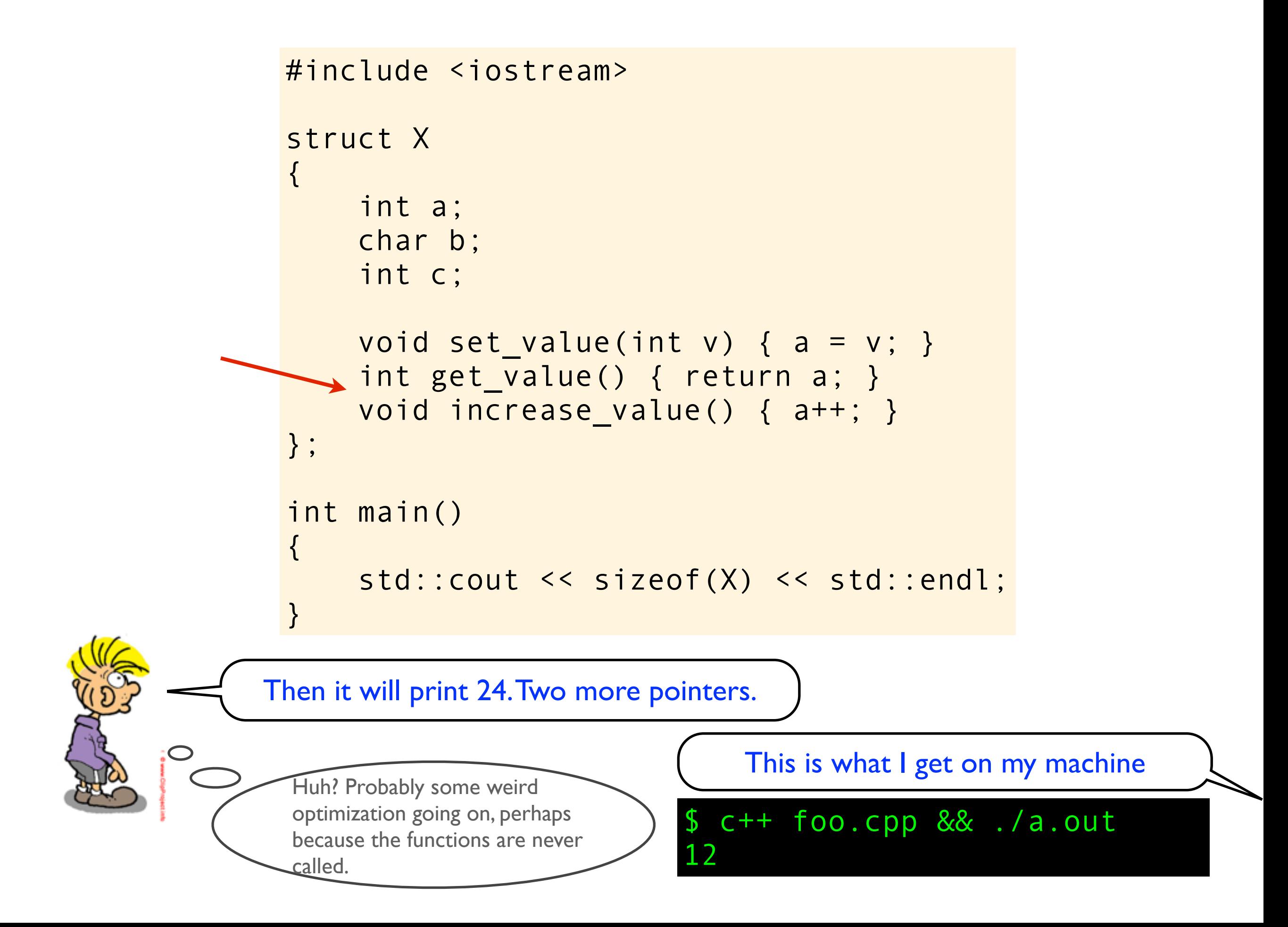

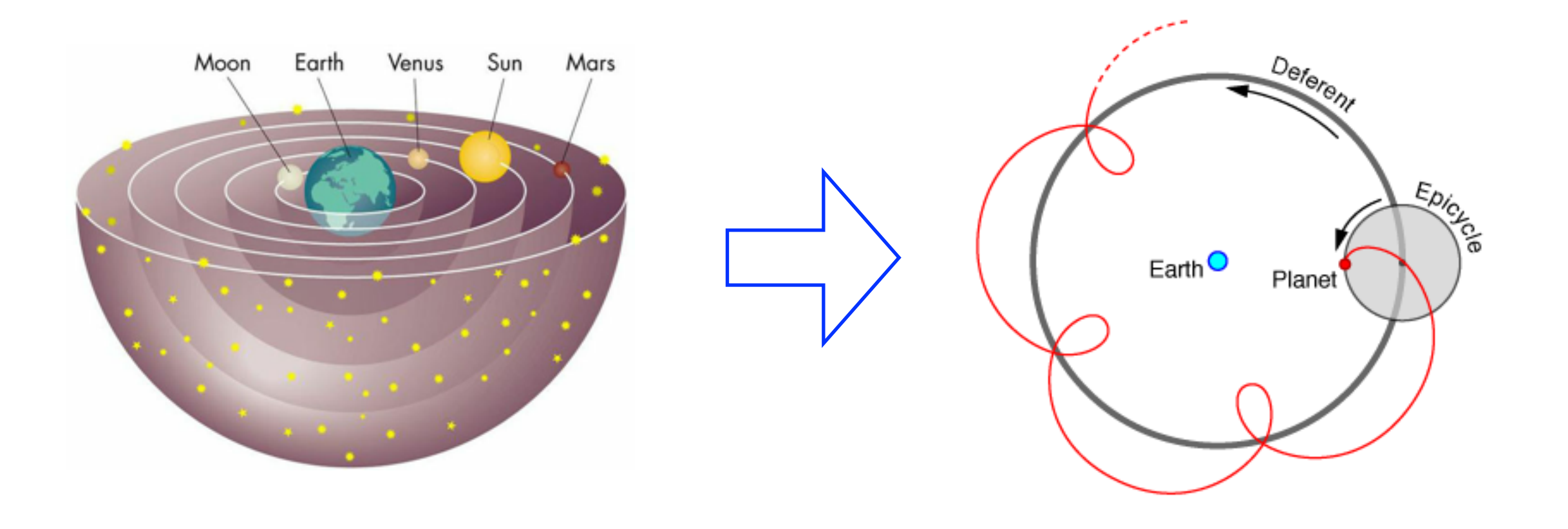

```
#include <iostream>
struct X 
\{ int a;
     char b; 
     int c;
    void set_value(int v) { a = v; }
     int get_value() { return a; }
     void increase_value() { a++; }
};
int main()
\{ std::cout << sizeof(X) << std::endl;
}
```

```
#include <iostream>
struct X 
\{ int a;
     char b; 
     int c;
    void set_value(int v) { a = v; }
     int get_value() { return a; }
     void increase_value() { a++; }
};
int main()
\{std::cout << sizeof(X) << std::endl;
}
```
Because adding member functions like this does not change the size of the struct. In C++, the object does not know about it's functions, it is the functions that know about the object.

```
#include <iostream>
struct X 
\{ int a;
     char b; 
     int c;
    void set_value(int v) { a = v; }
     int get_value() { return a; }
     void increase_value() { a++; }
};
int main()
\{std::cout << sizeof(X) << std::endl;
}
```
Because adding member functions like this does not change the size of the struct. In C++, the object does not know about it's functions, it is the functions that know about the object.

If you rewrite this into C it becomes obvious.

```
struct X 
          \{ int a;
               char b; 
               int c;
               void set_value(int v) { a = v; }
               int get_value() { return a; }
               void increase_value() { a++; }
          };
C++
```

```
struct X 
\{ int a;
     char b; 
      int c;
};
```
C

```
void set_value(struct X * this, int v) { this->a = v; }
int get_value(struct X * this) { return this->a; }
void increase_value(struct X * this) { this->a++; }
```

```
#include <iostream>
struct X 
{ 
     int a;
     char b; 
     int c;
  \rightarrow void set_value(int v) { a = v; }
     int get_value() { return a; }
     void increase_value() { a++; }
};
int main()
{
     std::cout << sizeof(X) << std::endl;
}
```

```
#include <iostream>
struct X 
{ 
     int a;
     char b; 
     int c;
     virtual void set_value(int v) { a = v; }
     int get_value() { return a; }
     void increase_value() { a++; }
};
int main()
\{ std::cout << sizeof(X) << std::endl;
}
```

```
#include <iostream>
struct X 
{ 
     int a;
     char b; 
     int c;
     virtual void set_value(int v) { a = v; }
     int get_value() { return a; }
     void increase_value() { a++; }
};
int main()
{
     std::cout << sizeof(X) << std::endl;
}
```
## \$ c++ foo.cpp && ./a.out

```
#include <iostream>
struct X 
{ 
     int a;
     char b; 
     int c;
     virtual void set_value(int v) { a = v; }
     int get_value() { return a; }
     void increase_value() { a++; }
};
int main()
{
     std::cout << sizeof(X) << std::endl;
}
```
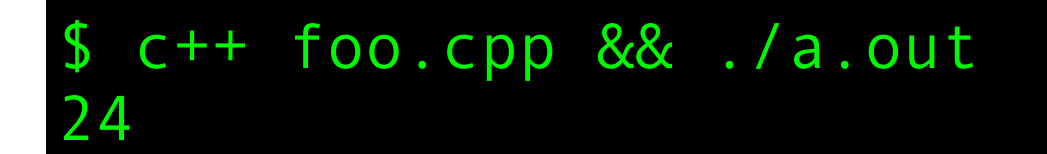

```
#include <iostream>
struct X
\{int a;
    char b;
    int c;
    virtual void set_value(int v) { a = v; }
    int get_value() { return a; }
    void increase_value() { a++; }
\} ;
int main()
\{std::cout << sizeof(X) << std::endl;
```
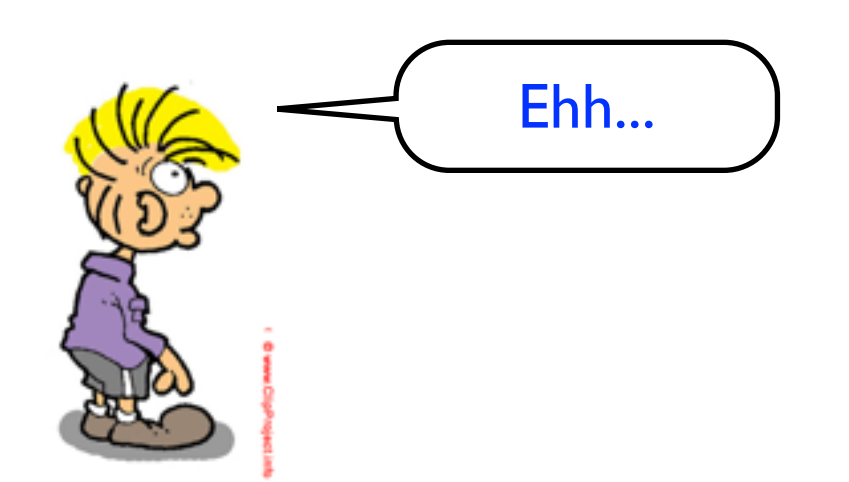

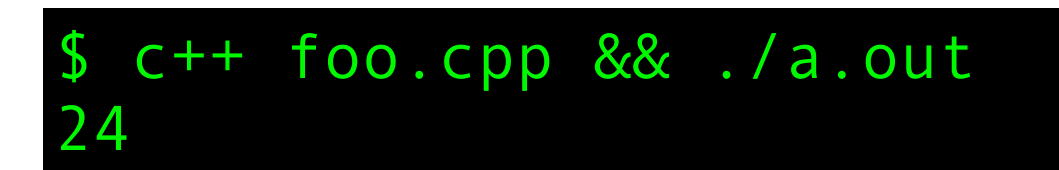

```
#include <iostream>
struct X
\{int a;
    char b;
    int c;
    virtual void set_value(int v) { a = v; }
    int get_value() { return a; }
    void increase_value() { a++; }
\} ;
int main()
\{std::cout << sizeof(X) << std::endl;
```
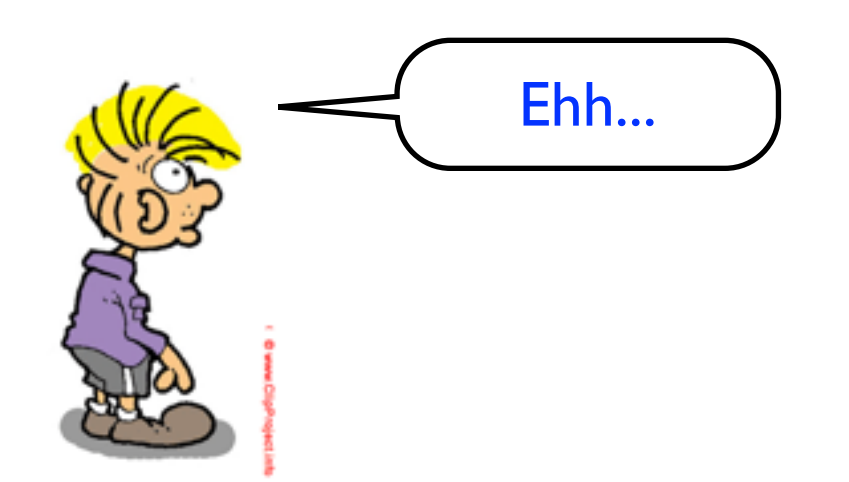

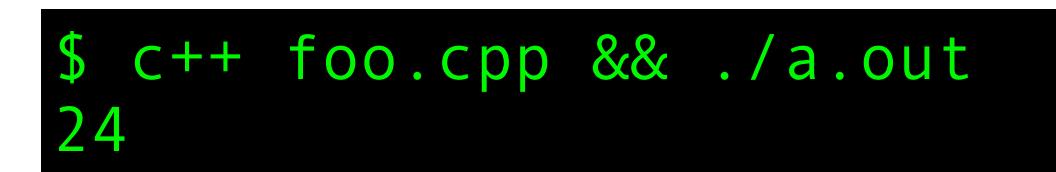

```
#include <iostream>
struct X 
{ 
     int a;
     char b; 
     int c;
     virtual void set_value(int v) { a = v; }
     virtual int get_value() { return a; }
     virtual void increase_value() { a++; }
};
int main()
\{ std::cout << sizeof(X) << std::endl;
}
```

```
#include <iostream>
struct X 
\{ int a;
     char b; 
     int c;
     virtual void set_value(int v) { a = v; }
     virtual int get_value() { return a; }
     virtual void increase_value() { a++; }
};
int main()
{
    std::cout << sizeof(X) << std::endl;
}
```
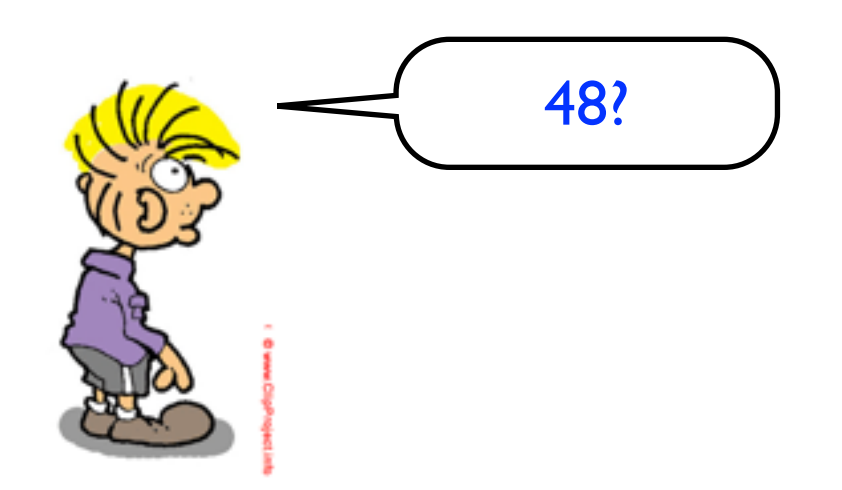

```
#include <iostream>
struct X 
\{ int a;
     char b; 
     int c;
     virtual void set_value(int v) { a = v; }
     virtual int get_value() { return a; }
     virtual void increase_value() { a++; }
};
int main()
\{ std::cout << sizeof(X) << std::endl;
}
```
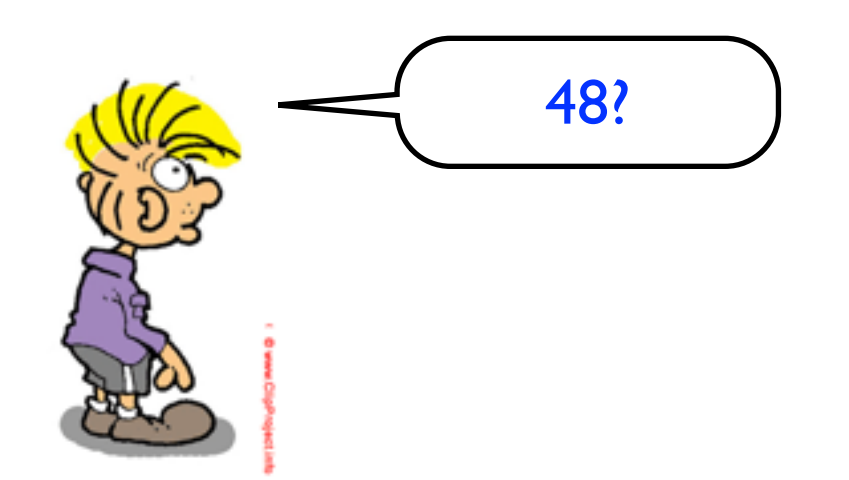

48? \$ c++ foo.cpp && ./a.out

```
#include <iostream>
struct X 
\{ int a;
     char b; 
     int c;
     virtual void set_value(int v) { a = v; }
     virtual int get_value() { return a; }
     virtual void increase_value() { a++; }
};
int main()
{
    std::cout << sizeof(X) << std::endl;
}
```
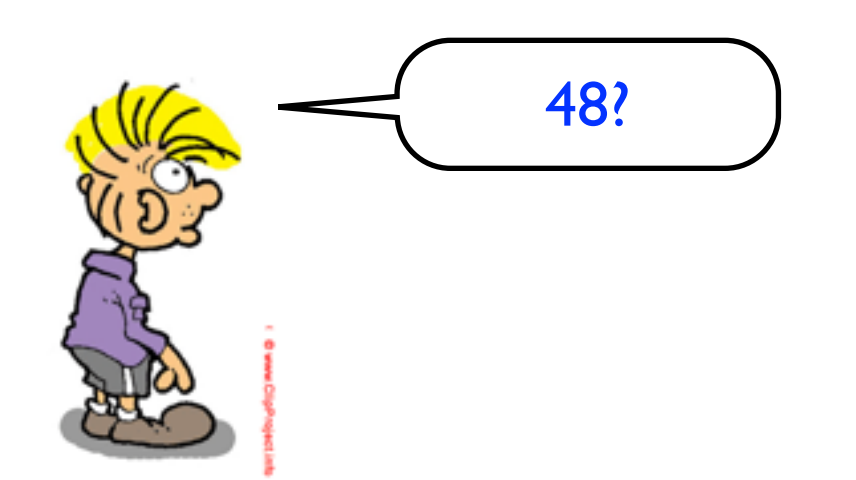

\$ c++ foo.cpp && ./a.out 24

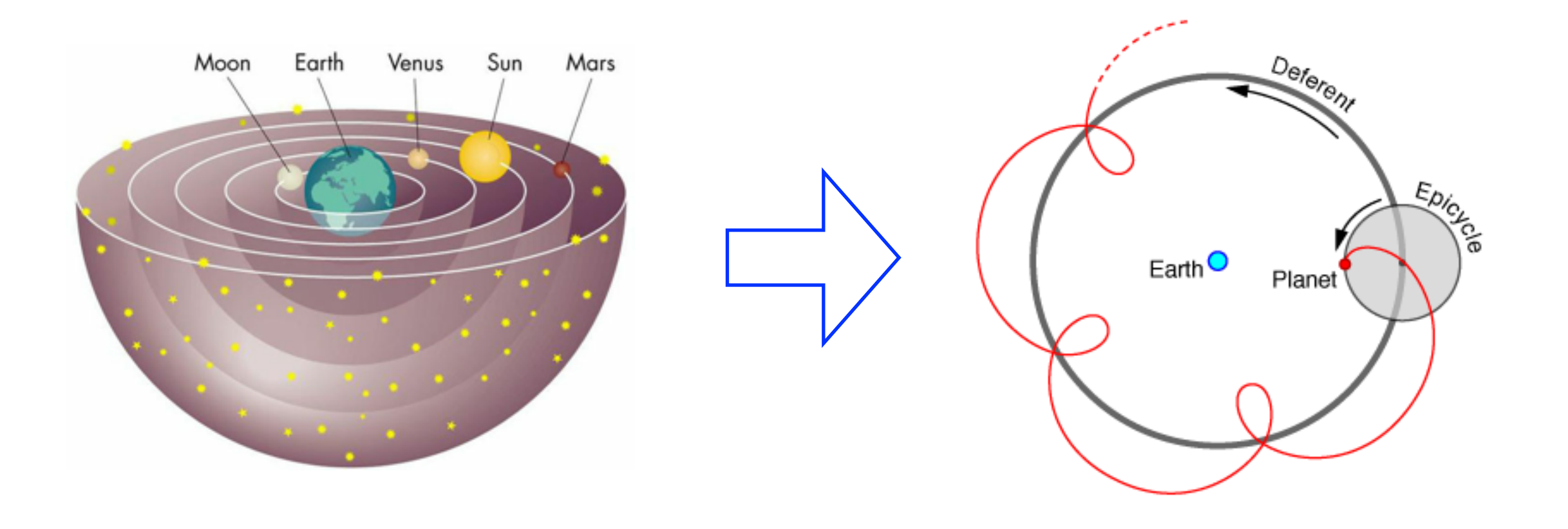
```
#include <iostream>
struct X 
{ 
     int a;
     char b; 
     int c;
     virtual void set_value(int v) { a = v; }
     virtual int get_value() { return a; }
     virtual void increase_value() { a++; }
};
int main()
{
     std::cout << sizeof(X) << std::endl;
}
```
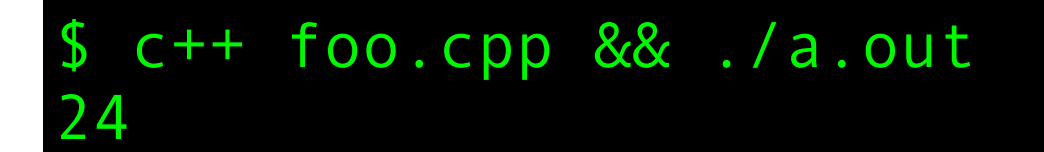

## The vtable

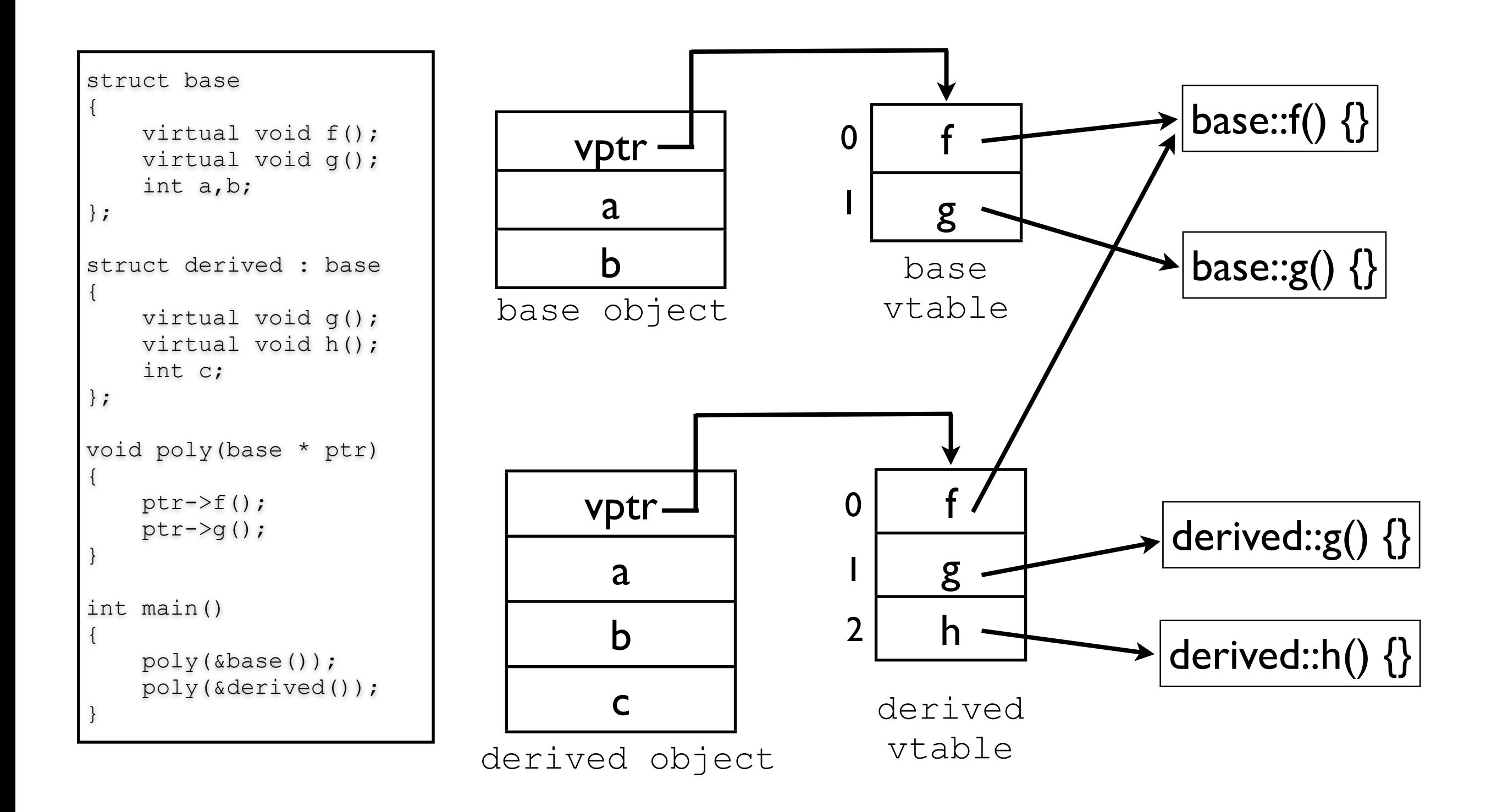

# The vtable

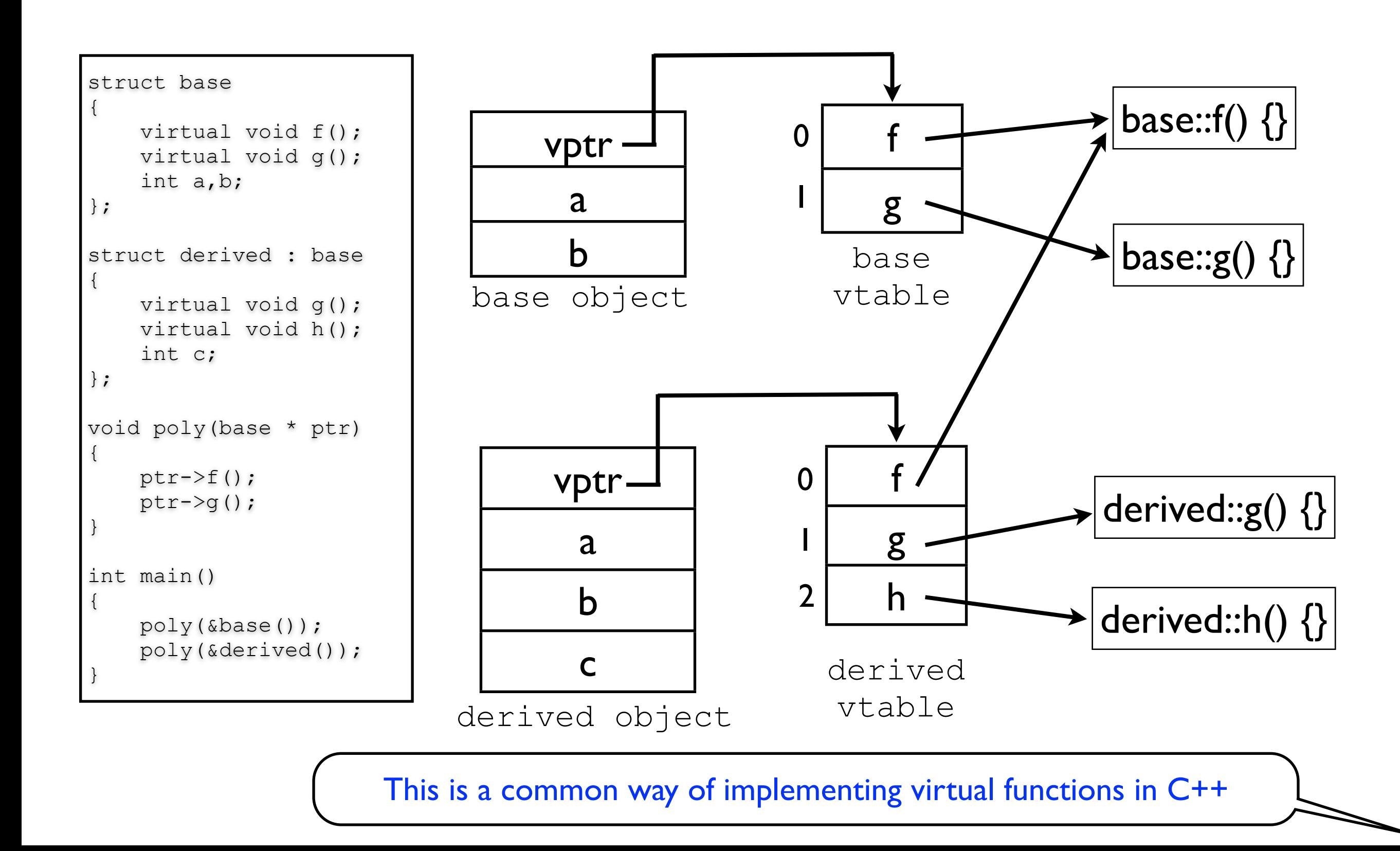

### Let's move up one abstraction level

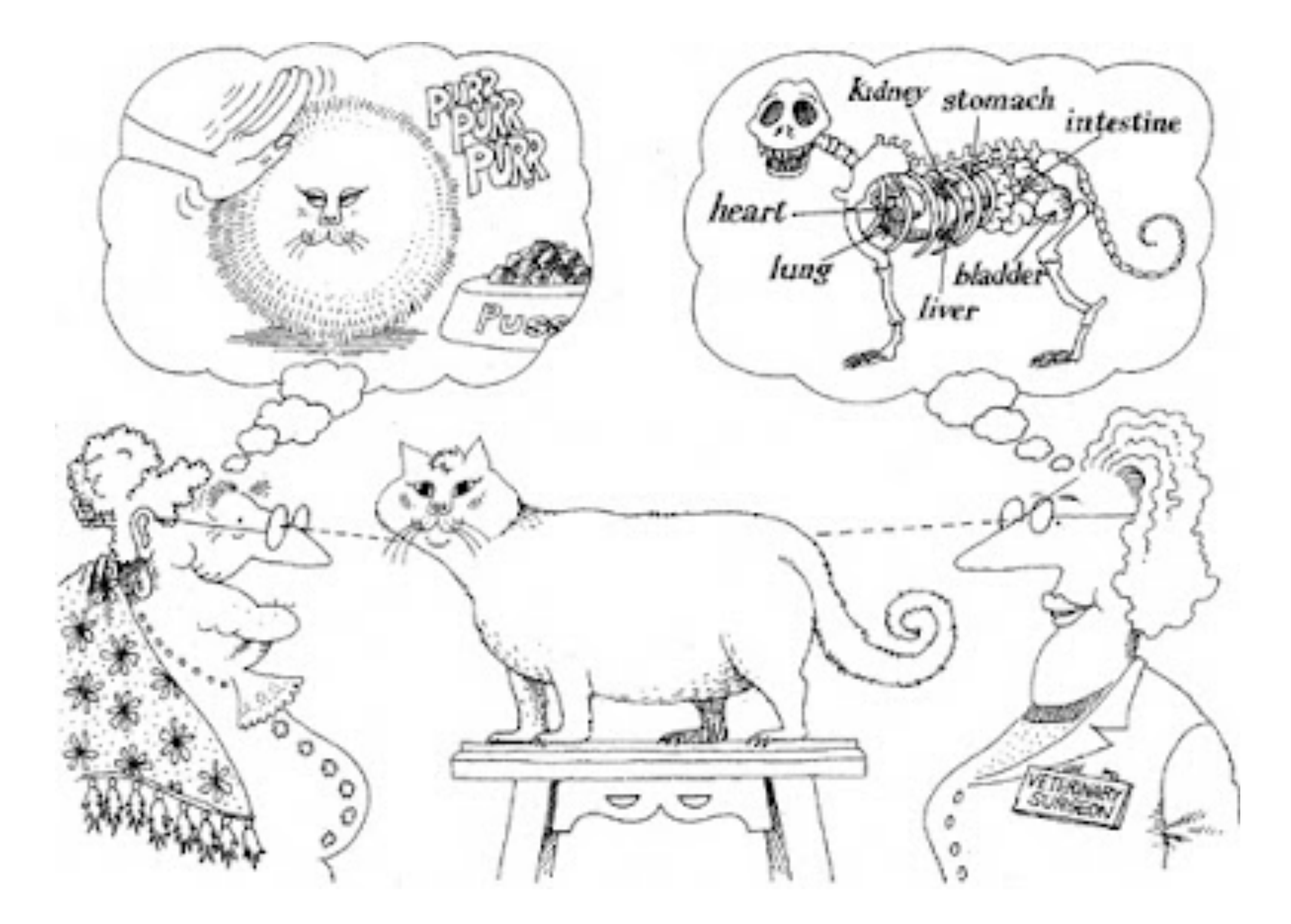

```
#include "B.hpp"
```

```
class A {
public:
  A(int sz) { sz_{-} = sz; v = new B[sz_{-}]; }
  ~\simA() { delete v; }
  // ...
private:
  // ...
   B * v;
   int sz_;
};
```

```
#include "B.hpp"
```

```
class A {
public:
  A(int sz) { sz = sz; v = new B[sz_]; }
  ~\simA() { delete v; }
  // ...
private:
   // ...
   B * v;
   int sz_;
};
```

```
#include "B.hpp"
class A {
public:
  A(int sz) { sz = sz; v = new B[sz]; }
  ~\simA() { delete v; }
   // ...
private:
   // ...
  B * v;
   int sz_;
};
```

```
#include "B.hpp"
class A {
public:
  A(int sz) { sz_{-} = sz; v = new B[sz_{-}]; }
  ~\simA() { delete v; }
   // ...
private:
   // ...
  B * v;
   int sz_;
};
```
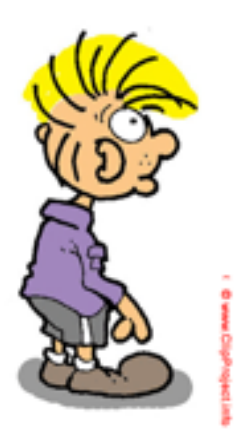

```
#include "B.hpp"
class A {
public:
  A(int sz) { sz_{-} = sz; v = new B[sz_{-}]; }
  ~\simA() { delete v; }
   // ...
private:
   // ...
  B * v;
   int sz_;
};
```
This is a piece of shitty C++ code. Is this your code? First of all....

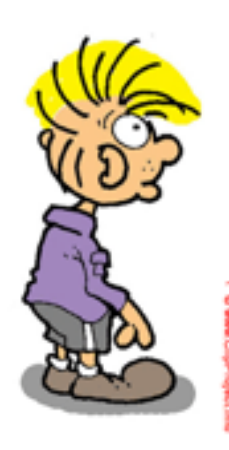

```
#include "B.hpp"
class A {
public:
  A(int sz) { sz_{-} = sz; v = new B[sz_{-}]; }
  ~\simA() { delete v; }
   // ...
private:
   // ...
  B * v;
   int sz_;
};
```
This is a piece of shitty C++ code. Is this your code? First of all....

never use 2 spaces for indentation.

```
#include "B.hpp"
class A {
public:
  A(int sz) { sz_{-} = sz; v = new B[sz_{-}]; }
  ~\simA() { delete v; }
   // ...
private:
   // ...
  B * v;
   int sz_;
};
```
This is a piece of shitty C++ code. Is this your code? First of all....

never use 2 spaces for indentation.

The curly brace after class A should definitely start on a new line

```
#include "B.hpp"
class A {
public:
  A(int sz) { sz_{-} = sz; v = new B[sz_{-}]; }
  ~\simA() { delete v; }
   // ...
private:
   // ...
  B * v;
   int sz_;
};
```
This is a piece of shitty C++ code. Is this your code? First of all....

never use 2 spaces for indentation.

The curly brace after class A should definitely start on a new line

sz\_? I have never seen that naming convention, you should always use the GoF standard \_sz or the Microsoft standard m\_sz.

```
#include "B.hpp"
class A {
public:
  A(int sz) { sz_{-} = sz; v = new B[sz_{-}]; }
  ~\simA() { delete \overline{v}; }
   // ...
private:
   // ...
   B * v;
   int sz_;
};
```
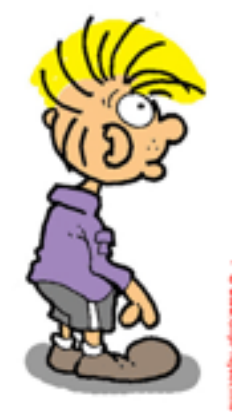

```
#include "B.hpp"
class A {
public:
  A(int sz) { sz_{-} = sz; v = new B[sz_{-}]; }
  ~\simA() { delete \overline{v}; }
   // ...
private:
   // ...
   B * v;
   int sz_;
};
```
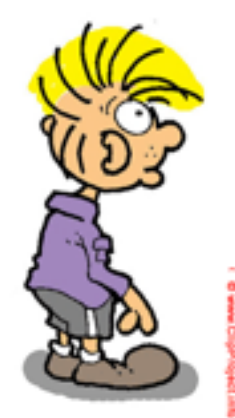

```
#include "B.hpp"
class A {
public:
  A(int sz) { sz_{-} = sz; v = new B[sz_{-}]; }
  ~\simA() { delete \overline{v}; }
   // ...
private:
   // ...
   B * v;
   int sz_;
};
```
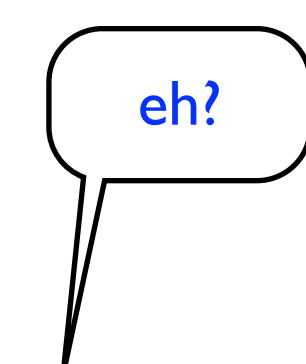

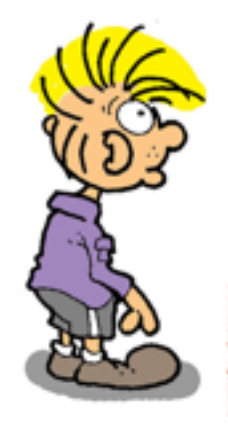

```
#include "B.hpp"
class A {
public:
  A(int sz) { sz_{-} = sz; v = new B[sz_{-}]; }
  ~\simA() { delete v; }
   // ...
private:
   // ...
  B * v; int sz_;
};
```
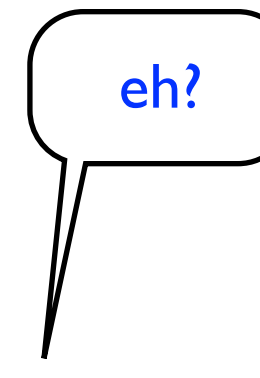

eh?  $\int$  Oh yes, I guess you know that in C++ all destructors should always be declared as virtual. I read it in some book and it is very important to avoid slicing when deleting objects of subtypes.

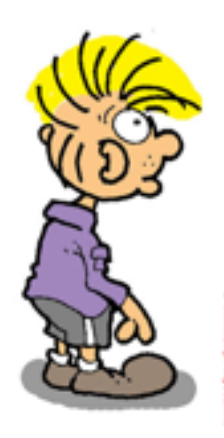

```
#include "B.hpp"
class A {
public:
  A(int sz) { sz_{-} = sz; v = new B[sz_{-}]; }
  ~\simA() { delete v; }
   // ...
private:
   // ...
  B * v; int sz_;
};
```
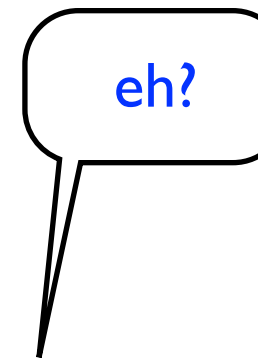

eh?  $\int$  Oh yes, I guess you know that in C++ all destructors should always be declared as virtual. I read it in some book and it is very important to avoid slicing when deleting objects of subtypes.

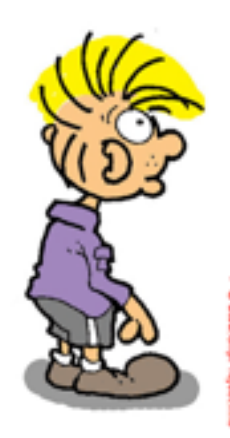

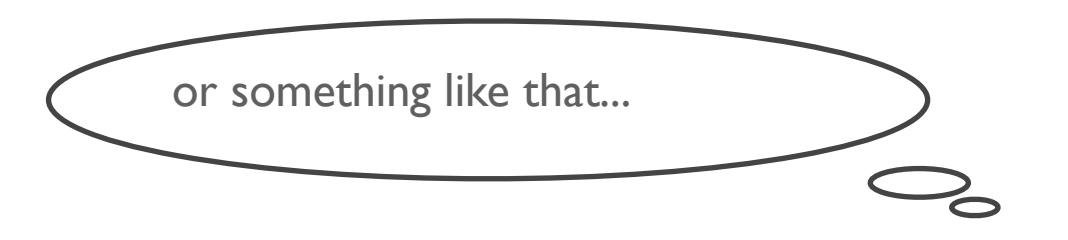

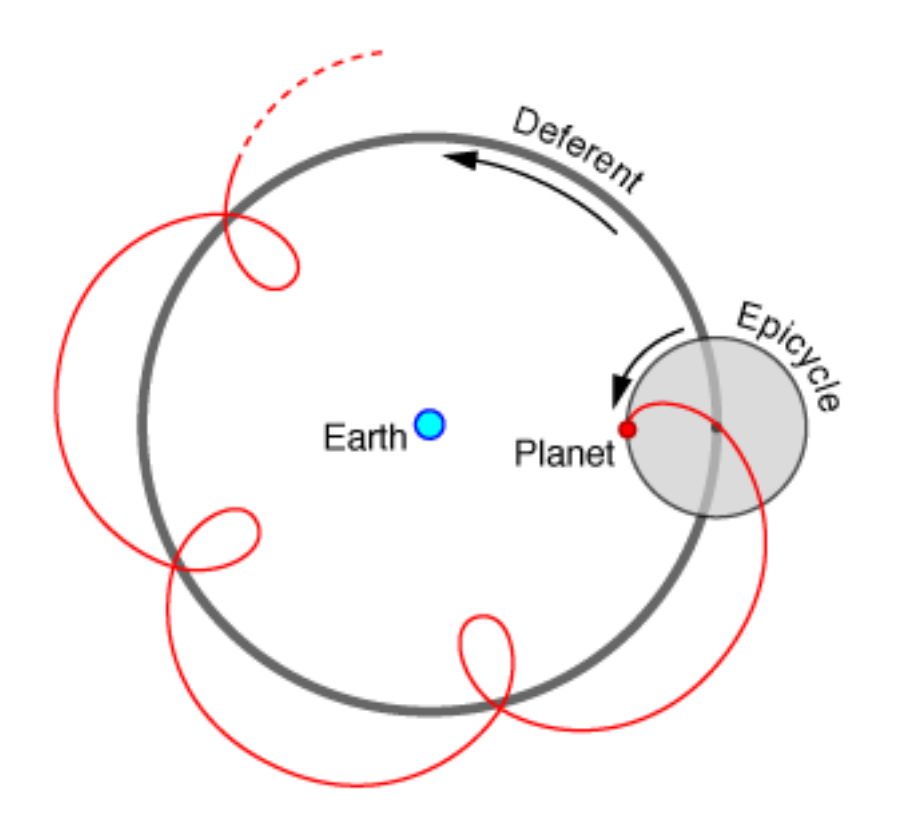

```
#include "B.hpp"
```

```
class A {
public:
  A(int sz) { sz_{-} = sz; v = new B[sz_{-}]; }
  ~\simA() { delete v; }
  // ...
private:
  // ...
   B * v;
   int sz_;
};
```

```
#include "B.hpp"
```

```
class A {
public:
  A(int sz) { sz_{-} = sz; v = new B[sz_{-}]; }
 \simA() { delete v; }
  // ...
private:
   // ...
   B * v;
   int sz_;
};
```

```
#include "B.hpp"
```

```
class A {
 public:
 A(int sz) { sz_ = sz; v = new B[sz_]; }\rightarrow \sim A() { delete v; }
  // ...
 private:
   // ...
    B * v;
    int sz_;
 };
```
### #include "B.hpp"

```
class A {
public:
 A(int sz) { sz = sz; v = new B[sz]; }
\rightarrow \sim A() { delete v; }
  // ...
private:
   // ...
   B * v;
    int sz_;
};
```

```
#include "B.hpp"
```

```
class A {
public:
  A(int sz) { sz_{-} = sz; v = new B[sz_{-}]; }
 \simA() { delete v; }
  // ...
private:
   // ...
   B * v;
   int sz_;
};
```

```
#include "B.hpp"
```

```
class A {
public:
  A(int sz) { sz = sz; v = new B[sz_]; }
  ~\simA() { delete v; }
  // ...
private:
   // ...
   B * v;
   int sz_;
};
```
When you allocate an array, you must delete an array. Otherwise the destructors will not be called correctly.

```
#include "B.hpp"
```

```
class A {
public:
  A(int sz) { sz_{-} = sz; v = new B[sz_{-}]; }
  ~A() { delete[] v; }
  // ...
private:
  // ...
   B * v;
   int sz_;
};
```

```
#include "B.hpp"
```

```
class A {
 public:
 A(int sz) { sz_ = sz; v = new B[sz_]; }\rightarrow \sim A() { delete[] v; }
  // ...
 private:
   // ...
    B * v;
    int sz_;
 };
```

```
#include "B.hpp"
```

```
class A {
 public:
  A(int sz) { sz = sz; v = new B[sz_]; }
\rightarrow \sim A() { delete[] v; }
  // ...
private:
    // ...
    B * v;
    int sz_;
 };
```
In this case, since you have a destructor like this, you **must** either implement or hide the copy constructor and assignment operator. This is called the rule of three, if you implement one of them, you must deal with them all.

```
#include "B.hpp"
```

```
class A {
public:
 A(int sz) { sz_{-} = sz; v = new B[sz_{-}]; }
  ~A() { delete[] v; }
  // ...
private:
 // ...
  B * v;
   int sz_;
};
```

```
#include "B.hpp"
```

```
class A {
public:
  A(int sz) { sz_{-} = sz; v = new B[sz_{-}]; }
   ~A() { delete[] v; }
  // ...
private:
\rightarrow // ...
   B * v;
   int sz_;
};
```

```
#include "B.hpp"
```

```
class A {
public:
  A(int sz) { sz_{-} = sz; v = new B[sz_{-}]; }
   ~A() { delete[] v; }
  // ...
private:

\overline{\phantom{a}} // ...
   B * v;
   int sz_;
};
```

```
#include "B.hpp"
```

```
class A {
public:
 A(int sz) { sz = sz; v = new B[sz_]; }
  \simA() { delete[] v; }
  // ...
private:
   A(const A &);
   A & operator=(const A &);
   // ...
   B * v;
   int sz_;
};
```

```
#include "B.hpp"
```

```
class A {
public:
  A(int sz) \{ sz_{-} = sz; v = new B[sz_{-}]; \}~\simA() { delete[] v; }
  // ...
private:
   A(const A &);
   A & operator=(const A &);
   // ...
   B * v;
   int sz_;
};
```

```
#include "B.hpp"
```

```
class A {
public:
  A(int sz) { sz = sz; v = new B[sz_]; }
  ~\simA() { delete[] v; }
   // ...
private:
   A(const A &);
   A & operator=(const A &);
   // ...
   B * v;
   int sz_;
}; Not using the initializer list is usually a strong sign that the 
                    programmer does not really understand how to use C++. It 
                     does not make sense to first give member variables their
```
default value, and *then* assign them a value.

```
#include "B.hpp"
```

```
class A {
public:
  A(int sz) { sz_{-} = sz; v = new B[sz_{-}]; }
   ~A() { delete[] v; }
  // ...
private:
   A(const A &);
   A & operator=(const A &);
   // ...
  B \times V;
   int sz_;
};
```

```
#include "B.hpp"
```

```
class A {
public:
  A(int sz) : sz_{s} (sz) { v * \nvert new B[sz] ; }~\simA() { delete[] v; }
   // ...
private:
   A(const A &);
   A & operator=(const A &);
   // ...
   B * v;
   int sz_;
};
```

```
#include "B.hpp"
```

```
class A {
public:
  A(int sz) : sz_(sz), v(new B[sz_]) {}
   ~A() { delete[] v; }
  // ...
private:
   A(const A &);
   A & operator=(const A &);
   // ...
   B * v;
   int sz_;
};
```
```
#include "B.hpp"
```

```
class A {
public:
   A(int sz) : sz_(sz), v(new B[sz_]) {}
   ~A() { delete[] v; }
  // ...
private:
   A(const A &);
   A & operator=(const A &);
   // ...
   B * v;
   int sz_;
};
```
oups! we just introduced a terrible bug!

```
#include "B.hpp"
```

```
class A {
public:
   A(int sz) : sz_(sz), v(new B[sz_]) {}
  \simA() { delete[] v; }
   // ...
private:
   A(const A &);
   A & operator=(const A &);
   // ...
   B * v;
   int sz_;
};
```
oups! we just introduced a terrible bug!

```
#include "B.hpp"
```

```
class A {
public:
 A(int sz) : sz_{s}(sz), v(new B[sz]) {}
   ~A() { delete[] v; }
  // ...
private:
   A(const A &);
   A & operator=(const A &);
   // ...
   B * v;
   int sz_;
};
```

```
#include "B.hpp"
```

```
class A {
public:
  A(int sz) : sz_{s}(sz), v(new B[sz]) {}
  \simA() { delete[] v; }
  // ...
private:
   A(const A &);
   A & operator=(const A &);
   // ...
   B * v;
   int sz_;
};
```

```
#include "B.hpp"
```

```
class A {
public:
   A(int sz) : v(new B[sz]), sz_(sz) {}
  ~\simA() { delete[] v; }
  // ...
private:
   A(const A &);
   A & operator=(const A &);
   // ...
  B \times V;
   int sz_;
};
```

```
#include "B.hpp"
```

```
class A {
public:
   A(int sz) : v(new B[sz]), sz_(sz) {}
  \simA() { delete[] v; }
  // ...
private:
   A(const A &);
   A & operator=(const A &);
   // ...
B * v; \longleftarrow ?
   int sz_;
};
```

```
#include "B.hpp"
```

```
class A {
public:
  A(int sz) : v(new B[sz]), sz_S(sz) {}
  ~\simA() { delete[] v; }
   // ...
private:
   A(const A &);
   A & operator=(const A &);
    // ...
B * v; \longleftarrow ?
    int sz_;
};
                         Bald pointers are also often a sign of not using C++ 
                      correctly. When you see them, there are usually better ways 
                      of writing the code. In this case, perhaps a std::vector<B> is 
                                      what you want?
```
• memory model

- memory model
- evaluation order

- memory model
- evaluation order
- •sequence points

- memory model
- evaluation order
- sequence points
- undefined vs unspecified behavior

- memory model
- evaluation order
- sequence points
- undefined vs unspecified behavior
- optimization

- memory model
- evaluation order
- sequence points
- undefined vs unspecified behavior
- optimization
- vtables

- memory model
- evaluation order
- sequence points
- undefined vs unspecified behavior
- optimization
- vtables
- object lifetimes

- memory model
- evaluation order
- sequence points
- undefined vs unspecified behavior
- optimization
- vtables
- object lifetimes
- rule of 3

- memory model
- evaluation order
- •sequence points
- undefined vs unspecified behavior
- optimization
- vtables
- object lifetimes
- rule of 3
- •initialization of objects

#### Aristotle (384 BC – 322 BC)

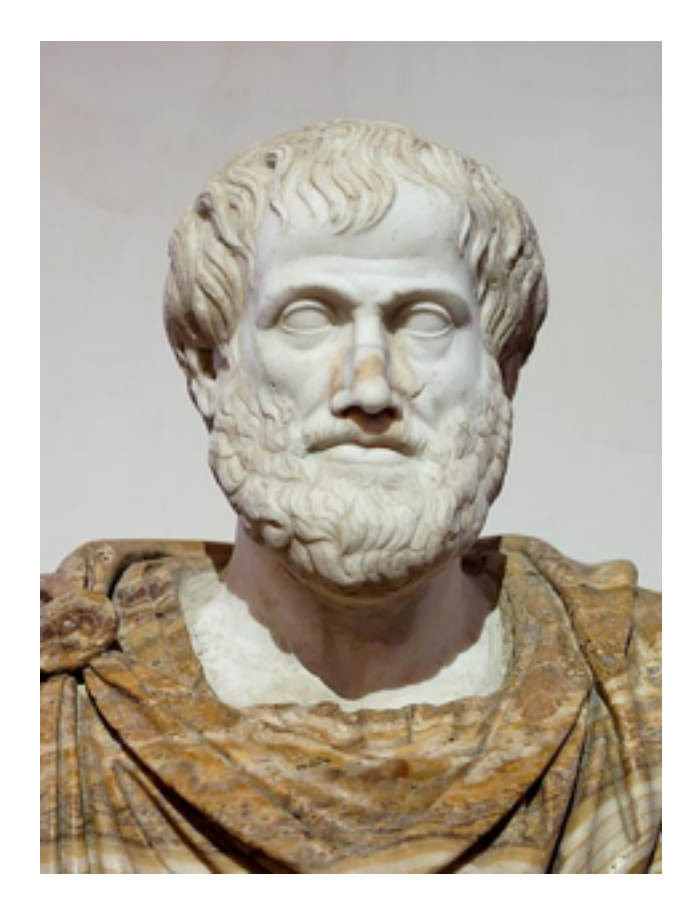

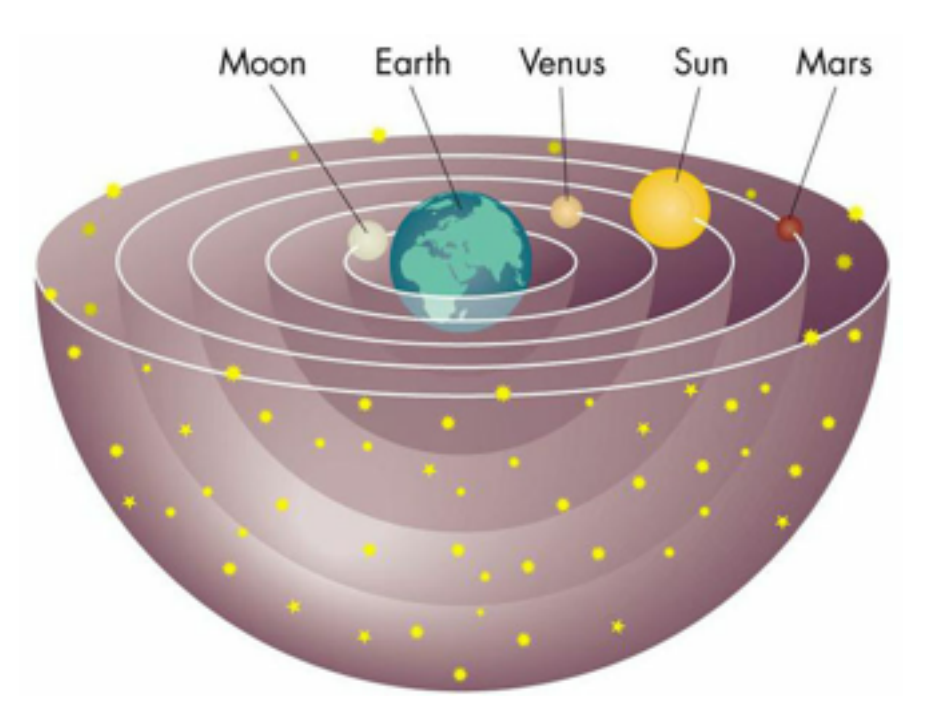

Ptolemy (90 AD – 168 AD) Copernicus (1473 – 1543)

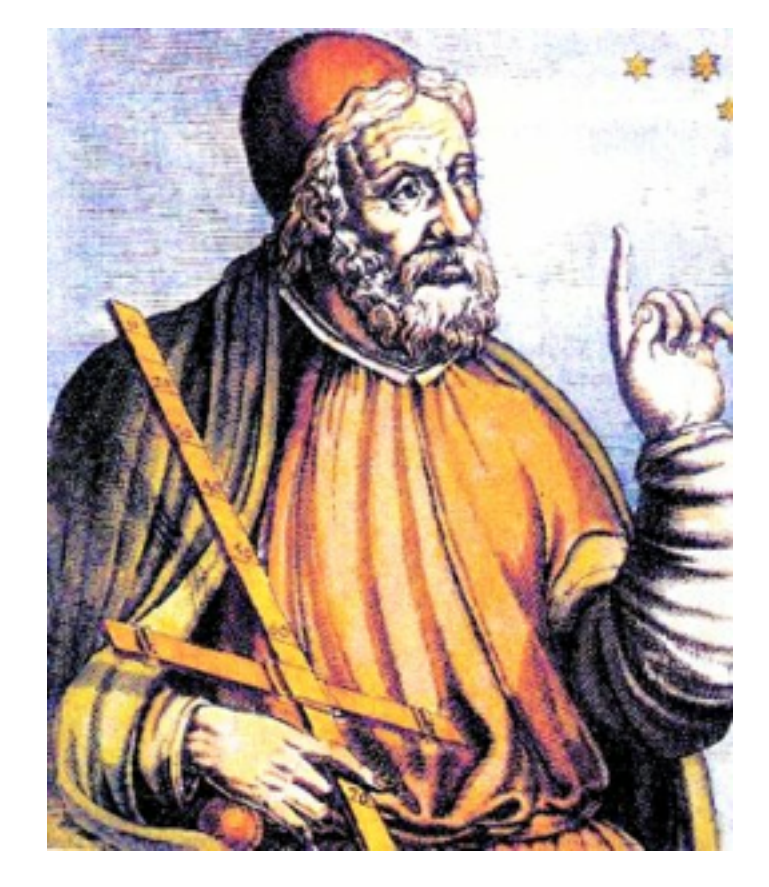

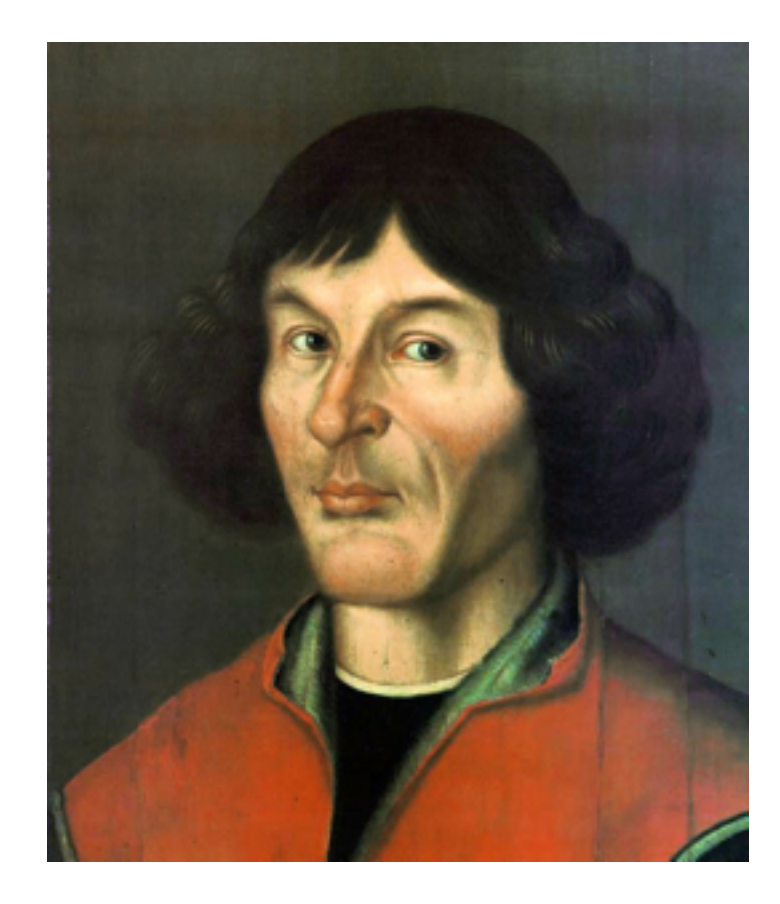

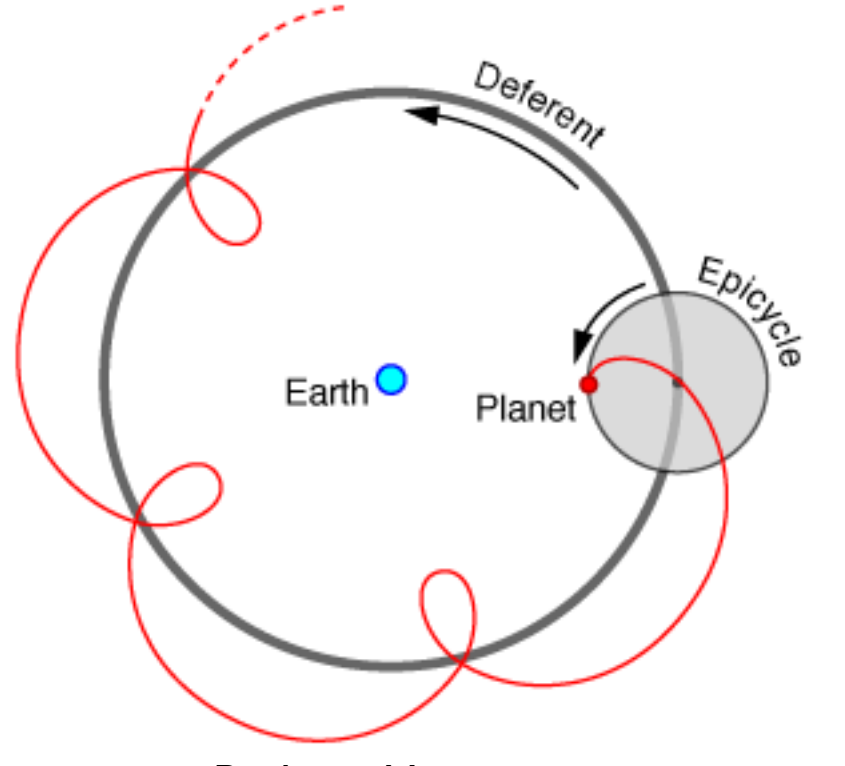

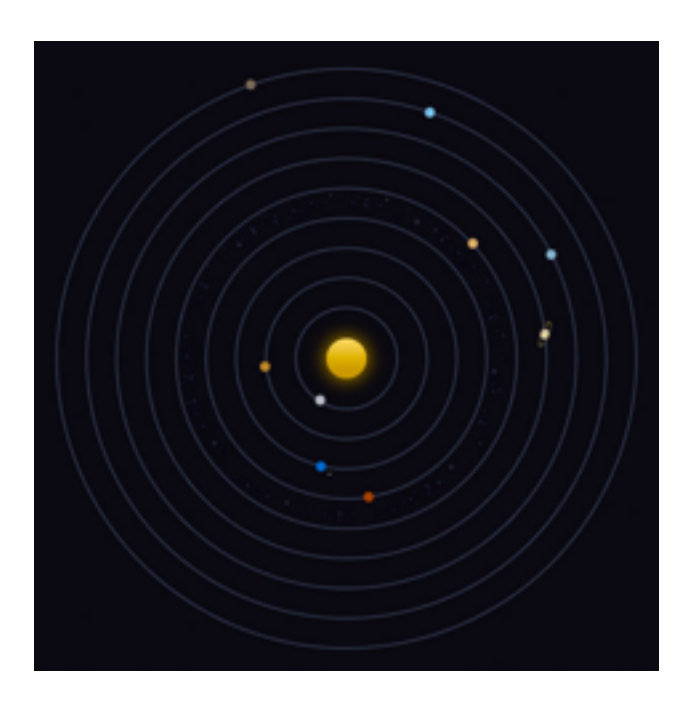

Aristotles Universe

Ptolemy Universe

The Solar System

C and C++ are not really high level languages, they are more like portable assemblers. When programming in C and C++ you *must* have a understanding of what happens under the hood! And if you don't have a decent understanding of it, then you are doomed to create lots of bugs...

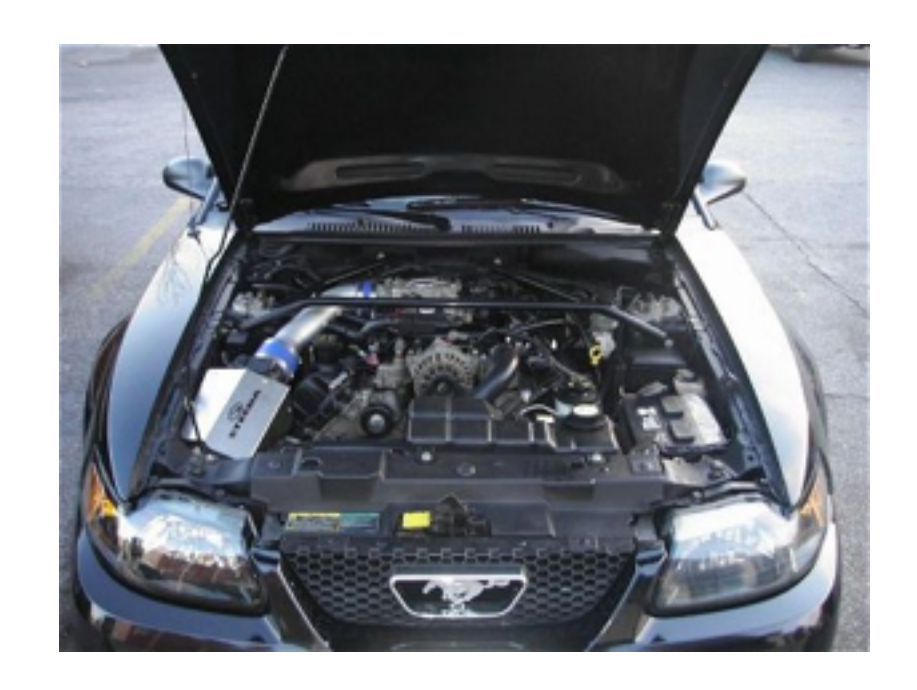

C and C++ are not really high level languages, they are more like portable assemblers. When programming in C and C++ you *must* have a understanding of what happens under the hood! And if you don't have a decent understanding of it, then you are doomed to create lots of bugs...

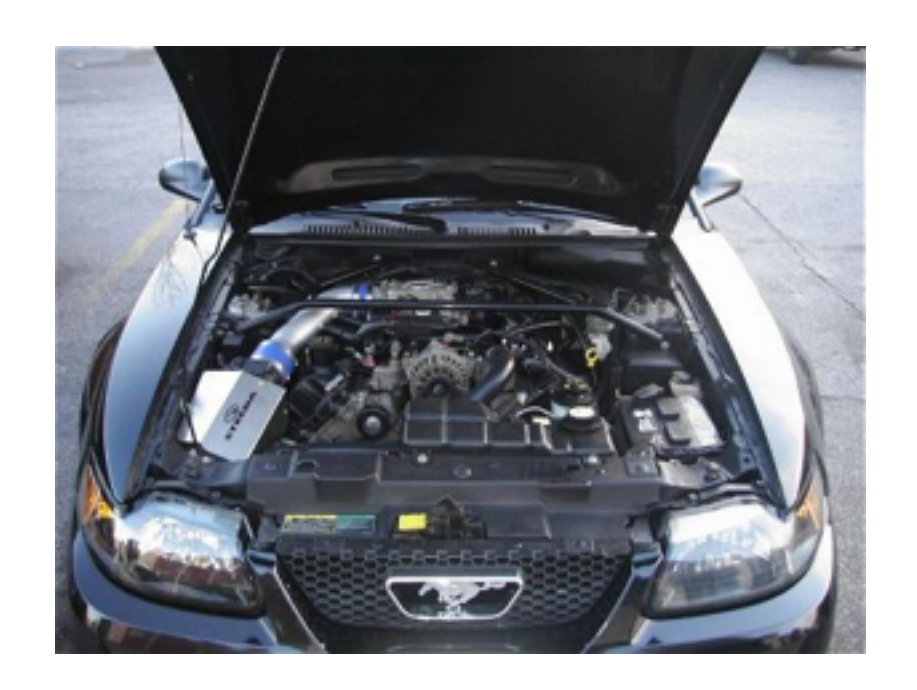

But if you *do* have a useful mental model of what happens under the hood, then...

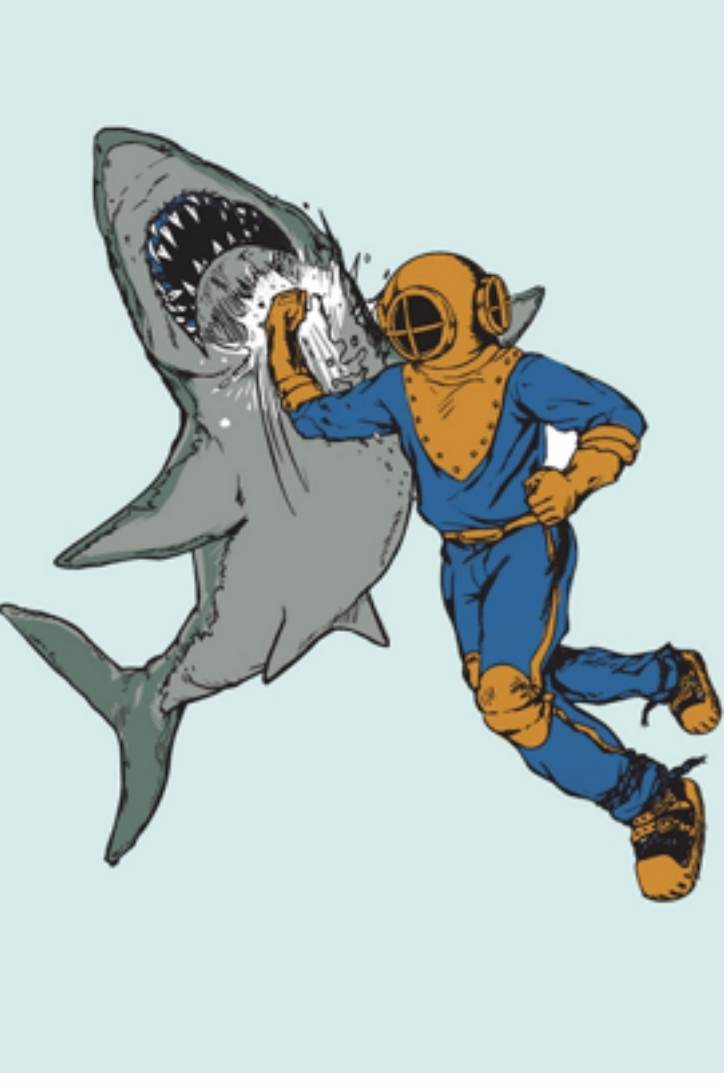

<http://www.sharpshirter.com/assets/images/sharkpunchashgrey1.jpg>

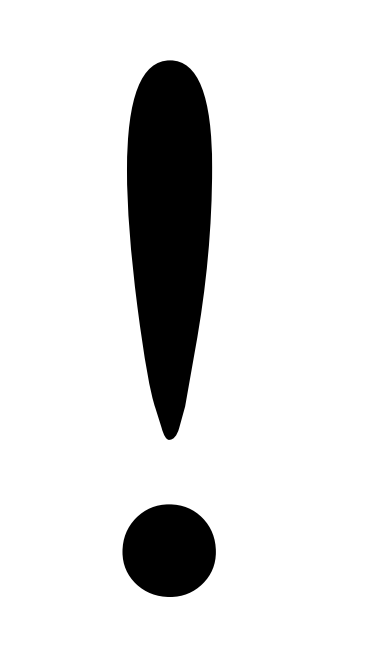

```
#include <iostream>
int main() {
    int i = 4;
    i = + 3;std::cout << i << std::endl;
\}
```

```
#include <iostream>
int main()int i = 4;
    i = + 3;std::cout << i << std::endl;
\}
```
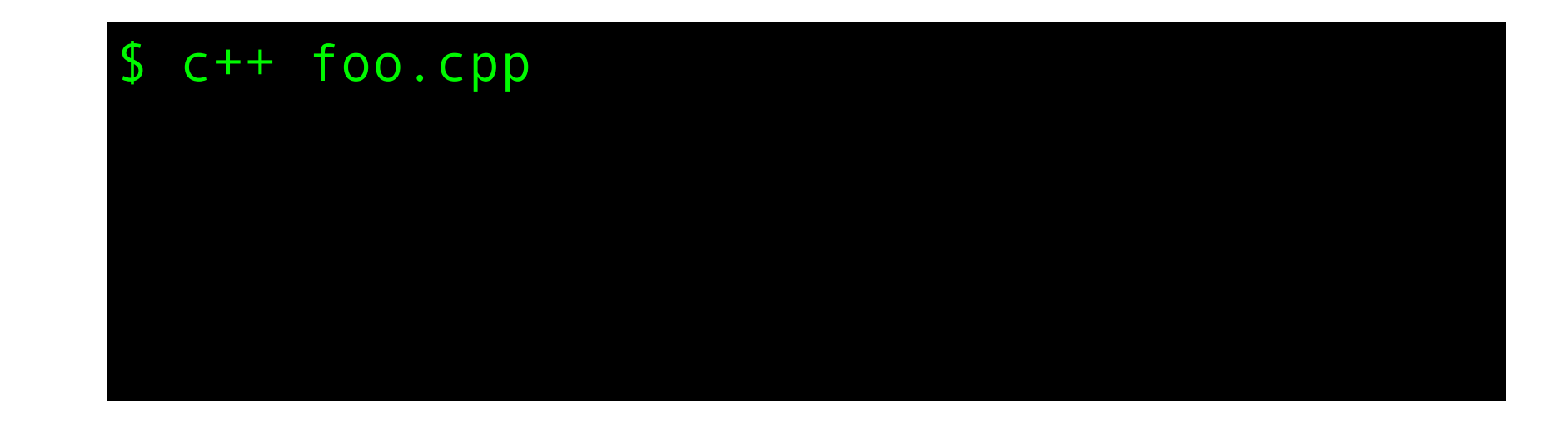

```
#include <iostream>
int main()int i = 4;
    i = + 3;std::cout << i << std::endl;
\}
```
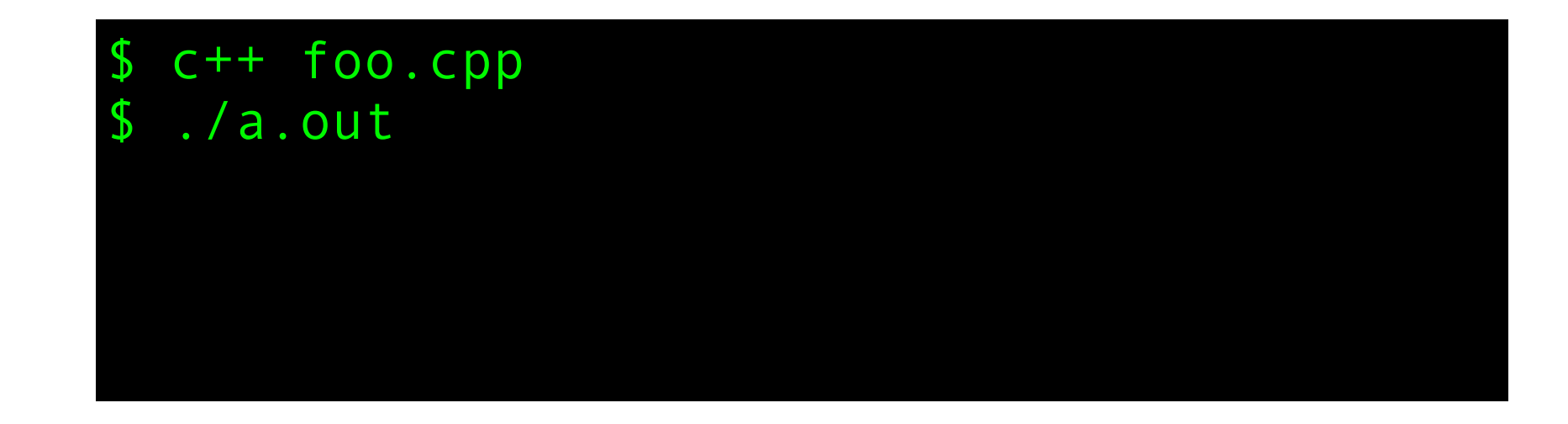

```
#include <iostream>
int main()int i = 4;
    i = + 3;std::cout << i << std::endl;
\}
```
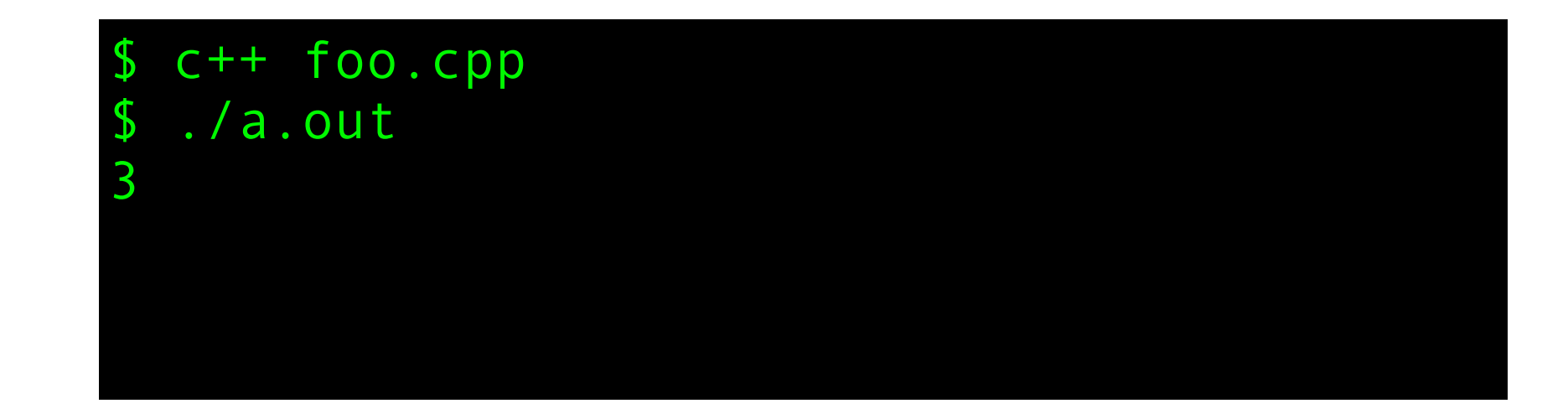

```
#include <iostream>
int main() {
    int i = 4;
    i = + 3;std::cout << i << std::endl;
\}
```
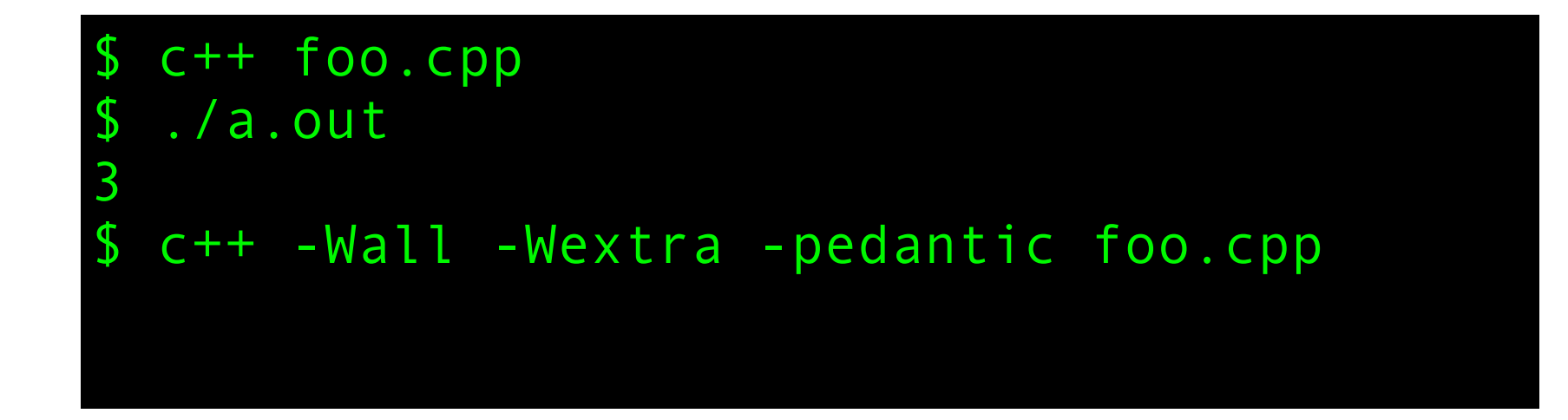

```
#include <iostream>
int main() {
    int i = 4;
    i = + 3;std::cout << i << std::endl;
\}
```
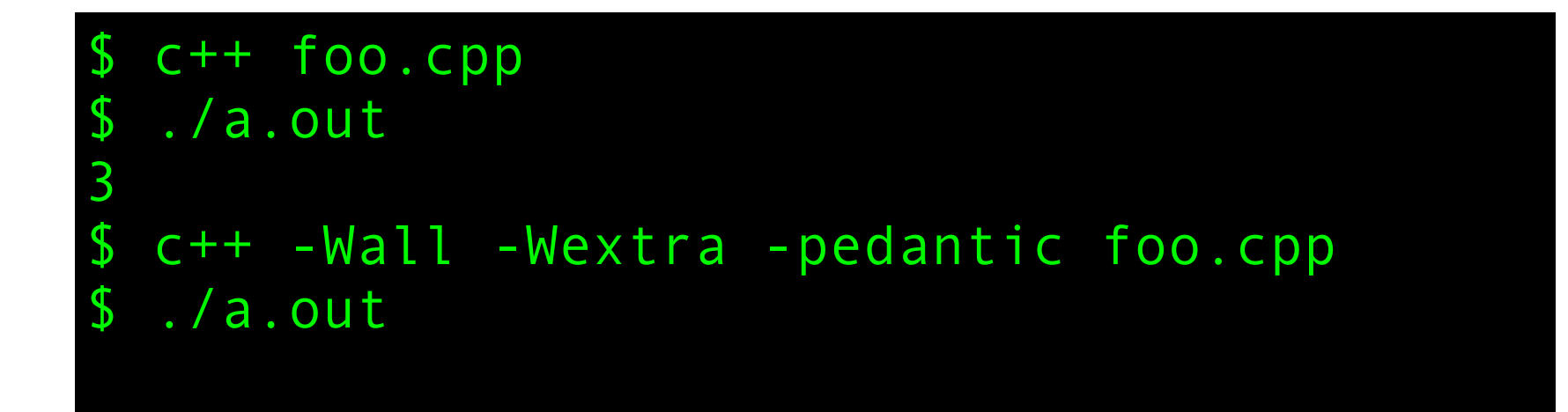

```
#include <iostream>
int main() {
    int i = 4;
    i = + 3;std::cout << i << std::endl;
\}
```
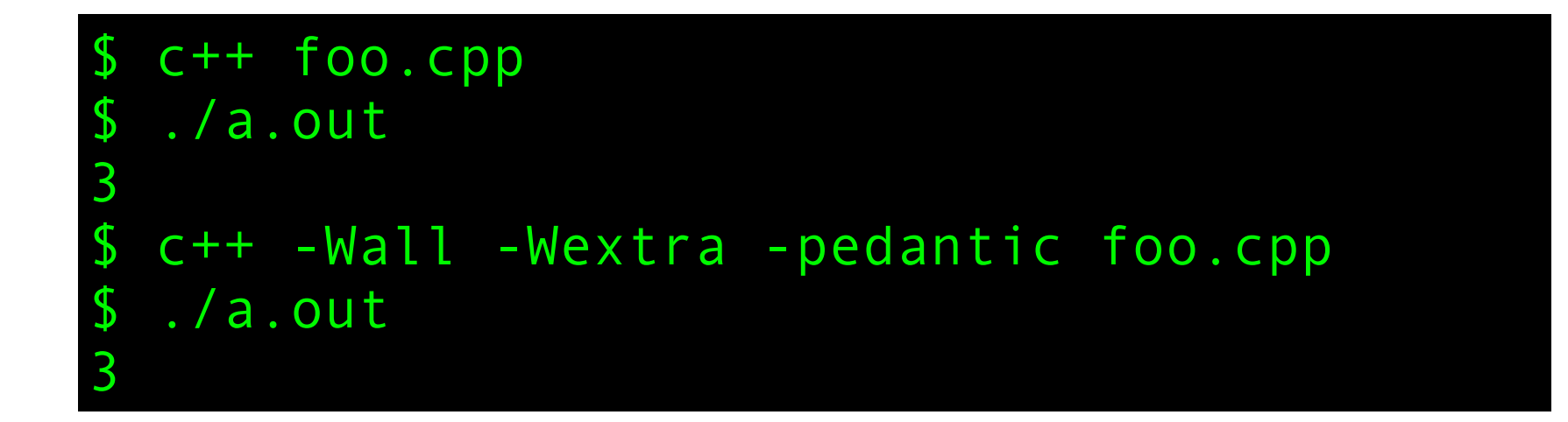

### The spirit of C

#### **trust the programmer**

- let them do what needs to be done
- the programmer is in charge not the compiler

#### **keep the language small and simple**

- small amount of code  $\rightarrow$  small amount of assembler
- provide only one way to do an operation
- new inventions are not entertained

#### **make it fast, even if its not portable**

- target efficient code generation
- int preference, int promotion rules
- sequence points, maximum leeway to compiler

#### **rich expression support**

- lots of operators
- expressions combine into larger expressions

## Design principles for C++

- •C++ is designed to be a [statically typed,](http://en.wikipedia.org/wiki/Statically_typed) general-purpose language that is as efficient and portable as C
- •C++ is designed to directly and comprehensively support multiple programming styles [\(procedural programming,](http://en.wikipedia.org/wiki/Procedural_programming) [data abstraction,](http://en.wikipedia.org/wiki/Data_abstraction) [object-oriented programming,](http://en.wikipedia.org/wiki/Object-oriented_programming) and [generic programming\)](http://en.wikipedia.org/wiki/Generic_programming)
- •C++ is designed to give the [programmer](http://en.wikipedia.org/wiki/Programmer) choice, even if this makes it possible for the programmer to choose incorrectly
- $\bullet$  C++ is designed to be as compatible with C as possible, therefore providing a smooth transition from C
- •C++ avoids features that are platform specific or not general purpose
- •C++ does not incur [overhead](http://en.wikipedia.org/wiki/Computational_overhead) for features that are not used (the "zero-overhead principle")
- •C++ is designed to function without a sophisticated programming environment